Conteúdo conceitual e aspectos práticos da ciência da computação 2

₩₩

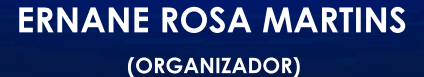

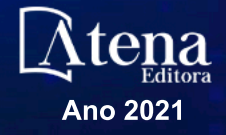

# Conteúdo conceitual e aspectos práticos da ciência da computação 2

₩₩

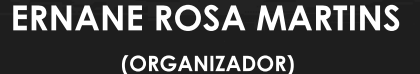

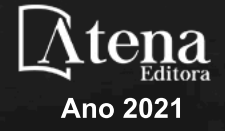

Editora Chefe Profª Drª Antonella Carvalho de Oliveira Assistentes Editoriais Natalia Oliveira Bruno Oliveira Flávia Roberta Barão Bibliotecária [Janaina](https://www.edocbrasil.com.br/) Ramos Projeto Gráfico e Diagramação Natália Sandrini de Azevedo Camila Alves de Cremo Luiza Alves Batista Maria Alice Pinheiro Capa Daphynny Pamplona Edição de Arte Luiza Alves Batista Revisão Os Autores

2021 *by Atena Editora Copyright* © Atena Editora *Copyright* do Texto © 2021 Os autores *Copyright* da Edição © 2021 Atena Editora Direitos para esta edição cedidos à Atena Editora pelos autores.

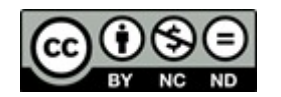

Todo o conteúdo deste livro está licenciado sob uma Licença de<br>Atribuicão *Creative Commons*, Atribuicão-Não-Comercial-Atribuição *Creative Commons*. Atribuição-Não-Comercial-NãoDerivativos 4.0 Internacional (CC BY-NC-ND 4.0).

O conteúdo dos artigos e seus dados em sua forma, correção e confiabilidade são de responsabilidade exclusiva dos autores, inclusive não representam necessariamente a posição oficial da Atena Editora. Permitido o *download* da obra e o compartilhamento desde que sejam atribuídos créditos aos autores, mas sem a possibilidade de alterá-la de nenhuma forma ou utilizá-la para fins comerciais.

Todos os manuscritos foram previamente submetidos à avaliação cega pelos pares, membros do Conselho Editorial desta Editora, tendo sido aprovados para a publicação com base em critérios de neutralidade e imparcialidade acadêmica.

A Atena Editora é comprometida em garantir a integridade editorial em todas as etapas do processo de publicação, evitando plágio, dados ou resultados fraudulentos e impedindo que interesses financeiros comprometam os padrões éticos da publicação. Situações suspeitas de má conduta científica serão investigadas sob o mais alto padrão de rigor acadêmico e ético.

#### Conselho Editorial

#### Ciências Humanas e Sociais Aplicadas

Prof. Dr. Alexandre Jose Schumacher – [Instituto Federal de Educação, Ciência e Tecnologia do Paraná](http://buscatextual.cnpq.br/buscatextual/visualizacv.do?id=K4774071A5) [Prof. Dr. Américo Junior Nunes da Silva –](http://buscatextual.cnpq.br/buscatextual/visualizacv.do?id=K4444126Y9) Universidade do Estado da Bahia Prof. Dr. Antonio Carlos Frasson – [Universidade Tecnológica Federal do Paraná](http://buscatextual.cnpq.br/buscatextual/visualizacv.do?id=K4771171H3) Prof. Dr. Antonio Gasparetto Júnior – [Instituto Federal do Sudeste de Minas Gerais](http://buscatextual.cnpq.br/buscatextual/visualizacv.do?id=K4242128Y5) [Prof. Dr. Antonio Isidro-Filho –](http://buscatextual.cnpq.br/buscatextual/visualizacv.do?id=K4168013D9) Universidade de Brasília

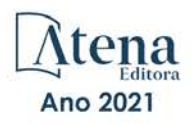

[Prof. Dr. Carlos Antonio de Souza Moraes –](http://buscatextual.cnpq.br/buscatextual/visualizacv.do?id=K4270399A9) Universidade Federal Fluminense [Prof. Dr. Crisóstomo Lima do Nascimento](http://buscatextual.cnpq.br/buscatextual/visualizacv.do?id=K4270399A9) – [Universidade Federal Fluminense](http://buscatextual.cnpq.br/buscatextual/visualizacv.do?id=K4270399A9) [Profª Drª Cristina Gaio –](http://buscatextual.cnpq.br/buscatextual/visualizacv.do?id=K2187326U4) Universidade de Lisboa [Prof. Dr. Daniel Richard Sant'Ana –](http://buscatextual.cnpq.br/buscatextual/visualizacv.do?id=K4537717Y7&tokenCaptchar=03AGdBq25B4lxTE6dxhpWHIqxGO4pzzZPgu_iV_QeN8f-tMTk8_sLDOB3PD_mtdQto3H5C2R2ZsmxnQtfmP66wxlIUt_CzTJNotB4Nr2WeA_ZeswgWraa8MbkAaZzV6d4gzkjqhc5hYQ_M-PfSdSI7td93FvBg2bA_iQABLK3i0vQ0yQRv1A1eB6SAfJCCqLkJYK596wJItTTqwwkcjAoFPtAsP-pVLiuGf7SJ_ujWrq_i7e1ac86qNNWa4t2uz65kb3UGFiVXXHrO-FYdcycEtCopnwy24k_7y06U-vF-n-8PZQEl3SDM3ejydvF0fyiSGRsDtN1eSkV6vWnGCu7u4Mc0gY3WMCxo6n9h6ArYBnNV6Cm64GaRIFb2IozQuQEayUcf2hIrTNuNZNcI3xXna_NbCwxnM8FL3w) Universidade de Brasília [Prof. Dr. Deyvison de Lima Oliveira –](http://buscatextual.cnpq.br/buscatextual/visualizacv.do?metodo=apresentar&id=K4236503T6) Universidade Federal de Rondônia [Profª Drª](http://buscatextual.cnpq.br/buscatextual/visualizacv.do?id=K4442899D1) Dilma Antunes Silva – [Universidade Federal de São Paulo](http://buscatextual.cnpq.br/buscatextual/visualizacv.do?id=K4442899D1) [Prof. Dr. Edvaldo Antunes de Farias –](http://buscatextual.cnpq.br/buscatextual/visualizacv.do?id=K4779936A0) Universidade Estácio de Sá Prof. Dr. Elson Ferreira Costa – [Universidade do Estado do Pará](http://buscatextual.cnpq.br/buscatextual/visualizacv.do?id=K4279858T4) Prof. Dr. Eloi Martins Senhora – [Universidade Federal de Roraima](http://buscatextual.cnpq.br/buscatextual/visualizacv.do?id=K4764629P0) [Prof. Dr. Gustavo Henrique Cepolini Ferreira –](http://buscatextual.cnpq.br/buscatextual/visualizacv.do?id=K4137698A3) Universidade Estadual de Montes Claros Profª Drª Ivone Goulart Lopes – [Istituto Internazionele delle Figlie de Maria Ausiliatrice](http://buscatextual.cnpq.br/buscatextual/visualizacv.do?id=K4777360H4) [Prof. Dr. Jadson Correia de Oliveira –](http://buscatextual.cnpq.br/buscatextual/visualizacv.do?id=K4257759E9) Universidade Católica do Salvador [Prof. Dr. Julio Candido de Meirelles Junior –](http://buscatextual.cnpq.br/buscatextual/visualizacv.do?id=K4705446A5) Universidade Federal Fluminense Profª Drª Lina Maria Gonçalves – [Universidade Federal do Tocantins](http://buscatextual.cnpq.br/buscatextual/visualizacv.do?id=K4771879P6) [Prof. Dr. Luis Ricardo Fernandes da Costa –](http://buscatextual.cnpq.br/buscatextual/visualizacv.do?id=K4416387H0) Universidade Estadual de Montes Claros Profª Drª Natiéli Piovesan – [Instituto Federal do Rio Grande do Norte](http://buscatextual.cnpq.br/buscatextual/visualizacv.do?id=K4465502U4) [Prof. Dr. Marcelo Pereira da Silva –](http://buscatextual.cnpq.br/buscatextual/visualizacv.do?id=K4235887A8) Pontifícia Universidade Católica de Campinas Profª Drª Maria Luzia da Silva Santana – [Universidade Federal de Mato Grosso do Sul](http://buscatextual.cnpq.br/buscatextual/visualizacv.do?id=K4437388Z1) [Prof. Dr. Pablo Ricardo de Lima Falcão –](http://buscatextual.cnpq.br/buscatextual/visualizacv.do?id=K4759649A2) Universidade de Pernambuco [Profª Drª Paola Andressa Scortegagna –](http://buscatextual.cnpq.br/buscatextual/visualizacv.do?id=K4745890T7) Universidade Estadual de Ponta Grossa [Profª Drª Rita de Cássia da Silva Oliveira –](http://buscatextual.cnpq.br/buscatextual/busca.do?metodo=forwardPaginaResultados®istros=10;10&query=%28%2Bidx_nme_pessoa%3A%28rita%29+%2Bidx_nme_pessoa%3A%28de%29+%2Bidx_nme_pessoa%3A%28cassia%29+%2Bidx_nme_pessoa%3A%28da%29+%2Bidx_nme_pessoa%3A%28silva%29+%2Bidx_nme_pessoa%3A%28oliveira%29++%2Bidx_nacionalidade%3Ae%29+or+%28%2Bidx_nme_pessoa%3A%28rita%29+%2Bidx_nme_pessoa%3A%28de%29+%2Bidx_nme_pessoa%3A%28cassia%29+%2Bidx_nme_pessoa%3A%28da%29+%2Bidx_nme_pessoa%3A%28silva%29+%2Bidx_nme_pessoa%3A%28oliveira%29++%2Bidx_nacionalidade%3Ab%29&analise=cv&tipoOrdenacao=null&paginaOrigem=index.do&mostrarScore=false&mostrarBandeira=true&modoIndAdhoc=null) Universidade Estadual de Ponta Grossa [Prof. Dr. Rui Maia Diamantino –](http://buscatextual.cnpq.br/buscatextual/visualizacv.do?id=K4203383D8) Universidade Salvador [Prof. Dr. Saulo Cerqueira de Aguiar Soares –](http://buscatextual.cnpq.br/buscatextual/visualizacv.do?id=K4277797H6) Universidade Federal do Piauí [Prof. Dr. Urandi João Rodrigues Junior –](http://buscatextual.cnpq.br/buscatextual/visualizacv.do?id=K4462393U9) Universidade Federal do Oeste do Pará Profª Drª Vanessa Bordin Viera – [Universidade Federal de Campina Grande](http://buscatextual.cnpq.br/buscatextual/visualizacv.do?id=K4273971U7) [Profª Drª Vanessa Ribeiro Simon Cavalcanti –](http://buscatextual.cnpq.br/buscatextual/visualizacv.do?id=K4792160H3) Universidade Católica do Salvador Prof. Dr. William Cleber Domingues Silva – [Universidade Federal Rural do Rio de Janeiro](http://buscatextual.cnpq.br/buscatextual/visualizacv.do?id=K4758278P9) [Prof. Dr. Willian Douglas Guilherme –](http://buscatextual.cnpq.br/buscatextual/visualizacv.do?id=K4717019T5) Universidade Federal do Tocantins

#### Ciências Agrárias e Multidisciplinar

[Prof. Dr. Alexandre Igor Azevedo Pereira –](http://lattes.cnpq.br/3962057158400444) Instituto Federal Goiano Prof. Dr. Arinaldo Pereira da Silva – [Universidade Federal do Sul e Sudeste do Pará](http://buscatextual.cnpq.br/buscatextual/visualizacv.do?id=K4257670Z4) Prof. Dr. Antonio Pasqualetto – [Pontifícia Universidade Católica de Goiás](http://buscatextual.cnpq.br/buscatextual/visualizacv.do?id=K4791258D5) Profª Drª Carla Cristina Bauermann Brasil – [Universidade Federal de Santa Maria](http://buscatextual.cnpq.br/buscatextual/visualizacv.do?id=K4550722Z1&tokenCaptchar=03AGdBq26LoS54yshuGjAVTAhWtnomcb507AafRxgqUHA5rWXDTSAC8ujT1VFuP3y4tEBpGZS19N7RvwQkr5-DNtHriEEfmKb3_xUnkf3DhuvNCis7j04oZUuB6sbtybYhhfqdItqvhoc65O4cnN7x8sDpdIA2YfMuD3aFN8lr_S8JQb21Y8ACfte1yscvXXYcb9BYcCxWmKJd1WT1zmiAHbGk8p2qcdZuPko-NEiJ5Ugid8V4GsrrRxNzr1Vaz46HdLyP-3SoU5boilW0MWXEJcql0N06gtpZRX8hFIkpuD6W1PuIm9rguooIts9aPhbSlACsBNSamb17Kz9iEl3SIt1aquVaMiuT2H0OjxSwQ189Q0oth7WG3Vke0uwL2SYCHXeuec8UfMRJMHigDIUlf9gvkuDFSNg2vQ) Prof. Dr. Cleberton Correia Santos – [Universidade Federal da Grande Dourados](http://buscatextual.cnpq.br/buscatextual/visualizacv.do?id=K4343894D0) Profª Drª Diocléa Almeida Seabra Silva – [Universidade Federal Rural da Amazônia](http://buscatextual.cnpq.br/buscatextual/visualizacv.do?id=K4769404T1) Prof. Dr. Écio Souza Diniz – [Universidade Federal de Viçosa](http://buscatextual.cnpq.br/buscatextual/visualizacv.do?id=K4402494Z9&tokenCaptchar=03AOLTBLS3hr4cVdLwJSKo9XuEbo3aSa84rmwd-VOUOnOKNG3KlETmWt897QU6hGmuwDDNVvUrUkgDH-vfvZPo1eIf2BLLKEI2emXX1CA5HvkIgdhkMivWo24B8yZ-zPcvj4Fw7L1gp3Q20koTp8vB34HZj7tj6QIwm7Eg-r9RL6NmagOF4QShFd0RxMWncbwWeS6oSfAa9pUBo00oql_WKfAajQU7-KR4W7i6mx7ToD1Ks7uHo1tjJlvLXmi7eaCSELEFilDt7ucyjDmTDMmA69x906qBDzhUwgw9wNMmIKZrcdqSAUCKEKQyl65e9O4lIr5JoUjhqwYTYlqXV-8Td4AZk_gu2oOCQMktRum_bd5ZJ0UcclTNxG2eP5ynmhjzA8IqVUfHDX1jdLgwP-yNSOi-y3y7nzoJqU8WIDza49J4gZUb-9kuQJX9f1G7STe2pOK2K3_dnTDg1l2n2-D-e9nP6yOPDEhkwDXCBPqIxdIiq0Nw7T-hKXd1Gzc3DUUqou6qw9HA6F2nwy2UHd-eNvPVHcyDBXWNtdQrSC-N3IilO2aX6co_RHJc6661cZbnZ9ymBUs9533A) Prof. Dr. Fábio Steiner – [Universidade Estadual de Mato Grosso do Sul](http://buscatextual.cnpq.br/buscatextual/visualizacv.do?id=K4717916J5&tokenCaptchar=03AOLTBLSVwbRfXQjvHTLKSbnQb-EM9FjsS8YUlzZidkeuA9sSX1KCi29pQYB0pkW06OTfYJOOF6c3m-CckDuL-Oh5sJFBIKejpmfeQVcMOV11R5LYPbegZCB29EuKUVsIutVxqSJdP8M8kpcFOLJvVLUABQ2zXTIcS6RskfgSgeo7v7cwjGQ0aFXQxEqvUBOHHfMElt7SLSolhyhOtMRHWMzO2r9aAqjhF6zTOPQYoqoqQ7hdKB5sHVaEjAI_F6afXKd3g_32o_aFei6P5_WjFj27KtgrKs0z4ZCVerHuXwwU9iZywYA9upkLgGv2zJAOQU51HVBuDSAmVvHxyqhM6fSuRQMmf33YJIg9G3zOOLUPbOkox--oyiwbH2ClIV7NsCPvCgcXO57Z4a1lv7uK12dTpufQYLqtGE1NKSw_JUJmck3XJrFxV8_0eWbzNa8VQFzJFz8Wakp_VyC03nIL0hc9rNxF8BG9kvDECVj8HSt8lPiwtnLyavrp44Dk-TBq_AEQVz4OH-fFYyh3AKMKrtkuzWnJKXXCULFlOa-z5gwLCQJ_KBEoh_fl9LPmzvboZxwrYyIndtSL) [Prof. Dr. Fágner Cavalcante Patrocínio dos Santos –](http://buscatextual.cnpq.br/buscatextual/visualizacv.do?id=K4448161E1) Universidade Federal do Ceará Profª Drª Girlene Santos de Souza – [Universidade Federal do Recôncavo da Bahia](http://buscatextual.cnpq.br/buscatextual/visualizacv.do?id=K4761024J9) Prof. Dr. Jael Soares Batista – [Universidade Federal Rural do Semi-Árido](http://buscatextual.cnpq.br/buscatextual/visualizacv.do?id=K4799273E2&tokenCaptchar=03AGdBq268VEkAcn3ftZ_2lZ-SL33xDwfeshMnherzDAzqv6lBQj8Hb9MVSbjclJQj7Co8u0G5K2qg28cPA0VDL7deaFLPcBB225xfSH9cY813pYSTpkZb5yNNx4B96AuZiaivkRGg57X14E80_ebaYUUK0tYeRE_YGiVDTF9ot0Cg_9yPAQGBQDcoSlXzQ3Jv3J4cj-VxOvY8_phk-Sr50ziZu5mm-RdiqTMbHFNlm8Jvve1Yqo5DJkxxNnZNOV6uYsPLS0-LwCjYYN72DfxAlLNJNOA7yZYt3arJXt5NqXlUqogF9y7Yl83eWoGJ-bG4GzrNrtaDx3wmOafTCa_RR5J_s2k7ESRQuaJiES6aOpLel16W_T9krltTH8b_immDt2qfUtaoef4VxO0GYIe-O4ZGQ4xSwFWf6A) Prof. Dr. Jayme Augusto Peres – [Universidade Estadual do Centro-Oeste](http://buscatextual.cnpq.br/buscatextual/visualizacv.do?id=K4776446E9) Prof. Dr. Júlio César Ribeiro – [Universidade Federal Rural do Rio de Janeiro](http://buscatextual.cnpq.br/buscatextual/visualizacv.do?id=K4481542Z5) [Profª Drª Lina Raquel Santos Araújo –](http://buscatextual.cnpq.br/buscatextual/visualizacv.do?id=K4705653J5) Universidade Estadual do Ceará Prof. Dr. Pedro Manuel Villa – [Universidade Federal de Viçosa](http://buscatextual.cnpq.br/buscatextual/visualizacv.do?id=K8165109H2&tokenCaptchar=03AOLTBLSbWEZwpva2ByIrBPCi-0az6LzTydMcPZSUTgp16vbnnLpg51Ugkf9LxOhcdp-j8ju-G690W40chagCitBRtkGUdH2DrzuB_Wwf-gzusS7c1mwGcOgaajazzXK0iDHLZDCdHFu-cQErx5UZuXAq6LHHhsC0jt4ptl6JoIkyJenMJK2676GqBk_VFV-PtpfjlX42HNgL0P9k_Ztf28FMXLNYCKmWSum37Y7-POrmi40F52-KRx-84V0s_avLH1EUB3nOzzqYYGOjozeF-uZF5uGYwkYDLNJ-WXiTzdZybxlUDzdPZkgboLRDEno2ptYbBytJU18zNTtVu76IKO6Vj-ETNeOAl7GqqvWmwLl15JBsg59vvqLQlp2bSA-pI7bOUHEw1Qk92hHHAUQT56_5-K6SkJm6mpsHxrh5X-cEsL-wZKAUPCZVtji0IlOdxPWGr_7plMjGiCvU2I0J-Gv7Du69Fk9BKEMokAsV_QudOoViVOUQUQraVrLZPdmHOve9RAaNjuNGnpJQCsuK9AeqrAPbA6IQKF-YySF7iHF_qig9QJ9uUA0ISfZF4C8EdnQhgAcB5As6) Profª Drª [Raissa Rachel Salustriano da Silva Matos –](http://buscatextual.cnpq.br/buscatextual/visualizacv.do?id=K4488711E2) Universidade Federal do Maranhão [Prof. Dr. Ronilson Freitas de Souza –](http://buscatextual.cnpq.br/buscatextual/visualizacv.do?id=K4221072D9) Universidade do Estado do Pará Profª Drª Talita de Santos Matos – [Universidade Federal Rural do Rio de Janeiro](http://buscatextual.cnpq.br/buscatextual/visualizacv.do?id=K4249363T4) Prof. Dr. Tiago da Silva Teófilo – [Universidade Federal Rural do Semi-Árido](http://buscatextual.cnpq.br/buscatextual/visualizacv.do?id=K4742429E2) [Prof. Dr. Valdemar Antonio Paffaro Junior –](http://buscatextual.cnpq.br/buscatextual/visualizacv.do?id=K4707670J6) Universidade Federal de Alfenas

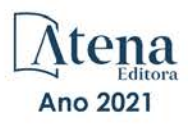

#### Ciências Biológicas e da Saúde

[Prof. Dr. André Ribeiro da Silva –](http://buscatextual.cnpq.br/buscatextual/visualizacv.do?id=K4267496U9) Universidade de Brasília Profª Drª Anelise Levay Murari – [Universidade Federal de Pelotas](http://buscatextual.cnpq.br/buscatextual/visualizacv.do?id=K4773603E6) [Prof. Dr. Benedito Rodrigues da Silva Neto –](http://lattes.cnpq.br/5082780010357040) Universidade Federal de Goiás [Profª Drª Daniela Reis Joaquim de Freitas –](http://buscatextual.cnpq.br/buscatextual/visualizacv.do?id=K4767996D6) Universidade Federal do Piauí [Profª Drª Débora Luana Ribeiro Pessoa –](http://buscatextual.cnpq.br/buscatextual/visualizacv.do?id=K4574690P9) Universidade Federal do Maranhão [Prof. Dr. Douglas Siqueira de Almeida Chaves –](http://buscatextual.cnpq.br/buscatextual/visualizacv.do?id=K4751642T1) Universidade Federal Rural do Rio de Janeiro Prof. Dr. Edson da Silva – [Universidade Federal dos Vales do Jequitinhonha e Mucuri](http://buscatextual.cnpq.br/buscatextual/visualizacv.do?id=K4125932D9) [Profª Drª Elizabeth Cordeiro Fernandes –](http://buscatextual.cnpq.br/buscatextual/visualizacv.do?id=K4785541H8) Faculdade Integrada Medicina [Profª Drª Eleuza Rodrigues Machado –](http://buscatextual.cnpq.br/buscatextual/visualizacv.do?id=K4707037E3) Faculdade Anhanguera de Brasília Profª Drª Elane Schwinden Prudêncio – [Universidade Federal de Santa Catarina](http://buscatextual.cnpq.br/buscatextual/visualizacv.do?metodo=apresentar&id=K4721661A9) Profª Drª Eysler Gonçalves Maia Brasil – [Universidade da Integração Internacional da Lusofonia Afro-](http://buscatextual.cnpq.br/buscatextual/visualizacv.do?id=K4730006H5)[Brasileira](http://buscatextual.cnpq.br/buscatextual/visualizacv.do?id=K4730006H5) Prof. Dr. Ferlando Lima Santos – [Universidade Federal do Recôncavo da Bahia](http://buscatextual.cnpq.br/buscatextual/visualizacv.do?id=K4799345D2) [Profª Drª Fernanda Miguel de Andrade –](http://buscatextual.cnpq.br/buscatextual/visualizacv.do?id=K4431074H7) Universidade Federal de Pernambuco Prof. Dr. Fernando Mendes – Instituto Politécnico de Coimbra – [Escola Superior de Saúde de Coimbra](https://orcid.org/0000-0002-5205-8939) [Profª Drª Gabriela Vieira do Amaral –](http://buscatextual.cnpq.br/buscatextual/visualizacv.do?id=K4421455Y9) Universidade de Vassouras [Prof. Dr. Gianfábio Pimentel Franco –](http://buscatextual.cnpq.br/buscatextual/visualizacv.do?id=K4777457H7) Universidade Federal de Santa Maria Prof. Dr. Helio Franklin Rodrigues de Almeida – [Universidade Federal de Rondônia](http://buscatextual.cnpq.br/buscatextual/visualizacv.do?id=K4732623J3&tokenCaptchar=03AGdBq24iB-Pof08yPIxT6yxqim-Gnz-Y1IERLxwCNF6X8B9QzolzMoUtSDkPD6WZqA3yZ9AocEA-Ms1KKdTiOsRHg3DhIQwGo4ezaV3L0m_jo_oNAt2bpDjn-YYZVFAVh_wflb5D7E2YzRSy1Owzi0PkDAULG_dxn3s8nGd7OI4JiQUTInBUYirVwP-tlf_CP0AcGDIRSR6_ywnG_r5InTp1TG4mF2qZpMSWM8YklIs672ldbN7qYBYirnIjtrefebeiYbxomms41FywGx-yEcO10Ztb8x6DRdgHU_a6cXS8Z5k5ISxMK1MurH5TXXMv9GTYdgr_kZ6P2pZflXWlKOY_cNoCwIwSPAUTQ1VJR-fpO869k8oAgy1VpCxPKUoVcP6Vb9d4XrDijweLhiAXfO1_iH0V6LyUyw) [Profª Drª Iara Lúcia Tescarollo –](http://buscatextual.cnpq.br/buscatextual/visualizacv.do?id=K4730979Y6) Universidade São Francisco Prof. Dr. Igor Luiz Vieira de Lima Santos – [Universidade Federal de Campina Grande](http://buscatextual.cnpq.br/buscatextual/visualizacv.do?id=K4770360J4) [Prof. Dr. Jefferson Thiago Souza –](http://buscatextual.cnpq.br/buscatextual/visualizacv.do?id=K4177965H7) Universidade Estadual do Ceará [Prof. Dr. Jesus Rodrigues Lemos –](http://buscatextual.cnpq.br/buscatextual/visualizacv.do?id=K4762258U7) Universidade Federal do Piauí Prof. Dr. Jônatas de França Barros – [Universidade Federal do Rio Grande do Norte](http://buscatextual.cnpq.br/buscatextual/visualizacv.do?id=K4769144H2&tokenCaptchar=03AGdBq24Yxzjqjp7LskrufFVo0QrNAEv_wS-y9Yis7IH_xN8FImtn8T7wzW4CuISziPu87d95GO0da-CoAH7yG2-Z2mAJEQjgvyA7RGZsPKjEBx32rZJKmJkeRFMazOtWfpab87pjaC_XpeRceOifpsHXhAnXcuOqREUS4W1iUHMb0B_kvJKY7FRdnJRer3EHn5Ez_79p0cFso7UE5Ym0ET4ptZXWlpQ4RcrS0hQDiJS-IDoKSOxiaCZF9pFNEWki2O6bRejqfEqUlEGc3UTwcq_vkXTUgvNSnjeSCGbS09fo5UGVZP1Q1YNrzuIHhujGsB_BvTjjlC7fLNxfU2r2qpuzV9xULL7P5sLJPBFGqY_mZQuN-2tBIEujGguY81LwJm0GB4sgtmYJDc-JU-tiU1QrsExBI9_OKg) [Prof. Dr. José Max Barbosa de Oliveira Junior –](http://lattes.cnpq.br/1353014365045558) Universidade Federal do Oeste do Pará [Prof. Dr. Luís Paulo Souza e Souza –](http://buscatextual.cnpq.br/buscatextual/visualizacv.do?id=K4417033E2) Universidade Federal do Amazonas Profª Drª Magnólia de Araújo Campos – [Universidade Federal de Campina Grande](http://buscatextual.cnpq.br/buscatextual/visualizacv.do?id=K4723835T5) [Prof. Dr. Marcus Fernando da Silva Praxedes –](http://buscatextual.cnpq.br/buscatextual/visualizacv.do?id=K4208877H4) Universidade Federal do Recôncavo da Bahia [Profª Drª Maria Tatiane Gonçalves Sá –](http://buscatextual.cnpq.br/buscatextual/visualizacv.do?id=K4467061D7&tokenCaptchar=03AGdBq267s04IEVTMOWiqwurh_lBmUoi-vS7BW6P--0eLLmrOX3otZcGuK9_kzkerITV0xTmMad5fjY73BQjeAr5HU9a3VsN-BCAhIdFq3Bt2GghD1Sac4QbYFTuCxGCEajtFe9GBasPKJhvDIpQspDMnFXYyXhHAERpCeeFfUl-iWYu92wzV213OW5WT39pXNY-Eox-fBJemXlD4lUsNjSNqJhZOaj3MQ-6ZihaP2Bg1nKJ0H9sKrRw-M0ZFfilSGsFeVwe3HiyIPVrLdZmeB7rN1ldWt1HHwAcgJKtUFD_QaprpSqT135HrPW6GG3n5UBd7lKNvk0MnETJZHSV49UlnpJDy3cXwa7ZZu2KGU4X3fIN6o1YHVJzMsQXodx0lT8nC0uhPIUElyD694XgZv0L-mmWMl1PrDw) Universidade do Estado do Pará [Profª Drª Mylena Andréa Oliveira Torres –](http://buscatextual.cnpq.br/buscatextual/visualizacv.do?id=K4208106A6) Universidade Ceuma Profª Drª Natiéli Piovesan – [Instituto Federacl do Rio Grande do Norte](http://buscatextual.cnpq.br/buscatextual/visualizacv.do?id=K4465502U4) Prof. Dr. Paulo Inada – [Universidade Estadual de Maringá](http://buscatextual.cnpq.br/buscatextual/visualizacv.do?id=K4728374J9&tokenCaptchar=03AOLTBLSd782i965vCUhSY1Tf89Z5X-2c8WmQvb5mB04zomll-Y2szBLd81HYsfkufWR-gBq5feMUL2LWVFOYezaaB_N8HJrg444SriTsScGQwNgFRlNqEFWVKgyr2LcdZC3TwBSOhFrHcx-fB9E_MLK9TEcuTIrweDsrLptGONUQHuGFs0w5Tq8zQpUJ1oBPW9PWJ8VOWknBRF_vyVj1043dMF4u7HT9lUeOC53CV1mxxrgJEBlXqXYuUVzFKRNUjZtRAg0W3aGDTT2BjW1kOtBkozSKnk_ZrFpMuxqzujBD_5zoN8hKsmKWbn3uvYuw3FAHhvtXhc6GbwtFn3NTSeOo1d4iFG-ODet7uvVFJJSRSVuPPDEtHMRVcm082SntHNs8rB_cBPJmK54nRqSxougSpTfA7kq3Zjn_SoOeKo22R-2b_C9U4nAfxhKkzip5nV4cA1A13DrZ2vOSMGmMiBVqvhhr5ywn6Quy_pPEuWwca5XKP15frqfeIQiObr5VsyngYyyE7JyIDfhQ1UDigdsGHLGH2ZEl_Y1Mf83-z6bui470oWfCD8hBgg9UBOgnyvJ91B6S1qDi) Prof. Dr. Rafael Henrique Silva – [Hospital Universitário da Universidade Federal da Grande Dourados](http://buscatextual.cnpq.br/buscatextual/visualizacv.do?id=K4750685J6) Profª Drª Regiane Luz Carvalho – [Centro Universitário das Faculdades Associadas de Ensino](http://buscatextual.cnpq.br/buscatextual/visualizacv.do?id=K4773701H6) [Profª Drª Renata Mendes de Freitas –](http://buscatextual.cnpq.br/buscatextual/visualizacv.do?id=K4496674E1) Universidade Federal de Juiz de Fora Profª Drª Vanessa Lima Gonçalves – [Universidade Estadual de Ponta Grossa](http://buscatextual.cnpq.br/buscatextual/visualizacv.do?id=K4708470J3) Profª Drª Vanessa Bordin Viera – [Universidade Federal de Campina Grande](http://buscatextual.cnpq.br/buscatextual/visualizacv.do?id=K4273971U7) Profª Drª Welma Emidio da Silva – [Universidade Federal Rural de Pernambuco](http://buscatextual.cnpq.br/buscatextual/visualizacv.do?id=K4241566A7)

#### Ciências Exatas e da Terra e Engenharias

[Prof. Dr. Adélio Alcino Sampaio Castro Machado –](http://lattes.cnpq.br/4403141053026782) Universidade do Porto Profª Drª Ana Grasielle Dionísio Corrêa – [Universidade Presbiteriana Mackenzie](http://buscatextual.cnpq.br/buscatextual/visualizacv.do?id=K4138613J6) [Prof. Dr. Carlos Eduardo Sanches de Andrade –](http://buscatextual.cnpq.br/buscatextual/visualizacv.do?id=K4276371U0) Universidade Federal de Goiás [Profª Drª Carmen Lúcia Voigt –](http://buscatextual.cnpq.br/buscatextual/visualizacv.do?id=K4257027Z4&tokenCaptchar=03AOLTBLRQwYrpUQNUiVQs5GKnu0UEeohCfS4gh6VQg4m9OCJBJGP1ipscv6rWqdQAm2ekIryWPICw4nrsj8zRvhV4KOCu_O7fKg8x16A4Q0frQhC4eXdGXjdlfaKY5_iCNOSxZdXwJf6mvSt7LxNHGYgrH3nvQ2GW02NNUnMijTh0P3XD2EKSRa6CPw-zJpSyX79my81mz0XfDpmLx1gKrLlyJOkZoxVmwZiB8Ef2UhunxkIromTYDmWKj1WB7amYH6FeKqP2g_CrxeS9rrMUCSa_TBvxDeuCGoS639pvbI96P_J6DrHpqui_qr2lwFwRESn0FURO5I0vvaS_eoBsIw0NpHkYMlacZ3AG5LBQ6dZCocE8fSPnNTEYLZ920AIxxvFsOztg4UlnlCxNtyQAlLK8yuUExFbn4w) Universidade Norte do Paraná Prof. Dr. Cleiseano Emanuel da Silva Paniagua – [Instituto Federal de Educação, Ciência e Tecnologia de](http://buscatextual.cnpq.br/buscatextual/visualizacv.do?id=K4220017Y9)  [Goiás](http://buscatextual.cnpq.br/buscatextual/visualizacv.do?id=K4220017Y9) Prof. Dr. Douglas Gonçalves da Silva – [Universidade Estadual do Sudoeste da Bahia](http://buscatextual.cnpq.br/buscatextual/visualizacv.do?id=K4138744E2) Prof. Dr. Eloi Rufato Junior – [Universidade Tecnológica Federal do Paraná](http://buscatextual.cnpq.br/buscatextual/visualizacv.do?id=K4798868A0) Profª Drª Érica de Melo Azevedo – [Instituto Federal do Rio de Janeiro](http://buscatextual.cnpq.br/buscatextual/visualizacv.do?id=K4252050Z6&tokenCaptchar=03AGdBq26OwUjfczJgpok-DhR78-_tg8mCtuc_kzOdu3fww-XkFeIGpZcxeQYR_lQjlru2zoBp9MaSwp6X-5o2KOEi_vtmcyIPkAOaR-MapG54dWG6zdfo1Am2FWOz1PLOuLmRiuW47XqJnozK7mGtmFri7W6RDjlyxm9gEHId_EG1bhArFgeqBA610tCpbHN9QsbtXAhrYqZkvRe4_gd77e_huLOm8x9zsu0tW2qJ6W6D8Y2GP66SDaz1Yh_QKnR8_TZlh9QtcC-OTeKPi3NB06bIFQNdSxHwLmb5B3ZYCiJ3k4p2cpPl6LkeIreU92cL5nLWqC2yOkPsupmW8RZR8Q0lkAleKMY9Hd3XlmAITir63s6d95SHqdoLA75owrR0nma3vrXxQgT9pkc1QvdCr5-B9vQupl7AAg) [Prof. Dr. Fabrício Menezes Ramos –](http://lattes.cnpq.br/0245575611603731) Instituto Federal do Pará Profª Dra. Jéssica Verger Nardeli – [Universidade Estadual Paulista Júlio de Mesquita Filho](http://buscatextual.cnpq.br/buscatextual/visualizacv.do?id=K4463907J8) Prof. Dr. Juliano Carlo Rufino de Freitas – [Universidade Federal de Campina Grande](http://buscatextual.cnpq.br/buscatextual/visualizacv.do?id=K4759660E9)

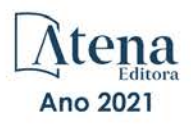

Profª Drª Luciana do Nascimento Mendes – [Instituto Federal de Educação, Ciência e Tecnologia do Rio](http://buscatextual.cnpq.br/buscatextual/visualizacv.do?id=K4760729J2)  [Grande do Norte](http://buscatextual.cnpq.br/buscatextual/visualizacv.do?id=K4760729J2)

Prof. Dr. Marcelo Marques – [Universidade Estadual de Maringá](http://buscatextual.cnpq.br/buscatextual/visualizacv.do?id=K4751834Y8) [Prof. Dr. Marco Aurélio Kistemann Junior –](http://buscatextual.cnpq.br/buscatextual/visualizacv.do?id=K4537856E4&tokenCaptchar=03AGdBq25h8s4ah6wRNPrjprU34aYFel02dUO8rCfIm5Dqn0zx7x-SOFz8S9Cgi7nVgAOr9BtH4aO4sfkQ-E5jfY7GGAva11Lj54I5Ks81P3cOKDsR2L2bC57MFAdyQ5zkxGhYmdwiH1Ou1aKVPQsQ-PHWu6MVpgVCz4wNpL0wxSE9sCtO3vobB1j0oPGwrvE0YgAfmI2B_4HS3daHhCIVe74EBkUincgIXr2ekTFY3_lGSr3lm2KDnZynPE4OjNXYPSdvAEMZn443NnoKDEpMTl5pYsZYSymhhw9DVjloXcM_aE0VtRXDPCUpoOIFJGXMdh10Ys_CK3XixwjCY1n7Ui_aNUS2NhnIIhrRjabALTJgmg92Tgek1-ZOcY3yQBLsFnK7Rni2elPkXUm_qcZsnSgtUk6FDRiR34B6DWhPSaV96tv8YL8hB3ZFss4gR3HdF6M-vS7-mzr5mrLAbFhYX3q-SMLqRVsBYw) Universidade Federal de Juiz de Fora [Profª Drª Neiva Maria de Almeida –](http://buscatextual.cnpq.br/buscatextual/visualizacv.do?id=K4235887A8) Universidade Federal da Paraíba Profª Drª Natiéli Piovesan – [Instituto Federal do Rio Grande do Norte](http://buscatextual.cnpq.br/buscatextual/visualizacv.do?id=K4465502U4) [Profª Drª Priscila Tessmer Scaglioni –](http://buscatextual.cnpq.br/buscatextual/visualizacv.do?id=K4465502U4) Universidade Federal de Pelotas [Prof. Dr. Sidney Gonçalo de Lima –](http://buscatextual.cnpq.br/buscatextual/visualizacv.do?id=K4794831E6) Universidade Federal do Piauí Prof. Dr. Takeshy Tachizawa – [Faculdade de Campo Limpo Paulista](http://buscatextual.cnpq.br/buscatextual/visualizacv.do?id=K4425040A8)

#### Linguística, Letras e Artes

Profª Drª Adriana Demite Stephani – [Universidade Federal do Tocantins](http://buscatextual.cnpq.br/buscatextual/visualizacv.do?id=K4730619E0) Profª Drª Angeli Rose do Nascimento – [Universidade Federal do Estado do Rio de Janeiro](http://buscatextual.cnpq.br/buscatextual/visualizacv.do?id=K4703046Z8) [Profª Drª Carolina Fernandes da Silva Mandaji –](http://buscatextual.cnpq.br/buscatextual/visualizacv.do?id=K4751950T8) Universidade Tecnológica Federal do Paraná Profª Drª Denise Rocha – [Universidade Federal do Ceará](http://buscatextual.cnpq.br/buscatextual/visualizacv.do?id=K4272309Z6) [Profª Drª Edna Alencar da Silva Rivera –](http://buscatextual.cnpq.br/buscatextual/visualizacv.do?id=K4259265T5) Instituto Federal de São Paulo Profª DrªFernanda Tonelli – [Instituto Federal de São Paulo,](http://buscatextual.cnpq.br/buscatextual/visualizacv.do?id=K4269841A7) Prof. Dr. Fabiano Tadeu Grazioli – [Universidade Regional Integrada do Alto Uruguai e das Missões](http://buscatextual.cnpq.br/buscatextual/visualizacv.do?id=K4592190A8) Prof. Dr. Gilmei Fleck – [Universidade Estadual do Oeste do Paraná](http://buscatextual.cnpq.br/buscatextual/visualizacv.do?id=K4774983D5) Profª Drª Keyla Christina Almeida Portela – [Instituto Federal de Educação, Ciência e Tecnologia do Paraná](http://buscatextual.cnpq.br/buscatextual/visualizacv.do?id=K4537843A7) Profª Drª Miranilde Oliveira Neves – [Instituto de Educação, Ciência e Tecnologia do Pará](http://buscatextual.cnpq.br/buscatextual/visualizacv.do?id=K4217820D9) [Profª Drª Sandra Regina Gardacho Pietrobon –](http://buscatextual.cnpq.br/buscatextual/visualizacv.do?id=K4770908P1) Universidade Estadual do Centro-Oeste [Profª Drª Sheila Marta Carregosa Rocha –](http://buscatextual.cnpq.br/buscatextual/visualizacv.do?id=K4544802Z1) Universidade do Estado da Bahia

#### Conselho Técnico Científico

Prof. Me. Abrãao Carvalho Nogueira – [Universidade Federal do Espírito Santo](http://lattes.cnpq.br/5005628126062414) Prof. Me. Adalberto Zorzo – [Centro Estadual de Educação Tecnológica Paula Souza](http://buscatextual.cnpq.br/buscatextual/visualizacv.do?id=K4295460E9) [Prof. Dr. Adaylson Wagner Sousa de Vasconcelos –](http://buscatextual.cnpq.br/buscatextual/visualizacv.do?id=K4497379Y3) Ordem dos Advogados do Brasil/Seccional Paraíba Prof. Dr. Adilson Tadeu Basquerote Silva – [Universidade para o Desenvolvimento do Alto Vale do Itajaí](http://buscatextual.cnpq.br/buscatextual/visualizacv.do?id=K4359535T4&tokenCaptchar=03AGdBq27khgBFrJzh16qVhiMpKMfC1eWbkOJUAujLNUoriYLNmERo4rPRuiY2Stpyzemt8cz6sFmvtlecWftNLFxnSOedpDsJs-aVaWlu5VPRDdWFajEic14nM8l9v_fl2-NZ7hwLGLzQrIkDESqvcvOrp68W7sAhSWRNCzRgUnzR5rVoxqBRswHtgnH8AgLkmAmh9gjxisnNSdGQF_puAKK3r19KBOaS-eepj7FhdctvV5a1UHWpMFD0-otdGJun2MjqzZCWT0PDGVVTdA3iuX7EKaj8n4MkPv3ldyBei3t0MXFpUCZ-QOHxWJKLea6o-wHKD54-9Lp6NrhIKNkKZZ1QNcMBInR-RC2Mu3EEtcBK5kMVYHethXdobMK2ZR8aYe517Qvc1jIJJ9cVl8SbeBTXX9oYUcM_oq-GXdgae2FAE78ElmhkFcA) [Profª Ma. Adriana Regina Vettorazzi Schmitt –](http://buscatextual.cnpq.br/buscatextual/visualizacv.do?id=K4905567Z4) Instituto Federal de Santa Catarina Prof. Dr. Alex Luis dos Santos – [Universidade Federal de Minas Gerais](http://buscatextual.cnpq.br/buscatextual/visualizacv.do?id=K4433110T6) [Prof. Me. Alexsandro Teixeira Ribeiro –](http://buscatextual.cnpq.br/buscatextual/visualizacv.do?id=K4497379Y3) Centro Universitário Internacional [Profª Ma. Aline Ferreira Antunes –](http://buscatextual.cnpq.br/buscatextual/visualizacv.do?id=K4497379Y3) Universidade Federal de Goiás [Profª Drª Amanda Vasconcelos Guimarães –](http://buscatextual.cnpq.br/buscatextual/visualizacv.do?id=K4137742T8&tokenCaptchar=03AGdBq24lncsWlkpZ60UpTn6X0MlPl7IFq8JUxnZ8H7ZQM4Qt1bRnGBiL4O-NlKmYERXt4Cm0f257x4BJrEvOyd97JoCPOjA2lpl8NCy8TXk_8UdHkKkVru2YX3siYNrQZ0npPWUkrVsWyd1Th8zllzowFyH_REcUJebqKKBGdmE6GvFYx3vbXW-Wuu38isuhI7fUGxYWjSWWhRaRr9vjBnngXjL6AtWpF5u1OzExXK-qJfLO-Z9Y6REzJUHx_0Tc7avyB6h_1jBfwLMqkijzXDMn9YwOGZRCgKQYRG8qq_TJMG4nRON-Jl-4bdND5JUmOFwiHuItavE0vGnpIuRZ_Q-TASdvbZcOtdJk1ho1jjXvCdT7mg6B7ydKdRVqvRPOSm1sWTiySKGh12iCA-bxt-2aHxn-ToQyyAd_K_Bq4plWvjPiqVvmeBF0UDfauPMyz3jxzJlKjabDWdqQbOfqcAPJJOQTr5nJPg) Universidade Federal de Lavras [Prof. Me. André Flávio Gonçalves Silva –](http://lattes.cnpq.br/3183648591219147) Universidade Federal do Maranhão [Profª Ma. Andréa Cristina Marques de Araújo –](http://buscatextual.cnpq.br/buscatextual/visualizacv.do?id=K4734644D8) Universidade Fernando Pessoa Profª Drª Andreza Lopes – [Instituto de Pesquisa e Desenvolvimento Acadêmico](http://buscatextual.cnpq.br/buscatextual/visualizacv.do?metodo=apresentar&id=K4201779E4) [Profª Drª Andrezza Miguel da Silva –](http://lattes.cnpq.br/6334484586597769) Faculdade da Amazônia [Profª Ma. Anelisa Mota Gregoleti –](http://buscatextual.cnpq.br/buscatextual/visualizacv.do?id=K8016705H3) Universidade Estadual de Maringá [Prof](http://buscatextual.cnpq.br/buscatextual/visualizacv.do?id=K4307215P6)[ª](http://buscatextual.cnpq.br/buscatextual/visualizacv.do?metodo=apresentar&id=K4201779E4) [Ma. Anne Karynne da Silva Barbosa –](http://buscatextual.cnpq.br/buscatextual/visualizacv.do?id=K4307215P6) Universidade Federal do Maranhão [Prof. Dr. Antonio Hot Pereira de Faria –](http://buscatextual.cnpq.br/buscatextual/visualizacv.do?id=K4448242T2) Polícia Militar de Minas Gerais Prof. Me. Armando Dias Duarte – [Universidade Federal de Pernambuco](http://buscatextual.cnpq.br/buscatextual/visualizacv.do?id=K4491266T7) [Profª Ma. Bianca Camargo Martins –](http://buscatextual.cnpq.br/buscatextual/busca.do) UniCesumar [Profª Ma. Carolina Shimomura Nanya –](http://buscatextual.cnpq.br/buscatextual/visualizacv.do?id=K4437237Z2) Universidade Federal de São Carlos Prof. Me. Carlos Antônio dos Santos – [Universidade Federal Rural do Rio de Janeiro](http://lattes.cnpq.br/8949660236009657) Prof. Me. Carlos Augusto Zilli – [Instituto Federal de Santa Catarina](http://buscatextual.cnpq.br/buscatextual/visualizacv.do?id=K4584927H6) [Prof. Me. Christopher Smith Bignardi Neves –](http://buscatextual.cnpq.br/buscatextual/visualizacv.do?id=K4491368J6) Universidade Federal do Paraná Profª Drª Cláudia de Araújo Marques – [Faculdade de Música do Espírito Santo](http://buscatextual.cnpq.br/buscatextual/visualizacv.do?id=K4492888Z7) Profª Drª Cláudia Taís Siqueira Cagliari – [Centro Universitário Dinâmica das Cataratas](http://buscatextual.cnpq.br/buscatextual/visualizacv.do?id=K4138280A2) Prof. Me. Clécio Danilo Dias da Silva – [Universidade Federal do Rio Grande do Norte](http://buscatextual.cnpq.br/buscatextual/visualizacv.do?id=K4886360Y9) [Prof. Me. Daniel da Silva Miranda –](http://buscatextual.cnpq.br/buscatextual/visualizacv.do?metodo=apresentar&id=K8056622U4) Universidade Federal do Pará [Profª Ma. Daniela da Silva Rodrigues –](http://buscatextual.cnpq.br/buscatextual/visualizacv.do?id=K4282776U5) Universidade de Brasília [Profª Ma. Daniela Remião de Macedo –](http://buscatextual.cnpq.br/buscatextual/visualizacv.do?id=K4763908Y6) Universidade de Lisboa

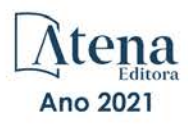

[Prof. Me. Douglas Santos Mezacas –](http://buscatextual.cnpq.br/buscatextual/visualizacv.do?id=K8470639U6) Universidade Estadual de Goiás [Prof. Me. Edevaldo de Castro Monteiro –](http://buscatextual.cnpq.br/buscatextual/visualizacv.do?id=K4470682T6) Embrapa Agrobiologia [Prof. Me. Edson Ribeiro de Britto de Almeida Junior –](http://buscatextual.cnpq.br/buscatextual/visualizacv.do?id=K8131801Z0) Universidade Estadual de Maringá Prof. Me. Eduardo Gomes de Oliveira – [Faculdades Unificadas Doctum de Cataguases](http://buscatextual.cnpq.br/buscatextual/visualizacv.do?id=K4979780Y5) [Prof. Me. Eduardo Henrique Ferreira –](http://lattes.cnpq.br/4783541845025512) Faculdade Pitágoras de Londrina [Prof. Dr. Edwaldo Costa –](http://buscatextual.cnpq.br/buscatextual/visualizacv.do?id=K4259861T1) Marinha do Brasil Prof. Me. Eliel Constantino da Silva – [Universidade Estadual Paulista Júlio de Mesquita](http://buscatextual.cnpq.br/buscatextual/visualizacv.do?id=K4839801D4&tokenCaptchar=03AOLTBLQM1ZipXR_MJvPX5MSnhYhYot5CabSNm80qd5BGTv7vqNl4oaUr-JUpFjVSZ0n8KcQ92IHSYjuQhmJbuDVctt44z5K9vEFqG2T0roCQauVZC2UI-Ii-2IRaQY8PtPTkBu1wBd4KcEwqtBasGGxMng9zUveNfoLS8zBrRQKpRQAnPqKh0-FxL3sFCI8XL8L0pKFUQosfT3SP2ggVNg0XGDBQBjW_BZcSZeJJ5SIkndoZG6T7iMCjP6rlm9j4p_wegGYUtUdxVhu0_XKylnztGkdZ34S6eK6rU_bS6ECgJl1GAMOdENbCikKSGH0PKyoYmT3jyxSB06f_r51UxUh1JgAS126zHgg5Abgz2O7ZCywXO9bYkSQt9LLgqZ4s01KZvlECB7F0EeZREJBopDiCi86dOUjDqA) Prof. Me. Ernane Rosa Martins – [Instituto Federal de Educação, Ciência e Tecnologia de Goiás](http://buscatextual.cnpq.br/buscatextual/visualizacv.do?id=K4480565Y0) [Prof. Me. Euvaldo de Sousa Costa Junior –](http://buscatextual.cnpq.br/buscatextual/visualizacv.do?id=K4975756J0) Prefeitura Municipal de São João do Piauí [Prof. Dr. Everaldo dos Santos Mendes –](http://buscatextual.cnpq.br/buscatextual/visualizacv.do?id=K4975756J0) Instituto Edith Theresa Hedwing Stein Prof. Me. Ezequiel Martins Ferreira – [Universidade Federal de Goiás](http://buscatextual.cnpq.br/buscatextual/visualizacv.do?id=K4476953P8) [Profª Ma. Fabiana Coelho Couto Rocha Corrêa –](http://buscatextual.cnpq.br/buscatextual/visualizacv.do?id=K4357284D4) Centro Universitário Estácio Juiz de Fora [Prof. Me. Fabiano Eloy Atílio Batista –](http://buscatextual.cnpq.br/buscatextual/visualizacv.do?id=K8728498Z5) Universidade Federal de Viçosa Prof. Me. Felipe da Costa Negrão – [Universidade Federal do Amazonas](http://buscatextual.cnpq.br/buscatextual/visualizacv.do?id=K4497682E5) [Prof. Me. Francisco Odécio Sales –](http://buscatextual.cnpq.br/buscatextual/visualizacv.do?id=K4569920D6) Instituto Federal do Ceará [Prof. Me. Francisco Sérgio Lopes Vasconcelos Filho –](http://buscatextual.cnpq.br/buscatextual/visualizacv.do?id=K4348960H7) Universidade Federal do Cariri [Profª Drª Germana Ponce de Leon Ramírez –](http://buscatextual.cnpq.br/buscatextual/visualizacv.do?id=K4763671Y6) Centro Universitário Adventista de São Paulo Prof. Me. Gevair Campos – [Instituto Mineiro de Agropecuária](http://buscatextual.cnpq.br/buscatextual/visualizacv.do?id=K4365660U8) [Prof. Me. Givanildo de Oliveira Santos –](http://buscatextual.cnpq.br/buscatextual/visualizacv.do?id=K4233218A4) Secretaria da Educação de Goiás [Prof. Dr. Guilherme Renato Gomes –](http://buscatextual.cnpq.br/buscatextual/visualizacv.do?id=K4453764Z7) Universidade Norte do Paraná Prof. Me. Gustavo Krahl – [Universidade do Oeste de Santa Catarina](http://buscatextual.cnpq.br/buscatextual/visualizacv.do?id=K4439743H2) Prof. Me. Helton Rangel Coutinho Junior – [Tribunal de Justiça do Estado do Rio de Janeiro](http://buscatextual.cnpq.br/buscatextual/visualizacv.do?id=K4735966E6) [Profª Ma. Isabelle Cerqueira Sousa –](http://buscatextual.cnpq.br/buscatextual/visualizacv.do?id=K4737779T8) Universidade de Fortaleza [Profª Ma. Jaqueline Oliveira Rezende –](http://buscatextual.cnpq.br/buscatextual/visualizacv.do?id=K4493972A4) Universidade Federal de Uberlândia [Prof. Me.](http://buscatextual.cnpq.br/buscatextual/visualizacv.do?id=K4493972A4) [Javier Antonio Albornoz –](https://www.imdb.com/name/nm9018102/) [University of Miami and Miami Dade College](http://buscatextual.cnpq.br/buscatextual/visualizacv.do?id=K4493972A4) Prof. Me. Jhonatan da Silva Lima – [Universidade Federal do Pará](http://buscatextual.cnpq.br/buscatextual/visualizacv.do?id=K4441901H8) Prof. Dr. José Carlos da Silva Mendes – [Instituto de Psicologia Cognitiva, Desenvolvimento Humano e](http://buscatextual.cnpq.br/buscatextual/visualizacv.do?id=K2779342Z3)  [Social](http://buscatextual.cnpq.br/buscatextual/visualizacv.do?id=K2779342Z3) [Prof. Me. Jose Elyton Batista dos Santos –](http://buscatextual.cnpq.br/buscatextual/visualizacv.do?id=K4371010P3) Universidade Federal de Sergipe [Prof. Me. José Luiz Leonardo de Araujo Pimenta –](http://buscatextual.cnpq.br/buscatextual/visualizacv.do?id=K4305522U3) Instituto Nacional de Investigación Agropecuaria [Uruguay](http://buscatextual.cnpq.br/buscatextual/visualizacv.do?id=K4305522U3) Prof. Me. José Messias Ribeiro Júnior – [Instituto Federal de Educação Tecnológica de Pernambuco](http://buscatextual.cnpq.br/buscatextual/visualizacv.do?id=K4559325D0&tokenCaptchar=03AOLTBLTcA0MwrlpuNpnwH2OyjlogqwB0-ljb3WQDs1cY87o-TfAS17sei2xWjTSnqi3P4C4q4o3fOU4urO3Xu-UDacr1Z0Hh2k7PSvLIOdP2a2WP6GDT3IkhA86lMS_PZ5V-jIQo01VAVApP25xaFNtFz3LHBwIPYnD86EoNn60EJW8Pr4dlHt6jY8KDVhtL3ZUK9Phl6Z42uJb6oMNItPUdsmSgzY_678pZRPya28ypSZUDYUWi811HIQPHNTxU5CC2ILMXlpoj3G1HW2T57lRnKd3t3jrd6431FmUMEQMXi92qGUb32uIHEDr56LBqtvGcHyDaFg0WC9XX4Spl0myrcBXUWg6oBQ) [Profª Drª Juliana Santana de Curcio –](http://buscatextual.cnpq.br/buscatextual/visualizacv.do?id=K4469747P8) Universidade Federal de Goiás [Profª Ma. Juliana Thaisa Rodrigues Pacheco –](http://buscatextual.cnpq.br/buscatextual/visualizacv.do?id=K4212726A6) Universidade Estadual de Ponta Grossa Profª Drª Kamilly Souza do Vale – [Núcleo de Pesquisas Fenomenológicas/UFPA](http://buscatextual.cnpq.br/buscatextual/visualizacv.do?id=K4424414A2) [Prof. Dr. Kárpio Márcio de Siqueira –](http://buscatextual.cnpq.br/buscatextual/visualizacv.do?id=K4131916A6) Universidade do Estado da Bahia Profª Drª Karina de Araújo Dias – [Prefeitura Municipal de Florianópolis](http://buscatextual.cnpq.br/buscatextual/visualizacv.do?id=K4775647E6) Prof. Dr. Lázaro Castro Silva Nascimento – [Laboratório de Fenomenologia & Subjetividade/UFPR](http://buscatextual.cnpq.br/buscatextual/visualizacv.do?id=K4459751H3) Prof. Me. Leonardo Tullio – [Universidade Estadual de Ponta Grossa](http://buscatextual.cnpq.br/buscatextual/visualizacv.do?id=K4493972A4) [Profª Ma. Lilian Coelho de Freitas –](http://buscatextual.cnpq.br/buscatextual/visualizacv.do?id=K4759243T2) Instituto Federal do Pará Profª Ma. Lilian de Souza – [Faculdade de Tecnologia de Itu](http://buscatextual.cnpq.br/buscatextual/visualizacv.do?metodo=apresentar&id=K4991822Z6) [Profª Ma. Liliani Aparecida Sereno Fontes de Medeiros –](http://buscatextual.cnpq.br/buscatextual/visualizacv.do?id=K4130034U6) Consórcio CEDERJ [Profª Drª Lívia do Carmo Silva –](http://buscatextual.cnpq.br/buscatextual/visualizacv.do?id=K4227371A7) Universidade Federal de Goiás Prof. Dr. Lucio Marques Vieira Souza – [Secretaria de Estado da Educação, do Esporte e da Cultura de](http://buscatextual.cnpq.br/buscatextual/visualizacv.do?id=K4219049D1)  [Sergipe](http://buscatextual.cnpq.br/buscatextual/visualizacv.do?id=K4219049D1) [Prof. Dr. Luan Vinicius Bernardelli –](http://buscatextual.cnpq.br/buscatextual/visualizacv.do?id=K4820977E9) Universidade Estadual do Paraná [Profª Ma. Luana Ferreira dos Santos –](http://buscatextual.cnpq.br/buscatextual/visualizacv.do?id=K8735264H6) Universidade Estadual de Santa Cruz [Profª Ma. Luana Vieira Toledo –](http://buscatextual.cnpq.br/buscatextual/visualizacv.do?id=K4455085T6) Universidade Federal de Viçosa Prof. Me. Luis Henrique Almeida Castro – [Universidade Federal da Grande Dourados](http://buscatextual.cnpq.br/buscatextual/visualizacv.do?id=K4240672U0&tokenCaptchar=03AOLTBLTSYW5AKjQyx0ofjWa4OcVJGW2iqIqiMAZ8hJzG702r5ZLOL5r_52O-RMZm8dCUAndUUdxMzZSv-tLcueJlCVb11RMfHmTyJAUfjqPVZ0LtWVir80bSSYKl2dAdRhhz-pIRGIbSpqCWM9QrGT6sn6FeB4SkpERjQd8vjmzF-EGT7HkXjoQubh6fPcTooV4dpVTunGIMzE9yC6zpuI7m_kOA5bGCRu2PrnC5cIVcvTLY0JXdGxo91J-zOftYeOUVuCo_uNzIcr1YeXAaMF_jHga-tseI7di3yJ1KAVrp5mYOnfGEZxuxEMf66_ewz4ySLgh1k16GgHF8q6pTwXfLcGb1_IdatGopmTyEJit7Za2AXsOlvK8WwWItjbouJ3xdGpsrUzOsrcPpDnZS_cgP6zKQptcscyl_bEK5Z3pSkA_vnk4Mu9UxwrOMc7zn-u7bV4-Pi3b4_eoYjc3DcBNRMKVOjPkIDO5BeuNcg3CL-Unxp0L2oisMqC4R4dvlC43c5xJf3-UbEG17V3MK0QcFNScw1z02eKjRO8ttmW_HG1QBy-Q2mviuYF3MZKVmamX2OPZnEIAP) Prof. Me. Luiz Renato da Silva Rocha – [Faculdade de Música do Espírito Santo](http://buscatextual.cnpq.br/buscatextual/visualizacv.do?id=K8078540T9) Profª Ma. Luma Sarai de Oliveira – [Universidade Estadual de Campinas](http://buscatextual.cnpq.br/buscatextual/visualizacv.do?id=K8521593D0) Prof. Dr. Michel da Costa – [Universidade Metropolitana de Santos](http://buscatextual.cnpq.br/buscatextual/visualizacv.do?id=K4256212J6)

Profª Ma. Dayane de Melo Barros – [Universidade Federal de Pernambuco](http://buscatextual.cnpq.br/buscatextual/visualizacv.do?id=K8586057P0)

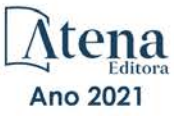

[Prof. Me. Marcelo da Fonseca Ferreira da Silva –](http://buscatextual.cnpq.br/buscatextual/visualizacv.do?id=K2734539T4&tokenCaptchar=03AGdBq24DAPILJ3a9zKAg3VnkchF8Y15f99Q4u5RXHl9HsZN9RUtBLhPl7AQkRlNcdGmjn9yHbdFcfNPcBwVnubMGzsoNyzu3NWZtgTEG8Er2Ew6cAzqnhi358zcbqr_SFIsdVtHR0IlErPSQBlqfPiKvGgoc1YxeJCaq50rDfOYyxc0vC8kgZBi70dJjL_GZ5-orSbqeKU8z9qO432ZbIMeyEXob3x2K_UDRaK2F3gQZkK2PxwC-JKHR7kcaqztyKTRGoVWbUdrXWBoqi1goQG0exE7wmaYlnZIDqMIuPcQ_1ZpWxsy7GoTwgpw-nv6QoKIFiUcNweSycFqAOee0r26TkINNEWjb34DMiIHqDzIK24yJTs40dC-X_Oxa7JdQAdIQ1czMuet1qzi04OufT5lEgcZQ7KLXWZoPpV8fYlV-ZpYWCdXkCIP1c7jEwQXEvxJqypxDjZbeLXDE-skc5H0RKu_TaF7YaQ) Governo do Estado do Espírito Santo Prof. Dr. Marcelo Máximo Purificação – [Fundação Integrada Municipal de Ensino Superior](http://buscatextual.cnpq.br/buscatextual/visualizacv.do?id=K4231030U6) Prof. Me. Marcos Aurelio Alves e Silva – [Instituto Federal de Educação, Ciência e Tecnologia de São Paulo](http://buscatextual.cnpq.br/buscatextual/visualizacv.do?id=K4366045T7&tokenCaptchar=03AHaCkAZNEeFcH5uXKRvmzLDc1cJw-3e0bNyCFYRDw8lKMaYjF0UZAhmLqBCcCoMs39oc13bK5O_P5FyNrwiclCD73k5w30moB8dYuUvoJYEEoqjmyj_awnBvv7s1cNGkcAwo3WjMTYSbwsKJkcjm-BT8nenyIVspkfm5SRsTuyYKHNTpLJgxun622JDvQRaVG-zkf0xjaA3vc-63kHpyi0vSDJduSrQUQENXfGh5KVWEPBN4hEQUJ9Du28KWoesysw2g_nhRj5n7IVNfz3-uZ_MoRLw_gxLbOViZlBL21g29sSPkhpdVuEpI0XxNYA2XH1qJ-jjgCzn8OQmbAV8mdMcvh4s7hnWdU44z3n6GC1THy43keV8mGkDnpIsifx6bA0x0cgv7ovZALH1sWvdlYebo8EBCKEIYzw) [Profª Ma. Maria Elanny Damasceno Silva –](http://lattes.cnpq.br/3908893257768267) Universidade Federal do Ceará [Profª](http://buscatextual.cnpq.br/buscatextual/visualizacv.do?id=K4227371A7) Ma. Marileila Marques Toledo – [Universidade Federal dos Vales do Jequitinhonha e Mucuri](http://buscatextual.cnpq.br/buscatextual/visualizacv.do?id=K4496394Z0) Prof. Dr. Pedro Henrique Abreu Moura – [Empresa de Pesquisa Agropecuária de Minas Gerais](http://buscatextual.cnpq.br/buscatextual/visualizacv.do?id=K4292703P2) Prof. Me. Pedro Panhoca da Silva – [Universidade Presbiteriana Mackenzie](http://buscatextual.cnpq.br/buscatextual/visualizacv.do?id=K4480108H5) Profª Drª Poliana Arruda Fajardo – [Universidade Federal de São Carlos](http://buscatextual.cnpq.br/buscatextual/visualizacv.do?id=K4254401U5) Prof. Me. Rafael Cunha Ferro – [Universidade Anhembi Morumbi](http://buscatextual.cnpq.br/buscatextual/visualizacv.do?id=K4837172A6) Prof. Me. Ricardo Sérgio da Silva – [Universidade Federal de Pernambuco](http://buscatextual.cnpq.br/buscatextual/visualizacv.do?id=K4956155E1) [Prof. Me. Renan Monteiro do Nascimento –](http://buscatextual.cnpq.br/buscatextual/visualizacv.do?id=K4448409H6) Universidade de Brasília Prof. Me. Renato Faria da Gama – Instituto Gama – [Medicina Personalizada e Integrativa](http://buscatextual.cnpq.br/buscatextual/visualizacv.do?id=K4737430U2) [Profª Ma. Renata Luciane Polsaque Young Blood –](http://buscatextual.cnpq.br/buscatextual/visualizacv.do?id=K4130859H1) UniSecal [Prof. Me. Robson Lucas Soares da Silva –](http://buscatextual.cnpq.br/buscatextual/visualizacv.do?id=K8782113A9) Universidade Federal da Paraíba [Prof. Me. Sebastião André Barbosa Junior –](http://buscatextual.cnpq.br/buscatextual/visualizacv.do?id=K4200977A4) Universidade Federal Rural de Pernambuco Profª Ma. Silene Ribeiro Miranda Barbosa – [Consultoria Brasileira de Ensino, Pesquisa e Extensão](http://buscatextual.cnpq.br/buscatextual/visualizacv.do?id=K412580) [Profª Ma. Solange Aparecida de Souza Monteiro –](http://buscatextual.cnpq.br/buscatextual/visualizacv.do?id=K8780379P6) Instituto Federal de São Paulo [Profª Ma. Taiane Aparecida Ribeiro Nepomoceno –](http://buscatextual.cnpq.br/buscatextual/visualizacv.do?id=K8144500H1&tokenCaptchar=03AGdBq25HKE_DiQZv468qCaegclrMSF1BRcbCs9wPvoByi4F9r6ahU_9R2inOXIc1kJ47omt8UY4LKw2wf7sgOpjme-pQLlyWkgyuw_PaKEfyqMatmeHKNemC3YyKdRkGnzLMpUpueIJAM9C5sQNToXj0dbgdYAne9IGOEkNtq9f5Z6e9p-kYuWQ5pstZLADLktW4tuCoxb60a7xDxEJ5fUS0fIP0oT753dQKaBf_lHnomHZ9jcE4j0QVLPTvlVr4s5XhVDziSbfuCFVUqyroO5f22Go9ZnVycrpYJ6C0ycTO-Aif_Eb60I3q2aIsRa5U1QOvT_vmL0b_75FH2GYjDGzWa77AVgnykT17KehC2TYhHaGlLavNNdwvj2aDBakcVl65x08wB7liqmJKaHGHOSU2ppolAFDfwvPWGMxKpJzknQwKoyzAw0ICqTeZDs1lcx57cOHcstuKb5WxmjsnPx6tuCl85z4r2w) Universidade Estadual do Oeste do Paraná [Prof. Me. Tallys Newton Fernandes de Matos –](http://buscatextual.cnpq.br/buscatextual/visualizacv.do?id=K4066757H6) Faculdade Regional Jaguaribana [Profª Ma. Thatianny Jasmine Castro Martins de Carvalho –](http://buscatextual.cnpq.br/buscatextual/visualizacv.do?id=K4436131Y3) Universidade Federal do Piauí [Prof. Me. Tiago Silvio Dedoné –](http://buscatextual.cnpq.br/buscatextual/visualizacv.do?id=K4270209Z4) Colégio ECEL Positivo Prof. Dr. [Welleson Feitosa Gazel](http://buscatextual.cnpq.br/buscatextual/visualizacv.do?id=K4493972A4) – Universidade Paulista

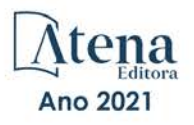

# **Conteúdo conceitual e aspectos práticos da ciência da computação 2**

Bibliotecária: Diagramação: Correção: Edição de Arte: Revisão: Organizador: Janaina Ramos Camila Alves de Cremo Mariane Aparecida Freitas Luiza Alves Batista Os Autores Ernane Rosa Martins

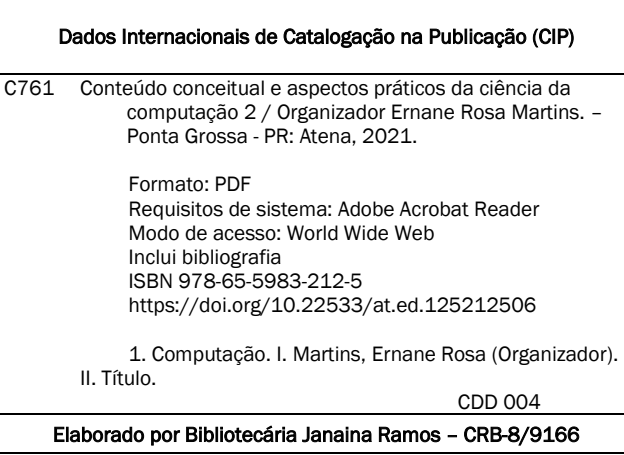

Atena Editora Ponta Grossa – Paraná – Brasil Telefone: +55 (42) 3323-5493 [www.atenaeditora.com.br](http://www.atenaeditora.com.br/) contato@atenaeditora.com.br

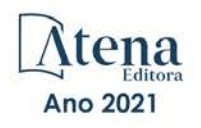

## DECLARAÇÃO DOS AUTORES

Os autores desta obra: 1. Atestam não possuir qualquer interesse comercial que constitua um conflito de interesses em relação ao artigo científico publicado; 2. Declaram que participaram ativamente da construção dos respectivos manuscritos, preferencialmente na: a) Concepção do estudo, e/ou aquisição de dados, e/ou análise e interpretação de dados; b) Elaboração do artigo ou revisão com vistas a tornar o material intelectualmente relevante; c) Aprovação final do manuscrito para submissão.; 3. Certificam que os artigos científicos publicados estão completamente isentos de dados e/ou resultados fraudulentos; 4. Confirmam a citação e a referência correta de todos os dados e de interpretações de dados de outras pesquisas; 5. Reconhecem terem informado todas as fontes de financiamento recebidas para a consecução da pesquisa.

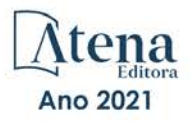

# **APRESENTAÇÃO**

A Ciência da Computação, tem como foco principal as técnicas, metodologias e instrumentos computacionais, que buscam uma maior automatização dos processos e o desenvolvimento de soluções computacionais. É notório a necessidade atual por profissionais cada vez mais qualificados nesta área, de forma a trazer benefícios significativos para as empresas, tais como: maior inovação, desenvolvimento e eficiência. Desta forma, este livro, possibilita conhecer melhor os principais conceitos desta área, apresentados por meio dos resultados alcançados nos trabalhos que a compõem.

Dentro deste contexto, este livro aborda assuntos importantes, tais como: o desenvolvimento de um protótipo de aplicativo móvel para auxiliar pessoas com depressão ou sintomas depressivos; uma proposta de atrelar o desenvolvimento de jogos com o aperfeiçoamento da lógica-matemática; contextualizar as temáticas relacionadas ao desenvolvimento de um aplicativo mediante os princípios da governança da informação mediante ao uso da análise multicritério; Um aplicativo desenvolvido para uso de profissionais da saúde e idosos que testaram positivo para o Covid-19; proposta do Maxima/wxMaxima, como um substituto emergencial, já que os estudantes ficaram incapazes de realizar simulações e experimentos nos laboratórios com o lockdown; uma análise dos problemas enfrentados por programadores cegos, no ato de programar; Uma análise comparativa de um conjunto de plataformas IoT com arquitetura baseada na nuvem através de um método consistente e bem definido; Uma proposta de aplicação que permite criar e utilizar um dicionário reverso.

Desejamos a cada autor que contribuiu com está presente obra, os nossos mais sinceros agradecimentos, e aos leitores, desejamos uma excelente leitura, repleta de boas e relevantes reflexões.

Ernane Rosa Martins

# **SUMÁRIO**

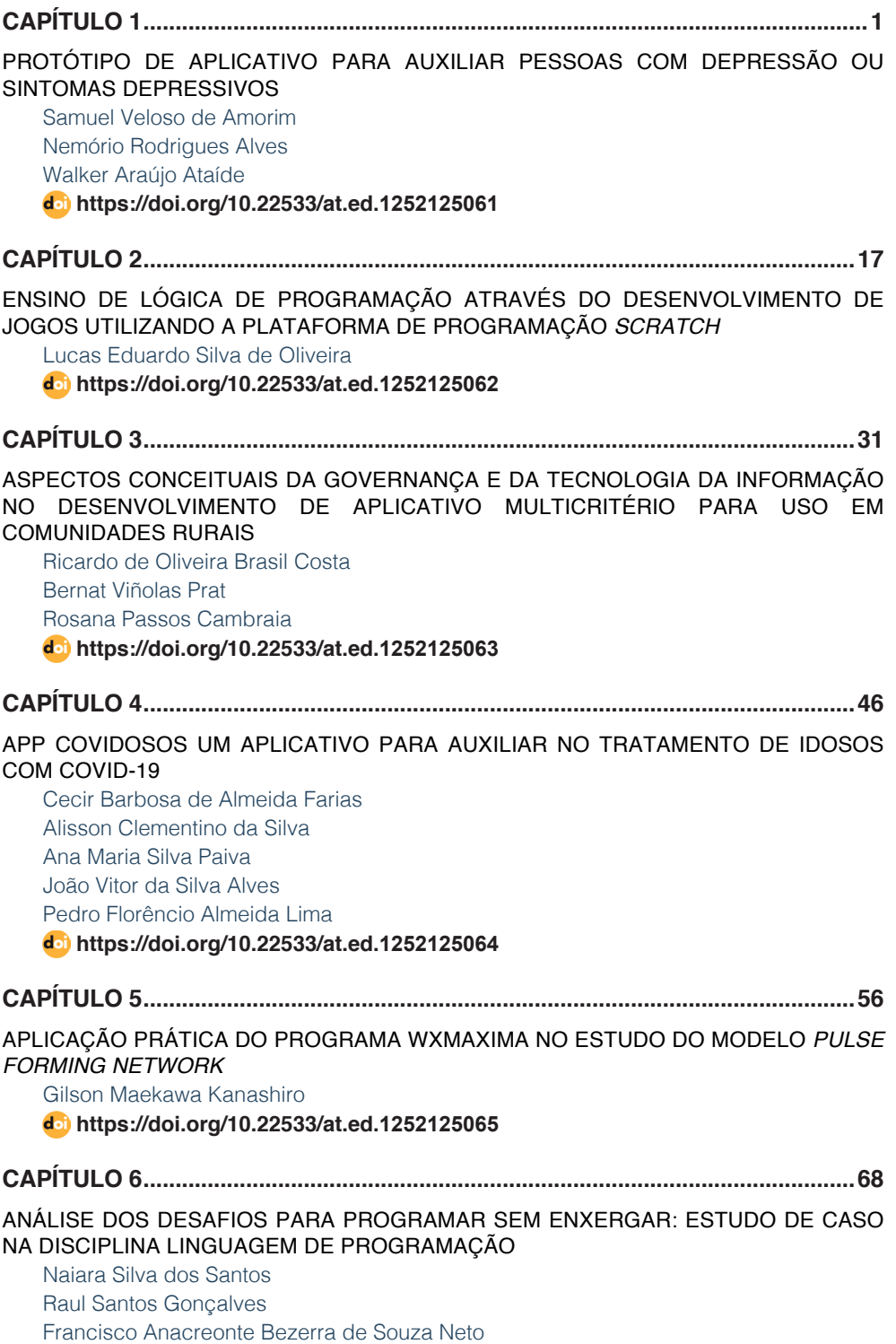

# **SUMÁRIO**

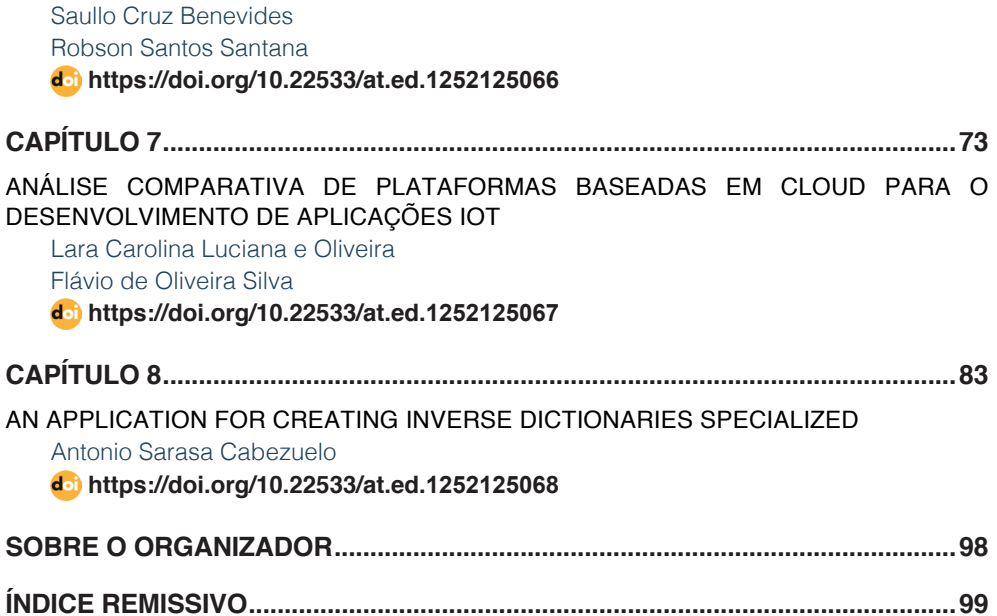

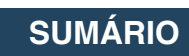

# **CAPÍTULO 1** PROTÓTIPO DE APLICATIVO PARA AUXILIAR PESSOAS COM DEPRESSÃO OU SINTOMAS DEPRESSIVOS

*Data de aceite: 23/06/2021 Data de submissão: 21/05/2021*

#### **Samuel Veloso de Amorim**

Desenvolvedor no SENAI Alagoas. Técnico em Informática para Internet e estudante de Sistemas de Informação pelo Instituto Federal de Alagoas Maceió - Alagoas http://lattes.cnpq.br/3793521720549401

#### **Nemório Rodrigues Alves**

Mestrando em Enfermagem pela Universidade Federal de Alagoas Maceió - Alagoas http://lattes.cnpq.br/5390445446232496

#### **Walker Araújo Ataíde**

Analista e Desenvolvedor de Sistemas em Saúde pela Universidade Estadual de Ciências da Saúde de Alagoas Professor do Instituto Federal de Alagoas Maceió - Alagoas http://lattes.cnpq.br/6633919671327276

**RESUMO:** A depressão tem um alto impacto na vida das pessoas acometidas, no entanto, existem poucos aplicativos móveis que buscam auxiliar na aferição sintomática e propor estratégias para um melhor enfrentamento do processo de adoecimento. Este projeto teve como objetivo construir um protótipo de aplicativo móvel para auxiliar pessoas com depressão ou sintomas depressivos a partir da aplicação autoinstrucional do Inventário de Depressão de Beck- II. Trata-se

de um estudo de desenvolvimento experimental para a construção de um protótipo de aplicativo móvel. Dentre os resultados deste projeto, estão as funcionalidades da aplicação e a criação do protótipo, descritos respectivamente nas seções: reuniões e discussões prévias sobre a concepção da ideia; e protótipo do aplicativo. Acreditase que o aplicativo proposto beneficiará essa população a entenderem melhor seus sintomas, bem como proporcionará tanto aos usuários quanto aos profissionais da área da saúde mental acompanharem o processo de adoecimento verificado a partir das dimensões propostas no Inventário de Depressão de Beck- II. Esperase que este trabalho possa servir como base para outras iniciativas de estudos envolvendo tecnologias móveis que auxiliam na promoção da saúde mental. Como trabalhos futuros, indica-se a realização das próximas etapas de desenvolvimento: construção da arquitetura do software; desenvolvimento do código fonte (Implementação da aplicação); submissão ao comitê de ética; testes e validação utilizando o SUS (System Usability Scale) e documentação dos processos.

**PALAVRAS-CHAVE:** Aplicativos Móveis. Depressão. Acesso à tecnologia em saúde.

# APPLICATION PROTOTYPE TO ASSIST PEOPLE WITH DEPRESSION OR DEPRESSIVE SYMPTOMS

**ABSTRACT:** Depression has a high impact on people's lives and there are almost no mobile applications that help in the context of symptomatic measurement and propose strategies for better coping with the disease process. This project aimed to build a mobile application prototype to help people with depression or depressive symptoms from the self-instructional application of Beck's Depression Inventory-II. This is an experimental development study for the construction of a mobile application prototype. The results found in this project are described in the following sections, namely: previous meetings and discussions about the conception of the idea; and prototype of the application. The prototype design was developed on the Figma platform. It is believed that the proposed application will benefit this population to better understand their symptoms, as well as providing both users and mental health professionals to follow the process of illness verified from the dimensions proposed in Beck's Depression Inventory-II. It is hoped that this work can serve as a basis for other study initiatives involving mobile technologies that assist in the promotion of mental health. Finally, the next stages of development are pointed out: construction of the software architecture; development of the source code; submission to the ethics committee; testing and validation using the System Usability Scale; process documentation. **KEYWORDS:** Mobile Applications. Depression. Access to Health Technologies.

# **INTRODUÇÃO**

A depressão é um transtorno mental comum, mas sério, que interfere significativamente na vida das pessoas que são acometidas e se configura como a principal causa de incapacidade em todo o mundo, contribuindo de forma importante para a carga global de doenças (OPAS, 2020). É multicausal, ou seja, pode ser ocasionada por uma combinação de fatores genéticos, biológicos, ambientais e psicológicos (BESPALHUK *et al*., 2021). Segundo Ramos *et al*. (2019), essa doença causa sofrimento emocional e diminuição da qualidade de vida, constituindo um problema de grande magnitude para a saúde pública. De acordo com a Organização Pan-Americana da Saúde (2020), estima-se que mais de 300 milhões de pessoas sofram com esse transtorno.

Algumas pesquisas brasileiras têm revelado um cenário com incidência e prevalência de sintomas depressivos em pessoas de todas idades. Destaca-se que foram encontrados na literatura acadêmica estudos que apontam a presença da depressão e/ou sintomas depressivos em idosos (BESPALHUK *et al*., 2021), gestantes (SILVA *et al*., 2020), puérperas (SANTOS *et al*., 2017), adolescentes escolares (BRITO *et al*., 2020), adultos universitários (LIMA *et al*., 2021). Os resultados desses estudos corroboram com dados informados pelas organizações internacionais de saúde como os levantados pela OPAS, por exemplo.

De acordo com Finger (2008), existem diversos instrumentos validados para uso no Brasil que diagnosticam e que avaliam a gravidade dos sintomas depressivos. Os instrumentos mais citados e listados na literatura científica são: a Escala de Depressão de Hamilton; a Escala de Depressão de Montgomery-Asberg; e o Inventário de Depressão de Beck (O acrônimo em inglês é BDI, *Beck Depression Inventory*). Este último, apesar de ter sido criado em 1961 em sua primeira versão (BDI-I) e que foi atualizado em 1996 (BDI-II), teve sua adaptação à realidade brasileira em 2001. O constructo da última versão do BDI foi validado pelo estudo de Finger (2008) e a versão brasileira em português foi validada

no estudo de Gomes Oliveira *et al*. (2012). Ademais, as propriedades psicométricas deste instrumento foram analisadas e atestadas no artigo de Finger e Argimon (2012).

Nos últimos anos, com a disseminação da internet sem fio e o uso de dispositivos móveis, o acesso à informação em qualquer lugar e a todo momento ficou mais fácil. Como efeito deste avanço tecnológico na área da saúde observa-se que diferentes aplicativos móveis têm surgido (SILVA *et al*., 2021). Quando se faz menção ao uso de tecnologia móvel para auxiliar pessoas com depressão ou sintomas depressivos, o estudo mencionado acima revela que apenas um aplicativo teve sua usabilidade validada, todavia este não utiliza em seu conteúdo o BDI para fazer essa aferição de sintomas. Em uma busca controlada na Biblioteca Virtual em Saúde (BVS) utilizando os Descritores em Ciências da Saúde (DeCS) "aplicativos móveis" e "depressão", não foi possível resgatar artigos que dispusessem a este respeito, conferindo assim o ineditismo dessa proposta.

Partindo desses pressupostos, observou-se na literatura científica que a depressão tem um alto impacto na vida das pessoas e que são quase inexistentes aplicativos móveis que auxiliam no contexto da aferição sintomática e propõem estratégias para melhor enfrentamento do processo de adoecimento. Portanto, chega-se a um entendimento sobre a importância da criação de tecnologias que possam promover saúde e auxiliar no processo saúde-doença de pessoas com depressão. Com isso, este trabalho tem como objetivo construir um protótipo de aplicativo móvel para auxiliar pessoas com depressão ou sintomas depressivos a partir da aplicação autoinstrucional do BDI-II.

#### **METODOLOGIA**

#### **Tipo do estudo**

Trata-se de um estudo de desenvolvimento experimental para a construção de um protótipo de aplicativo móvel. As pesquisas de desenvolvimento experimental são delineadas a partir de conhecimentos preexistentes e buscam comprovar e/ou demonstrar a viabilidade técnica ou funcional, seja de novos produtos, processos, sistemas ou serviços, ou ainda, buscar o aperfeiçoamento dos já produzidos ou estabelecidos (IPDMAQ, 2016).

# **Local**

Todas as etapas do estudo foram desenvolvidas no Instituto Federal de Educação, Ciência e Tecnologia de Alagoas, Campus - Rio Largo em parceria com especialistas da área de Ciência da Computação, Psicologia e Enfermagem.

#### **População**

O protótipo foi projetado para compreensão do tema pela população acima de 10 anos de idade alfabetizada.

## **Critério de seleção**

Afirma-se que a etapa de concepção da ideia foi auxiliada mediante reuniões e discussões prévias com profissionais da área da saúde mental. Os critérios para seleção destes para entrevistas foram estabelecidos como: formados há mais de 4 anos; atendem pacientes com depressão ou apresentando sintomas depressivos.

### **Variáveis do Estudo**

Para o processo de desenvolvimento de software existem diversos processos diferentes, no entanto há algumas atividades básicas que são comuns para a maioria dos processos existentes. Com base nas literaturas de engenharia de software, foi escolhido o modelo de processo de prototipação, pois auxilia os interessados a compreender melhor o que está para ser construído (PRESSMAN, 2011). Para tal, este projeto engloba os seguintes passos:

- 1 Levantamento de requisitos;
- 2 Análise dos requisitos;
- 3 Projeto e validação do protótipo;
- 4 Implementação do protótipo;

#### **Instrumento para coleta**

Artigos e materiais analisados no levantamento de requisitos bem como também entrevistas com profissionais da área da saúde mental. Estes instrumentos serviram para mapear os temas a serem incluídos no conteúdo do aplicativo.

# **Coleta de dados**

#### *Etapa 1 - Levantamento de requisitos*

O levantamento de requisitos foi baseado na revisão de literatura com análise sobre as principais características e conceitos sobre a depressão, bem como suas escalas psicométricas. Os dados obtidos foram levados para entrevistas informais com psicólogos, psicanalistas e psicoterapeutas, com o intuito de analisar melhor os dados literários e entender as necessidades para a criação das funcionalidades do aplicativo. Como resultado dessas entrevistas, foi escolhido como escala psicométrica o Inventário de Beck (BDI-II) por se tratar de uma escala auto aplicável e avaliada a qualidade pelo Satepsi, sistema desenvolvido pelo Conselho Federal de Psicologia (CFP) com o objetivo de avaliar a qualidade técnico-científica de instrumentos psicológicos (CARDOSO; SILVA-FILHO, 2018).

*Inventário de Depressão de Beck–II (BDI–II):* é provavelmente a medida de autoavaliação de depressão mais amplamente usada tanto em pesquisa como em clínica (DUNN; SHAM; HAND, 1993). O instrumento possui 21 itens (anexo 1). Para cada um deles há quatro afirmativas de resposta (com escore variando de 0 a 3), entre as quais o sujeito escolhe a mais aplicável a si mesmo para descrever como estava se sentindo nas duas últimas semanas, incluindo o dia de hoje. Estes itens dizem respeito a níveis de gravidade crescentes de depressão, e o escore total é resultado da soma dos itens individuais, podendo alcançar o máximo de 63 pontos. A pontuação final é classificada em níveis de acordo com o resultado alcançado, sendo: (0-13) mínimo, (14-19) leve, (20-28) moderado e (29-63) grave, indicando assim a intensidade da depressão.

O teste deve ser aplicado no mínimo com um intervalo de uma semana. Com base nas 21 perguntas do inventário, conforme o usuário responde é possível mapear o progresso nos itens listados no Quadro 1.

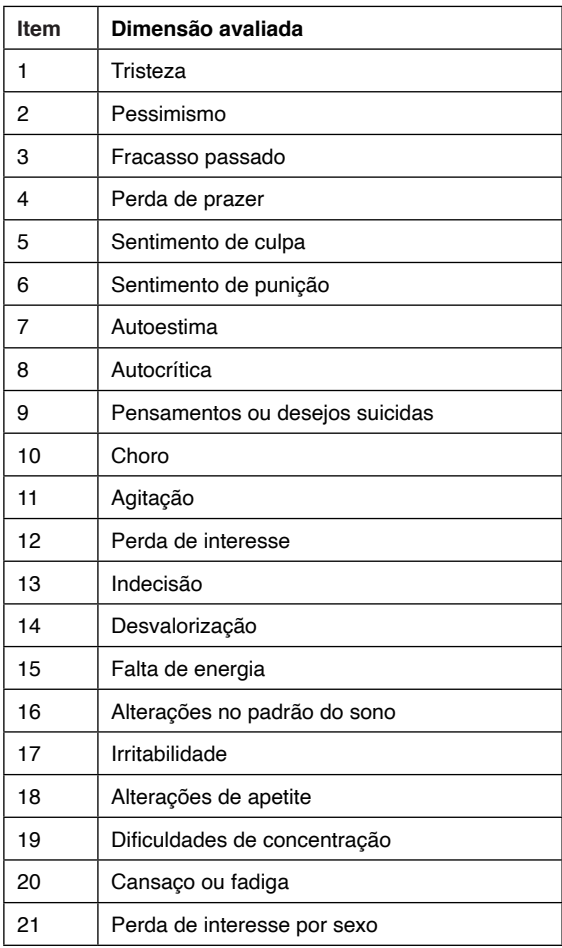

Quadro 1: Itens mapeados pelo BDI-II

Fonte: Autoria própria com base no estudo de Silva, Wendt e Argimon (2018).

#### *Etapa 2 - Análise dos requisitos*

De acordo com Fagundes (2011), para a gestão de um projeto os requisitos do produto representam o escopo do projeto, a especificação do projeto para que a equipe desenvolva. Abaixo estão os detalhes dos requisitos iniciais para o que o software deve fazer e não fazer.

#### **Requisitos funcionais:**

- O aplicativo deve permitir o usuário realizar e consultar testes;
- O aplicativo deve permitir o usuário consultar os resultados de progresso em cada item do teste;
- O aplicativo deve permitir o usuário fazer download de seus resultados;
- O aplicativo deve permitir que o usuário altere seus dados cadastrais.

#### **Requisitos não funcionais:**

- O aplicativo deve funcionar em dispositivos com o sistema operacional Android;
- O aplicativo deve funcionar em dispositivos com o sistema operacional iOS;
- A interface do aplicativo deve permitir ao usuário manipular seus componentes através de toques (touch screen);

#### *Etapa 3 - Projeto e validação do protótipo*

Para melhor entender os requisitos levantados junto aos profissionais, foi construído um projeto de protótipo da aplicação.

A fidelidade da prototipação pode se dar em três níveis: baixa, média e alta, sendo a terceira considerada um mockup<sup>1</sup> da ideação, de forma que seja o mais próximo possível do resultado final do software; o que demanda maior tempo para produzir, porém com um resultado mais eficiente (TEBET, 2017). O desenvolvimento nesta etapa normalmente é realizado já com programas de design gráfico. Com o objetivo de encontrar e corrigir possíveis problemas de usabilidade, foi escolhido pelo desenvolvimento de um protótipo de alta fidelidade.

Essa etapa foi produzida em conjunto com a etapa anterior, onde enquanto os requisitos eram analisados, era também concebido o design da interface, paralelamente validando com os profissionais, modificando e melhorando assim os resultados dessa etapa a cada reunião de validação.

<sup>1</sup> O mockup é uma representação gráfica que simula o tamanho, formato, perspectiva, textura, cor e diversos outros detalhes no desenvolvimento de um projeto. Ele é a melhor forma de visualizar o design de maneira clara e realista, sem que ele entre em produção.

#### *Etapa 4 - Implementação do protótipo*

A prototipação pode ser um paradigma efetivo para a engenharia de software. O segredo é definir as regras do jogo logo no início; isso significa que todos os envolvidos devem concordar que o protótipo é construído para servir como um mecanismo para definição de requisitos, isto ocorre porque na maior parte dos casos o primeiro sistema construído não é completamente usável . Portanto, será descartado (pelo menos em parte) e o software final é arquitetado visando qualidade. (PRESSMAN, 2011).

De acordo com a RMCBROTHERS (2019), existem três diferentes tipos de aplicações mobile: web, híbridas e nativas.

Web app são sites desenvolvidos pensando exclusivamente em dispositivos móveis, não necessitam de instalação. a linguagem tem como base HTML / CSS / Javascript. No web app, entretanto, não é possível usar recursos nativos dos dispositivos. Aplicativos nativos, são instalados no smartphone e adquiridos a partir de alguma loja como a App Store (iOS) ou a Google Play (Android). Usa uma linguagem específica, geralmente Objective-C para a plataforma IOS e Java para Android. Consegue conectar diretamente com recursos do dispositivo como acelerômetro, GPS, entre outros (RMCBROTHERS, 2019). Os aplicativos híbridos, são uma mistura de um aplicativo nativo e aplicativo web, pois são desenvolvidos com linguagens e tecnologias do de um app web, usando frameworks que poderão convertêlo em um aplicativo que será instalado em um dispositivo móvel. Alguns destes frameworks possuem suas próprias bibliotecas, as quais otimizam a integração dos aplicativos híbridos com as diversas funções dos dispositivos. No entanto, uma desvantagem deste tipo de aplicativo é a incidência grande de problemas de compatibilidade ocasionadas pelas atualizações (AIORIA, 2020).

A implementação do protótipo foi feita utilizando o React Native, um framework Javascript desenvolvido por engenheiros do Facebook que permite a criação de aplicativos móveis nativos para iOS e Android. Ele realiza chamadas nativas para a APIs de renderização em Java para Android ou Objective-C para iOS, assim a aplicação é renderizada com componentes nativos da plataforma, segundo (EISEMAN, 2016).

#### **RESULTADOS**

Os resultados encontrados neste projeto são descritos nas seções a seguir, a saber: reuniões e discussões prévias sobre a concepção da ideia; e protótipo do aplicativo.

#### **Reuniões e discussões prévias para concepção da ideia**

Foram realizadas reuniões e discussões prévias com 7 profissionais da área da saúde mental, dentre eles: psicólogos, psiquiatras, psicanalistas e enfermeiro, nos períodos de fevereiro a março de 2021, atuantes nas cidades de Maceió, Rio Largo e União dos Palmares, Alagoas. Essa etapa permitiu obter uma melhor compreensão da doença,

das formas de tratamento e da visão dos profissionais acerca do uso de aplicativos para auxiliar no autocuidado envolvendo a depressão. Foi possível ainda pensar conjuntamente uma série de funcionalidades consideradas importantes pelos profissionais para serem adicionadas nas etapas futuras deste projeto.

# **Protótipo**

O design do protótipo foi desenvolvido na plataforma Figma, uma ferramenta de design colaborativa, online e gratuita. A máquina utilizada foi um notebook Aspire 5 com as seguintes configurações: 8Gb de memória, processador Intel Core i5-8265U, 1T HD e placa de vídeo NVIDIA GeForce MX130 com 2GB VRAM. Para a construção do protótipo foi utilizado o ambiente de desenvolvimento composto por: Java SE Development Kit (JDK), Spring Boot, React Native e Visual Studio Code, os quais serão descritos a seguir:

- Java SE Development Kit: É um kit de desenvolvimento Java mantido e disponibilizado pela Oracle;
- Spring Boot: Framework java open source criado pela Pivotal para facilitar o desenvolvimento de aplicações, baseado nos padrões de projeto de inversão de controle e injeção de dependência.
- React Native: Framework para desenvolvimento de aplicativos móveis multiplataforma;
- Visual Studio Code: Editor de código-fonte desenvolvido pela Microsoft para Windows, Linux e macOS.

A figura 1 apresenta as telas onde é possível fazer acesso com uma conta já existente ou criar uma nova conta. Também a possibilidade de recuperar senha.

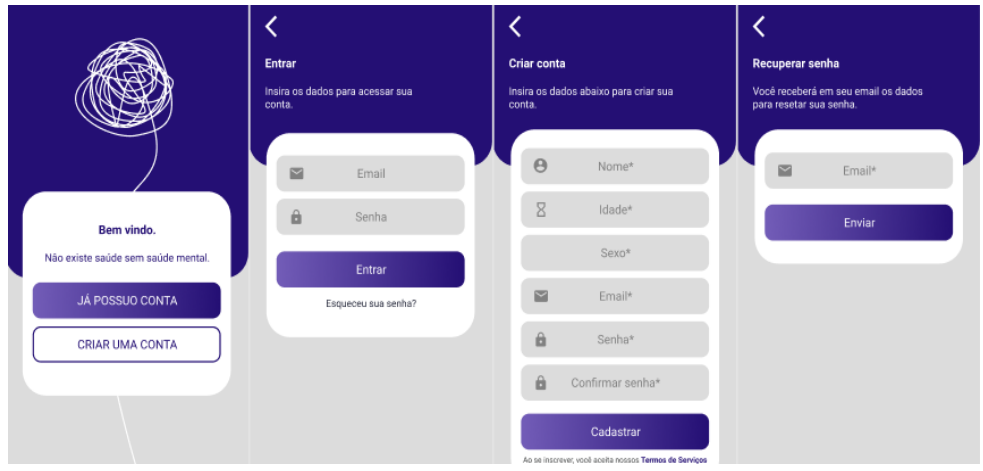

Figura 1: Telas de Login, Cadastro e Recuperação de senha.

Fonte: Autoria própria.

A figura 2 apresenta a tela inicial após fazer login, contendo um botão para começar o teste e outro para configurações, e também as telas de orientação mostradas ao apertar no botão "Responder teste".

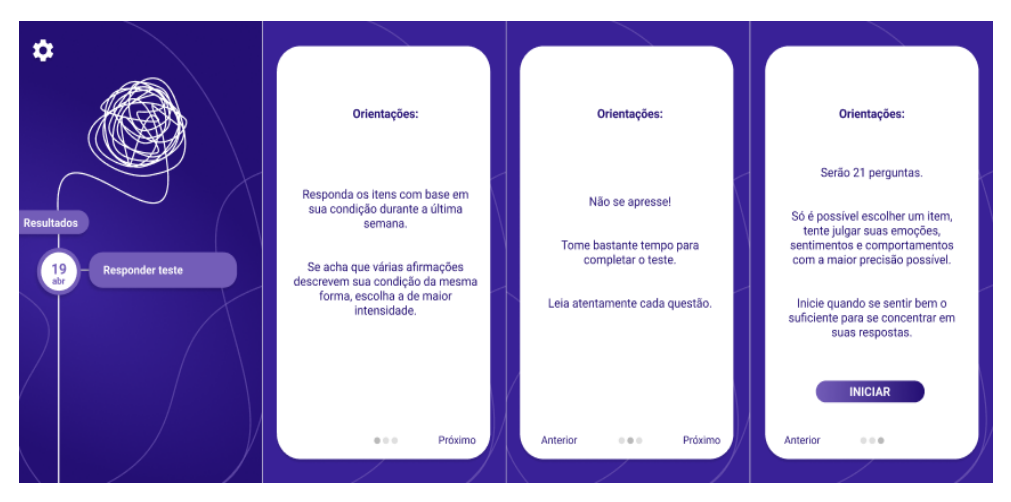

Figura 2: Telas inicial do aplicativo e telas de orientações ao iniciar o teste. Fonte: Autoria própria.

As figuras 3 e 4 mostram as 22 telas destinadas ao teste. É possível notar as quatro possibilidades de resposta referente a um dos itens do questionário, no canto superior direito um botão para voltar à tela inicial e na parte inferior da tela uma barra de progresso do teste.

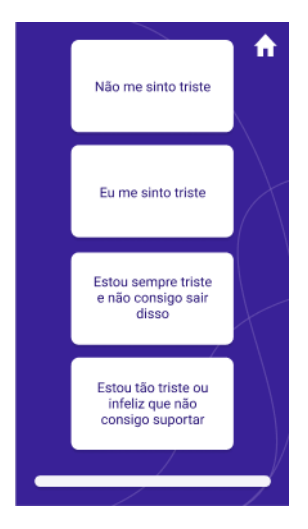

Figura 3: Tela de um item do teste.

Fonte: Autoria própria.

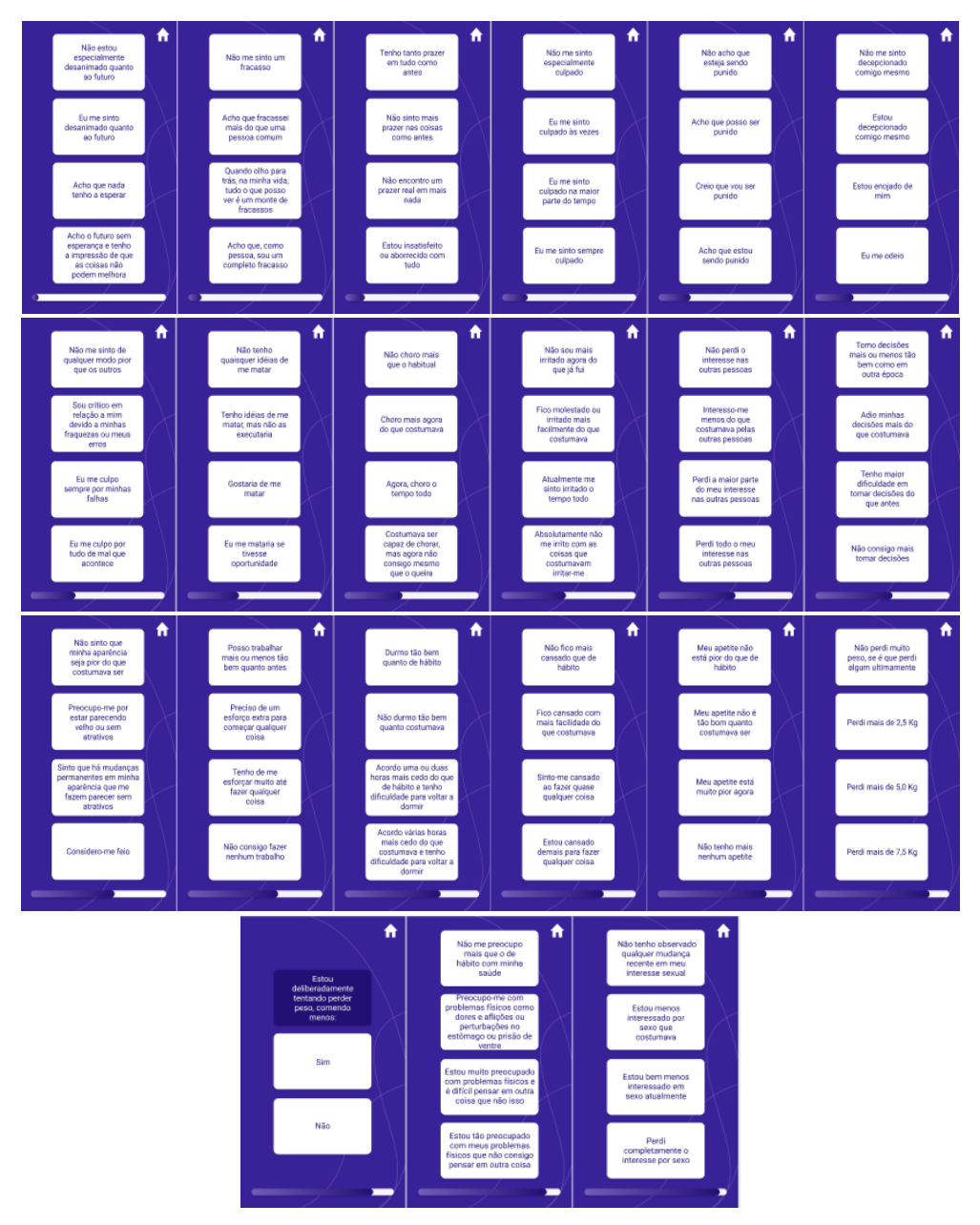

Figura 4: Telas dos itens do teste.

Fonte: Autoria própria

A figura 5 mostra a tela de finalização do teste com um botão de continuar para ver que após ser pressionado mostrará uma das telas referente ao resultado obtido. As telas de resultado informam qual o grau de depressão obtido com o teste, a data de realização, o resultado numérico obtido, um gráfico e um texto de orientação.

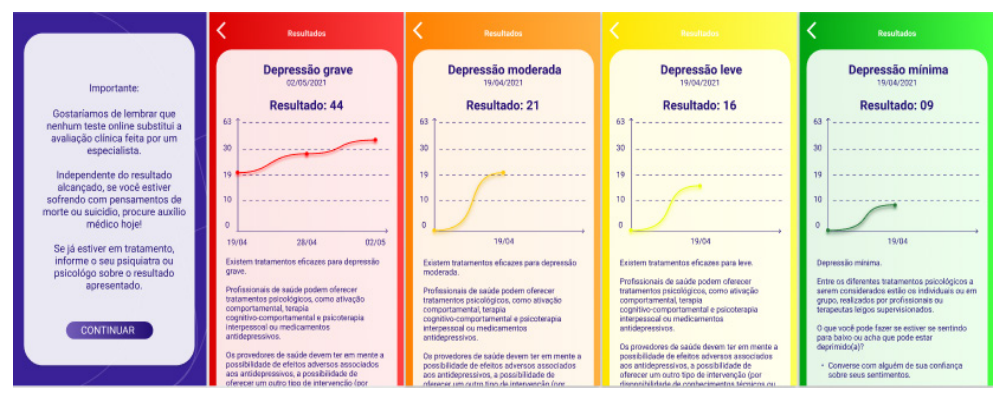

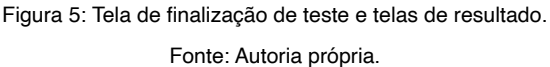

A figura 6 mostra a tela inicial após o usuário ter respondido alguns testes. No canto superior esquerdo é possível ver três botões, respectivamente para as configurações, resultados e um botão para download onde será possível extrair em um pdf os resultados do usuário, como os gráficos de progresso dos resultados dos testes e de cada item, a tela possui ainda uma listagem com alguns dos itens mapeados pelo teste.

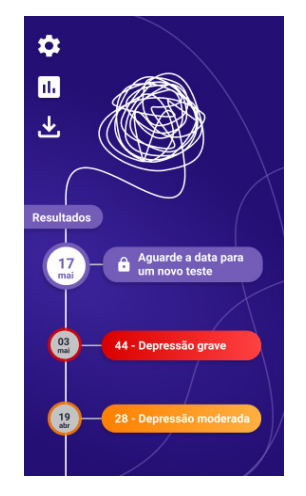

Figura 6: Tela inicial com resultados Fonte: Autoria própria

Na figura 7, pode-se notar a listagem geral com todos os itens mapeados pelo teste, acessível ao apertar no botão de resultados, mostrado na figura anterior, na sequência é mostrado a tela após escolher um dos itens para visualização, contendo um gráfico de progresso entre respectivo item em cada teste e um texto didático referente ao item.

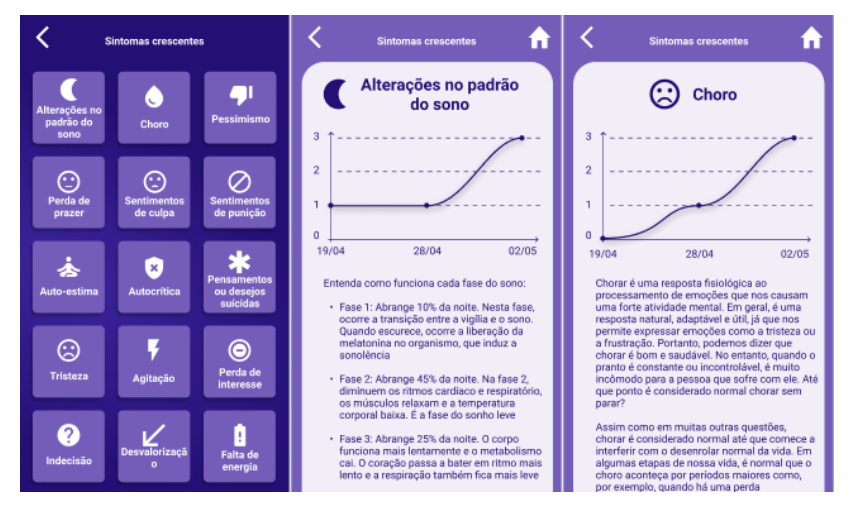

Figura 7: Telas de resultados de cada item mapeado pelo teste

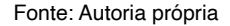

# **DISCUSSÕES**

A União Internacional de Telecomunicações (UTI) tem medido o uso de telefones celulares ao redor do mundo. No final de 2016 havia quase o mesmo número de assinaturas de celular quanto de pessoas no planeta, e 95% da população global (cerca de sete bilhões de pessoas) residiam em áreas cobertas por redes móveis. Além disso, aproximadamente metade da população mundial possuía acesso à Internet, graças à expansão das redes móveis (ITU, 2016).

É possível ver que nos últimos anos houve um aumento do uso de smartphones por parte dos profissionais da saúde como também do público em geral (COLLUCCI, 2020). Mais recentemente, a Organização Mundial da Saúde (OMS) reconheceu o papel dos dispositivos móveis no setor da saúde e adotou o termo m-Saúde para descrever o uso das tecnologias móveis e sem fio para a saúde pública. Isso está fortemente alinhado com a crescente importância desse recurso na vida cotidiana dos pacientes e, em particular, na prestação de serviços de saúde e no aumento do acesso à informação sobre saúde (MARTÍNEZ; ORTIZ; SENNE, 2019).

Em uma pesquisa feita pela OMS, 15.000 aplicativos para dispositivos móveis voltados à saúde foram identificados, destes, pelo menos 29% são voltados para a saúde mental (ANTHES, 2016). A estratégia passou de pacientes e provedores, para indivíduos que podem se envolver no autocuidado (KRISHNA; BOREN; BALAS, 2009).

A depressão é uma das alterações afetivas mais estudadas, classificada como um transtorno de humor, que dirige as atitudes dos sujeitos alterando a percepção de si mesmos, passando a enxergar suas problemáticas como grandes desastres (ESTEVES; GALVAN, 2006). Cerca de 85% das pessoas que vivem em países de baixa e média renda não recebem o tratamento adequado para o seu transtorno (OPAS, 2017), um dos motivos para que isso ocorra é o estigma social existente sobre a depressão, fazendo com que o indivíduo tenha vergonha de buscar ajuda e se sinta um fardo para as outras pessoas (MNOOKIN; WBG; WHO, 2016). É de suma importância que a depressão entre cada vez mais em discussão nas sociedades, com o intuito de informar a população e diminuir o estigma.

Nesse contexto, a área da saúde pode aproveitar do grande número de usuários de dispositivos móveis, experimentando uma nova forma de melhorar a prestação de serviços, em que o uso de aplicativos podem facilitar a consulta, diagnósticos e acompanhamento de pacientes (OEHLER; SMITH; TONEY, 2010).

Dessa forma, a criação de aplicativos com temáticas voltadas para a saúde, podem além de auxiliar os profissionais da área, serem também direcionadas ao público geral possibilitando assim uma forma de autoconhecimento, conscientização e auxílio nos tratamentos, apresentando-se como uma ferramenta que está 24h disponível ao usuário.

# **CONCLUSÕES**

A construção do protótipo do aplicativo móvel para auxiliar pessoas com depressão ou sintomas depressivos a partir da aplicação autoinstrucional do BDI-II foi realizada e permitiu uma melhor compreensão das funcionalidades, bem como norteará as próximas etapas do desenvolvimento. Acredita-se que o aplicativo proposto beneficiará essa população a entenderem melhor seus sintomas, pois possibilita aos usuários e aos profissionais da saúde mental acompanhar o processo de adoecimento verificado a partir das dimensões propostas no BDI-II.

É possível identificar algumas limitações relacionadas à acessibilidade, tais como: a necessidade de que os usuários sejam alfabetizados para poder ler as instruções e recomendações do aplicativo e que pessoas com deficiência visual e intelectual possam ter dificuldades no manuseio da ferramenta. Com intuito de superá-las, admite-se a possibilidade de buscar estratégias inclusivas e dispô-las no aplicativo em sua fase futura.

Espera-se que este trabalho possa servir como base para outras iniciativas de estudo envolvendo tecnologias móveis que auxiliam na promoção da saúde mental.

Como trabalhos futuros, indica-se a realização das próximas etapas de desenvolvimento: construção da arquitetura do software; desenvolvimento do código fonte (Implementação da aplicação); submissão ao comitê de ética; testes e validação utilizando o SUS (System Usability Scale) e documentação dos processos.

#### **REFERÊNCIAS**

AIORIA. Tipos de Aplicativo. **Aioria.** Disponível em: https://aioria.com.br/tipos-de-aplicativo. Acesso em: 10 de maio de 2021.

ALVES, Julio. Como funciona o React Native. **House Cursos,** 2018. Disponível em: https://www. housecursos.com/blog/como-funciona-react-native. Acesso em: 11 maio. 2021.

ANTHES, Emily. Mental health: there's an app for that. **Nature**, [S.L.], v. 532, n. 7597, p. 20-23, abr. 2016. http://dx.doi.org/10.1038/532020a.

BESPALHUK, Kelly Thais Pestana *et al*. Prevalência de sintomas depressivos em idosos atendidos em unidades de saúde da família e fatores associados. **Revista de Enfermagem da UFSM,** [S.L.], v. 11, p. 1-20, 15 abr. 2021. http://dx.doi.org/10.5902/2179769248484.

BRITO, Maria Fernanda Santos Figueiredo *et al*. Prevalência de sintomas depressivos entre adolescentes escolares em municípios do Norte de Minas Gerais, Brasil. **Revista Portuguesa de Enfermagem de Saúde Mental**, [S.L.], v. 11, n. 24, p. 1-23, dez. 2020. Http://dx.doi.org/10.19131/ rpesm.0277.

CAMARA, Rafael. O que você deve saber sobre o funcionamento do React Native. **Tableless,** 2018. Disponível em: https://tableless.com.br/o-que-voce-deve-saber-sobre-funcionamento-react-native. Acesso em: 11 maio de 2021.

CARDOSO, Lucila Moraes; SILVA-FILHO, Jose Humberto da. Satepsi e a Qualidade Técnica dos Testes Psicológicos no Brasil. **Psicologia: Ciência e Profissão**, [S.L.], v. 38, n. , p. 40-49, 2018. http:// dx.doi.org/10.1590/1982-3703000209112.

COLLUCCI, Cláudia. 7 em cada 10 profissionais da saúde usam próprio celular para monitorar pacientes na pandemia - **Equilíbrio e Saúde - Folha**, 2020. Disponível em: https://www1.folha.uol.com. br/equilibrioesaude/2020/08/7-em-cada-10-profissionais-da-saude-usam-proprio-celular-para-monitorarpacientes-na-pandemia.shtml. Acesso em: 08 maio de 2021.

DUNN, G.; SHAM, P.; HAND, D.. Statistics and the nature of depression. **Psychological Medicine**, [S.L.], v. 23, n. 4, p. 871-889, nov. 1993. http://dx.doi.org/10.1017/s0033291700026350.

EISENMAN, Bonnie. Learning React Native: Building Mobile Applications with JavaScript. California: **O'Reilly Media**, 2016.

ESTEVES, Fernanda Cavalcante; GALVAN, Alda Luiza. Depressão numa contextualização contemporânea. **Aletheia**, Canoas , n. 24, p. 127-135, dez. 2006. Disponível em http://pepsic. bvsalud.org/scielo.php?script=sci\_arttext&pid=S1413-03942006000300012&lng=pt&nrm=iso. Acesso em 02 de maio de 2021.

FAGUNDES, Rodrigo Moreira. Engenharia de Requisitos. Salvador: **Clube de Autores**, 2011.

FINGER, Igor da Rosa. **Validade de construto do inventário de depressão de beck-II em uma população universitária**. 2008. 81 f. Dissertação (Mestrado) - Curso de Mestrado em Psicologia, Pontifícia Universidade Católica do Rio Grande do Sul, Porto Alegre, 2008. Disponível em: http://tede2. pucrs.br/tede2/bitstream/tede/639/1/409553.pdf. Acesso em: 01 maio 2021.

GOMES-OLIVEIRA, Marcio Henrique. Validation of the Brazilian Portuguese Version of the Beck Depression Inventory-II in a community sample. **Revista Brasileira de Psiquiatria**, [S.L.], v. 34, n. 4, p. 389-394, dez. 2012. Http://dx.doi.org/10.1016/j.rbp.2012.03.005.

GORENSTEIN, Clarice; ANDRADE, Laura Helena Silveira Guerra de. Inventário de depressão de Beck: propriedades psicométricas da versão em português. **Rev. Psiquiatr. Clín.**, São Paulo, v. 25, n. 5, p. 245-250, 1998.

IPDMAQ. Instituto de pesquisa e desenvolvimento tecnológico da indústria de máquina e equipamentos. (São Paulo). **O que é inovação**. 2016. Disponível em: http://www.ipdmaq.org.br/site. aspx/0-que-e-inovacao. Acesso em: 01 maio 2021.

KRISHNA, Santosh; BOREN, Suzanne Austin; BALAS, E. Andrew. Healthcare via Cell Phones: a systematic review. **Telemedicine And E-Health**, [S.L.], v. 15, n. 3, p. 231-240, abr. 2009. http://dx.doi. org/10.1089/tmj.2008.0099.

LIMA, Deivson Wendell da Costa *et al*. Sofrimento psíquico dos universitários de enfermagem no contexto da vida acadêmica. **Revista de Enfermagem da UFSM,** [S.L.], v. 11, p. 1-23, 11 mar. 2021. Http://dx.doi.org/10.5902/2179769244220.

MARTÍNEZ, Ana Laura; ORTIZ, David Novillo; SENNE, Fabio (coords.). **Medição da saúde digital**: recomendações metodológicas e estudos de caso. Organização Pan-Americana da Saúde. São Paulo: Comitê Gestor da Internet no Brasil, 2019. 116p.

MNOOKIN, S.; WBG; WHO. Out of the Shadows: Making Mental Health a Global. **World Bank Group/ World Health Organization.** Washington**,** 2016.

OEHLER, Richard L., SMITH, Kevin, TONEY, John F., Infectious Diseases Resources for the iPhone, **Clinical Infectious Diseases**, v. 50, n. 9, p.268–1274, 2010. https://doi.org/10.1086/651602.

OPAS. Organização Pan-Americana da Saúde. Escritório Regional Para As Américas da Organização Mundial da Saúde. **Depressão**. 2020. Disponível em: https://www.paho.org/pt/topicos/depressao. Acesso em: 01 maio 2021.

OPAS. Organização Pan-Americana da Saúde. Escritório Regional Para As Américas da Organização Mundial da Saúde. **Transtornos mentais**. 2017. Disponível em: https://www.paho.org/pt/topicos/ transtornos-mentais. Acesso em: 02 maio 2021.

PRESSMAN, Roger. **Software Engineering:** a practitioner's approach. 7. ed. Porto Alegre: Amgh, 2011. 100 p.

RAMOS, Fabiana Pinheiro *et al*. Fatores associados à depressão em idoso. **Revista Eletrônica Acervo Saúde**, [S.L.], n. 19, p. 1-8, 9 jan. 2019. http://dx.doi.org/10.25248/reas.e239.2019

RMCBROTHERS. Entenda a diferença de App Nativo, Web App e App Híbrido. 2019 Disponível em: https://www.rmcbrothers.com.br/entenda-a-diferenca-de-app-nativo-web-app-e-app-hibrido. Acesso em: 10 maio. 2021.

SANTOS, Marco Antonnio Rocha dos *et al*. Perfil epidemiológico de puérperas com quadro de depressão pós-parto em unidades de saúde de um município da Serra Catarinense, SC. **Revista da Amrigs**, [s. l], p. 30-34, mar. 2017.

SILVA, Gemima Farias Pessoa da *et al*. Risco de depressão e ansiedade em gestantes na atenção primária. **Nursing (São Paulo)**, [S.L.], v. 23, n. 271, p. 4961-4970, 8 dez. 2020. http://dx.doi. org/10.36489/nursing.2020v23i271p4961-4970.

SILVA, Louyse Victória Ferreira da *et al*. Usabilidade de aplicativo móvel em saúde: uma revisão bibliométrica. **Revista Eletrônica Acervo Saúde**, [S.L.], v. 13, n. 4, p. 1-9, 11 abr. 2021. Http://dx.doi. org/10.25248/reas.e6676.2021.

SILVA, Marli Appel da; WENDT, Guilherme Welter; ARGIMON, Irani Iracema de Lima. Inventário de depressão de beck II: análises pela teoria do traço latente. **Revista Avaliação Psicológica**, [S.L.], v. 17, n. 03, p. 339-350, 15 ago. 2018. Http://dx.doi.org/10.15689/ap.2018.1703.14651.07.

TEBET, Isabella. Objective Solutions (São Paulo). **A prototipação no desenvolvimento de software**. 2017. Disponível em: https://www.objective.com.br/insights/a-prototipacao-no-desenvolvimento-desoftware/. Acesso em: 01 maio 2021.

# **CAPÍTULO 2** ENSINO DE LÓGICA DE PROGRAMAÇÃO ATRAVÉS DO DESENVOLVIMENTO DE JOGOS UTILIZANDO A PLATAFORMA DE PROGRAMAÇÃO *SCRATCH*

*Data de aceite: 23/06/2021 Data de submissão: 03/04/2021*

**Lucas Eduardo Silva de Oliveira**

Universidade Estadual Paulista - Faculdade de Ciências e Tecnologia de Presidente Prudente Presidente Prudente – SP http://lattes.cnpq.br/3043499528559774

**RESUMO**: O uso da tecnologia na educação vem ganhando cada vez mais destaque e com o intuito de aprimorar e atualizar as metodologias aplicadas às salas de aulas, pesquisas vêm sendo realizadas com o foco na utilização de jogos digitais não apenas como forma recreativa, mas de maneira construcionista, onde o programador-educando constrói seu próprio conhecimento. Este trabalho traz uma proposta de atrelar o desenvolvimento de jogos com o aperfeiçoamento da lógica-matemática, essencialmente necessária para o campo da programação para estudantes leigos. Sendo assim, são apresentadas: discussões baseadas em práticas e ideologias sobre o tema e o desenvolvimento de dois jogos digitais lógicos matemáticos, construídos por discentes do Ensino Médio, envolvendo seis operações matemáticas básicas: soma e subtração, multiplicação e divisão e, potenciação e radiciação. Para isso foi utilizado a plataforma *Scratch,* onde constatouse que a mesma despertou o interesse pela área da Computação, esta que inclusive vem sendo cada vez mais promissora e vital desde a metade do século XX e ao auxílio para adquirir e desenvolver o raciocínio lógico para a construção de algoritmos. Concluiu-se que o uso da Computação integrado ao ensino traz benefícios, desde que seja devidamente usado para a edificação do conhecimento do discente e ensinar programação e lógica através de jogos eletrônicos é uma solução plausível a ser aplicada como uma maneira de atrair a atenção, interesse e curiosidade dos estudantes.

**PALAVRAS-CHAVE:** TIC. Programação Scratch. Jogos. Lógica. Ferramentas Educacionais.

# TEACHING PROGRAMMING LOGIC THROUGH THE DEVELOPMENT OF GAMES USING THE SCRATCH PROGRAMMING PLATFORM

**ABSTRACT:** The use of technology in education has been gaining increasing prominence and in order to improve and update the methodologies applied to classrooms, research has been carried out with the focus on the use of digital games not only as a recreational form, but in a constructionist way, where the programmer-student constructs his own knowledge. This work presents a proposal to link the development of games with the improvement of logic-mathematics, essentially necessary for the field of programming for lay students. Thus, we present: discussions based on practices and ideologies on the subject and the development of two mathematical logical digital games, constructed by high school students, involving six basic mathematical operations: sum and subtraction, multiplication and division and, potentiation and radiciation. For this, the Scratch platform was used, where it was found that the same aroused interest in the area of Computing, which has been increasingly promising and vital since the mid-twentieth century and the aid to acquire and develop the logical reasoning for the construction of algorithms. It was concluded that the use of integrated Computing to teaching brings benefits, provided that it is properly used to build the student's knowledge and teaching programming and logic through electronic games is a plausible solution to be applied as a way to attract students' attention, interest and curiosity.

**KEYWORDS:** ICT. Scratch Programming. Games. Logic. Educational Tools.

# **1 | INTRODUÇÃO**

Existem inúmeras metodologias para a Educação, em especial, as Tecnologias da Informação e Comunicação (TIC) possibilitam um novo espaço para a aprendizagem, colocando à disposição da educação novos vínculos e desafios para o ensino e, o estudante quando imerso nesse ambiente, pode se expressar de várias maneiras utilizando do seu modo de pensar e entender o que está sendo estudado, explicam Nunes e Santos (2013).

A relação entre as pessoas e o mundo digital incrementa diferentes habilidades aos seres humanos, logo, os materiais didáticos também precisam ser revisados para acompanhar essa nova geração. Assim, o trabalho entre computadores e seres humanos aperfeiçoa a reestruturação do pensamento, potencializando o acesso a informações e até suplementando as ações humanas, afirma Zoppo (2016).

Para embasar este trabalho, foram realizadas pesquisas baseadas na plataforma *Scratch*, que trouxe resultados importantes quando se ensina programação para crianças e adolescentes e faz deles criadores de seus próprios jogos.

Partindo desta explanação, este trabalho faz um estudo voltado ao ensino da programação para discentes do Ensino Médio utilizando a plataforma *Scratch*, pois surge como questionamento principal desta pesquisa: como os educandos podem usar o tempo que dedicam ao uso da tecnologia de forma produtiva e inovadora para que tenham um avanço no raciocínio lógico-matemático?

Com base nesse questionamento, levar alguma vertente das TIC para as salas de aula como objeto de ensino, além de modernizar e reestruturar a forma de ensino, coloca a geração digital em contato com a tecnologia que os mesmos usam diariamente, transformando-os em programadores ao invés de apenas serem meros usuários de um meio que não sabem ou não descobriram ainda o porquê de como funcionam essas tecnologias que estão inseridas em suas vidas.

Assim, as TIC vêm possibilitando um novo redimensionamento e modificação da sala de aula e dos seus integrantes. O papel atual do professor não é mais em transferir o conhecimento, mas sim em articulá-lo, levando os discentes a utilizarem suas intuições de acordo com suas culturas e realidades. Através de um ambiente lúdico, moldado em habilidades essenciais para o século XXI, principalmente o pensamento crítico, os educandos têm uma aprendizagem significativa em conceitos matemáticos e tecnológicos (COSTA; MOLINA, 2013).

Para programar em *Scratch*, o jovem analisa seu pensamento a partir de sua própria construção e compreende o que está fazendo, já que o ambiente de programação é livre para o desenvolvimento. Isso o torna não apenas usuário de um produto, mas o desenvolvedor e conhecedor de todo o processo de criação desse produto (COSTA; MOLINA, 2013).

Contudo, buscou-se diagnosticar o desenvolvimento do raciocínio lógico-matemático de jovens do Ensino Médio, com ênfase no ensino de programação através da elaboração de uma metodologia de acordo com a plataforma *Scratch*, para utilizá-la como forma de um aprendizado significativo. A abordagem metodológica foi qualitativa, decorrência do sentido de compreender o desenvolvimento dos indivíduos. O referencial teórico baseia-se nas ideias de vários autores e seus diferentes métodos, análises e interpretações.

# **2 | INFORMÁTICA EDUCATIVA**

O mundo todo vive uma era que a tecnologia desempenha um papel importante em quase tudo que é feito, fazendo cada vez mais com que as pessoas precisam entender como ela funciona e a educação computacional vem ganhando espaço nas salas de aulas, principalmente no desenvolvimento da fluência digital, midiática e informacional.

Além disso, as pessoas veem uma relação natural entre computadores e educação, pois os computadores permitem que as pessoas manipulem de várias maneiras a informação e a educação está intimamente ligada com a informação. Porém, apenas transmiti-la não quer dizer que se tenha aprendizado, é preciso que o processo de aprendizagem seja ativo com as pessoas construindo novas visões do mundo à sua volta, não as possibilitando terem ideias, mas fazendo-as criarem suas ideias; e o computador é um ótimo meio para criarem e se expressarem, pois nele pode-se criar de tudo e por isso se tornou o material de construção mais formidável já inventado (RESNICK, 2006).

Resnick (2006) aponta que é necessário fazer das pessoas fluentes digitais, ou seja, que não aprendam somente a usar as ferramentas tecnológicas, mas também a criar e construir coisas significativas com elas, pois previa que em um futuro não tão distante, ser fluente digital seria um pré-requisito para obtenção de emprego, participação significativa na sociedade e aprendizagem por toda a vida. O autor ainda reforça que experiências melhores de aprendizagem ocorrem quando se constroem coisas que sejam significativas para o criador ou para o que está à sua volta e a propagação das tecnologias digitais agilizou a necessidade do pensamento criativo para ajudar a melhorar e reinventar a nós mesmos.

Nessa concepção, Araújo (2011) afirma que:

[...] a construção dos conhecimentos pressupõe um sujeito ativo, que participa de maneira intensa e reflexiva dos processos educativos. Um sujeito que constrói sua inteligência, sua identidade e produz conhecimento através do diálogo estabelecido com seus pares, com os professores e com a cultura,

Oliveira (2016) complementa que a utilização desses recursos se torna indispensável para estudantes que têm dificuldades, porque podem ajudar a encontrar falhas na aprendizagem e, motiva e desperta o interesse para o tema tratado.

# **3 | JOGOS ELETRÔNICOS COM FOCO NA APRENDIZAGEM SIGNIFICATIVA**

Os jogos ou *games* vêm ganhando espaço cada vez maior no cenário mundial, mesmo sendo mais voltados para a recreação. Porém, nos últimos anos vêm sendo usados para tentar transformar, adaptar, aprimorar e inovar as formas de aprendizado na educação com o objetivo de despertar o interesse e motivação do estudante.

Mattar (2011) define o jogo como:

a necessidade de participação – se a interatividade é removida, ele deixa de ser um *game*. *Games* são 'escritos' pelo jogador, não lidos. Um *game* é um sistema dinâmico explorável. [...] O usuário está, ao mesmo tempo, participando da construção do ambiente e percebendo o que ocorre ao seu redor. [...] Um *game* pressupõe interação (com os colegas) e/ou interatividade (com os próprios elementos do game), ou seja, a sua exploração não pode se constituir numa 'visita guiada, pré-planejada ou pré-enlatada', mas deve incluir a possibilidade de construção do caminho pelo próprio usuário, liberdade, inclusive certo grau de incerteza, que garantam a imersão do jogador (MATTAR, 2011, p. 50-51).

Além disso, Andrade, Silva e Oliveira (2013) dizem que a ambição educacional dos jogos é trazer qualquer coisa que complete o intelecto do estudante, desde que esteja delineada entre o lúdico e o educativo; e para Mattar (2011) o principal desafio da educação seria a incorporação do conteúdo curricular, de forma que ele pareça parte natural do jogo.

Construir jogos pode ajudar a desenvolver diversas habilidades importantes para os estudantes como: comunicação, interação, colaboração e resolução de problemas (MATTAR, 2011).

Sápiras, Vecchia e Maltempi (2015) ressaltam que diversos jogos possibilitam ao estudante brincar com simulações complexas que viabilizam um avanço na aprendizagem, favorecendo uma imersão maior perante os contextos e atividades apresentadas a eles. Sendo assim, o importante não é o resultado, mas sim o processo de experimentação.

# **4 | A PLATAFORMA DE PROGRAMAÇÃO** *SCRATCH*

O *software Scratch* ganhou bastante espaço por ter um propósito de introduzir as principais estruturas no desenvolvimento de algoritmos para quem ainda é leigo na área. Possui também uma interface simples e intuitiva, onde os códigos são desenvolvidos através de blocos que se remontam dando a aplicabilidade necessária para as funcionalidades do que se está criando (OLIVEIRA; CORDEIRO, 2016).

Essa nova maneira de programar utilizando o *Scratch* traz ao estudante uma aprendizagem que não segue uma forma linear, saindo do básico e progredindo sucessivamente ao avançado, mas sim uma trajetória natural onde ele vai compreendendo e resolvendo situações-problemas que surgem no próprio processo de fazer (SÁPIRAS; VECCHIA; MALTEMPI, 2015).

Scaico *et* al. (2012) enfatiza que a vantagem do *Scratch* perante as linguagens de programação usuais é que o programador pode concentrar seus esforços na construção do algoritmo e em suas consequentes lógicas de programação e não precisar desperdiçar tempo corrigindo a sintaxe dos comandos como ocorre nas outras linguagens, o que pode ser um fator desmotivador para o programador.

Com o *Scratch* é possível trabalhar com as principais estruturas de programação como: sequências, iterações, condições, variáveis, paralelismo, lógica booleana, sincronização, números randômicos e análise de eventos (VENTORINI; FIOREZE, 2014).

Ele também é uma linguagem voltada a programação orientada a objetos, que é programar objetos do mundo real no computador, ou seja, transportar para o computador as ações que uma determinada coisa (de qualquer natureza) faz na realidade. Por conseguinte, o usuário programa cada ator dentro do seu programa, de forma que cada um tenha uma programação específica para realizar, por exemplo: fazer uma pessoa andar e/ ou falar, um pássaro voar ou um peixe a nadar. Nenhum objeto é ou permanece estático.

Portanto, empregar o *Scratch* para ensinar programação para quem ainda é leigo é um fator motivante tanto para professores quanto para discentes, pois por ser uma plataforma visual, ele ainda permite que os usuários desenvolvam melhor seus níveis de abstração e complexidade de uma maneira mais eficiente e divertida comparado as tradicionais abordagens de programação textual (YUKSELTURK; ALTIOK, 2016).

# **5 | MATERIAIS E MÉTODO**

A pesquisa teve caráter qualitativo e experimental, buscando explicar em profundidade de forma subjetiva a interpretação e análise dos dados do experimento. Para obtenção de dados realizou-se um curso com dois estudantes do 1º ano e outros dois do 2º ano do Ensino Médio de duas Escolas Estaduais, localizadas no município de Adamantina – SP. O grupo começou a se reunir semanalmente a partir do dia 12 de junho de 2018 até o dia 11 de outubro de 2018, nos laboratórios de informática do Centro Universitário de Adamantina (UniFai).

A pesquisa iniciou-se com nove estudantes e no final terminou com quatro, dos quais três eram da escola da qual se iniciou a pesquisa e com o incentivo de um desses estudantes, um outro de outra Escola Estadual do mesmo município ingressou no curso. Os desistentes alegaram problemas pessoais que por questão de sigilo, não podem ser citados nesta pesquisa.

Foram utilizadas três metodologias em conjunto, a primeira foi uma de ensinoaprendizagem denominada de Episódios de Aprendizagem Situada (EAS), que de acordo com Fantin (2017), foi prevista uma estrutura com três momentos:

1) **Momento prévio**: quadro conceitual ou uma situação-estímulo que conduz a uma atividade de preparação dos discentes;

2) **Momento operativo**: uma microatividade de produção para o discente resolver um problema ou elaborar algum conteúdo sobre a situação-estímulo e

3) **Momento reestruturador**: retomada (debriefing) sobre momentos anteriores visando à sua reflexão.

O segundo método baseia-se em um conceito de *design*, dividido em quatro partes que de acordo com Scaico *et* al. (2012), ressaltam a **concepção** para criar/construir/ desenvolver e não apenas utilizar ou interagir; a **personalização** para a criação de algo que é pessoalmente relevante; a **colaboração** para trabalhar com outras pessoas e a **reflexão** para rever e repensar as práticas criativas de cada estudante.

Por fim, o terceiro empregado foi o Construcionista, proposto por Seymour Papert em 1980, que propôs produzir o máximo de aprendizagem com o mínimo de ensino e segundo Nunes e Santos (2013), a meta do Construcionismo é alcançar meios de aprendizagem fortes que valorizem a construção mental do sujeito, apoiada em suas próprias construções no mundo. Esses três métodos foram utilizados durante todo o período do curso, um complementando o outro.

Esta pesquisa passou por seis fases. Na primeira etapa foram apresentados o que era a programação e sua importância para a sociedade global, onde o professor os fez refletir sobre o que é a tecnologia. Já na segunda etapa, os discentes aprenderam os principais pontos para escrever um bom algoritmo, assunto que foi abordado pela escrita de pseudocódigos, um exemplo deles é demonstrado na Figura 1.

#### **TOMAR BANHO**

#### **INÍCIO**

- 1. Pegar a toalha e roupas;
- 2. Entrar no banheiro e fechar a porta;
- 3. Tirar a roupa que está usando;
- 4. Ligar o chuveiro e esperar a água ficar na temperatura certa;
- 5. Entrar no box (ou espaço destinado para o banho);
- 6. Se molhar, ensaboar, enxaguar = banho;
- 7. Fechar o chuveiro; 8. Pegar a toalha e se secar;
- 9. Sair do box;
- 10. Se vestir com a roupa limpa;
- 11. Sair do banheiro.

#### **FIM**

Figura 1. Demonstração de um pseudocódigo.

Fonte: Próprio Autor.

Na terceira etapa foi apresentada a plataforma de programação *Scratch*, mostrando aos discentes suas funcionalidades e deixando-os navegarem pelos projetos prontos disponíveis no *site* oficial para observarem na prática a sintaxe do que aprenderam anteriormente.

Na quarta etapa os discentes começaram a desenvolver seus próprios projetos para colocarem em prática o raciocínio lógico e irem se habituando com o ambiente de programação e para isso, foram designados micromundos para trabalharem. Os micromundos são versões reduzidas do *Scratch* onde podem ser utilizados apenas alguns blocos de comandos, úteis para não causar confusão e dúvidas em como construir os códigos propostos.

Na quinta etapa formaram-se duas duplas cujo objetivo era cada dupla construir/ desenvolver um jogo que envolvesse matemática. Ambos ficaram livres para escolherem como prosseguir com o desenvolvimento e escolha dos conteúdos que embasaram os jogos. Nesta parte da pesquisa, o professor serviu mais como um orientador, instruindo-os apenas nos momentos em que os jogos apresentavam erros, dispondo novas linhas de raciocínio.

Na sexta e última etapa, os discentes escreveram as características dos jogos em um modelo simples de documento de *design* de jogo que segundo Motta e Junior (2013), trata de descrever os detalhes de um jogo com a função de informar e guiar os envolvidos no processo de desenvolvimento.

#### **6 | RESULTADOS**

Nesta seção serão apresentados, respectivamente: os documentos de *design* de jogos; as figuras 2 e 3 que representam uma parte dos jogos desenvolvidos e a Figura 4, que são as comparações da diferença na programação dos personagens principais de ambos os jogos.

#### **6.1 Documentos de** *design* **de jogos**

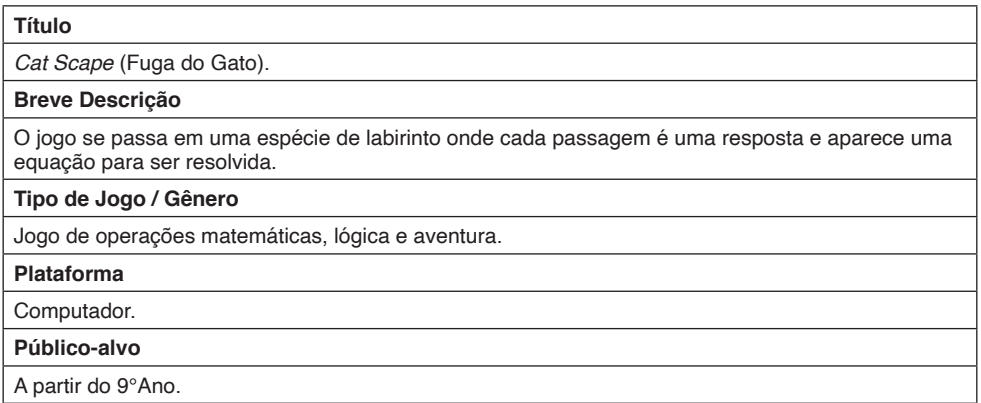
#### **Cenário**

Sistema de esgoto.

#### **Descrição longa**

O jogo conta a história de um gato que se perdeu de seus pais e caiu em um esgoto, e ele precisa escapar desse lugar para encontrar a luz do dia resolvendo operações matemáticas. O cenário são paredes marrons e o caminho é uma água azul e caso o jogador acerte todas as perguntas ele chegará a tela final, onde mostra o gato saindo do bueiro e agradecendo o jogador por ajudá-lo.

#### **Sistema de Jogo**

As regras do jogo são: não pode tocar na parede e deve-se acertar todas as perguntas para ganhar e uso de calculadora ou similares são proibidos. O personagem do jogador é um gato; os personagens não jogadores são: tubarão, uma pessoa figurante e um carro. Os objetos de sala são: paredes marrons e passagens.

#### **Jogo**

Usam-se as teclas W-A-S-D onde: W - andar para cima; A - andar para esquerda; S – andar para baixo; D - andar para direita.

#### **Game flow (Fluxo do jogo)**

O jogo é dividido em fases, cada uma com uma equação para ser resolvida, onde cada caminho tem uma resposta correta e duas ou três respostas erradas. Só irá prosseguir no jogo caso o jogador escolher o caminho correto senão, ele tem que voltar ao início.

#### **Mapa de Ambientes**

O ambiente é um esgoto com passagens e cada uma tem respostas certas e erradas para prosseguir no jogo.

#### **Título e Telas de Informação**

A tela de início mostra o carregamento (*loading*) e depois a tela que mostra a história do jogo e em seguida vem as fases. Por fim a tela final mostrará o gato saindo do bueiro.

#### **Análise de dados educacionais**

As operações matemáticas que o jogador terá que resolver desafiará suas habilidades matemáticas, já que o uso de calculadora é proibido.

#### **Requisitos de áudio**

O jogo não reproduz nenhum som.

#### **Programação**

*Scratch* 2.0, uma ferramenta para criar jogos e animações. Jogo disponível em: *<https://scratch.mit. edu/projects/251804132/>*.

#### Tabela 1 – Características do jogo *Cat Scape*

#### Fonte: Elaboração própria.

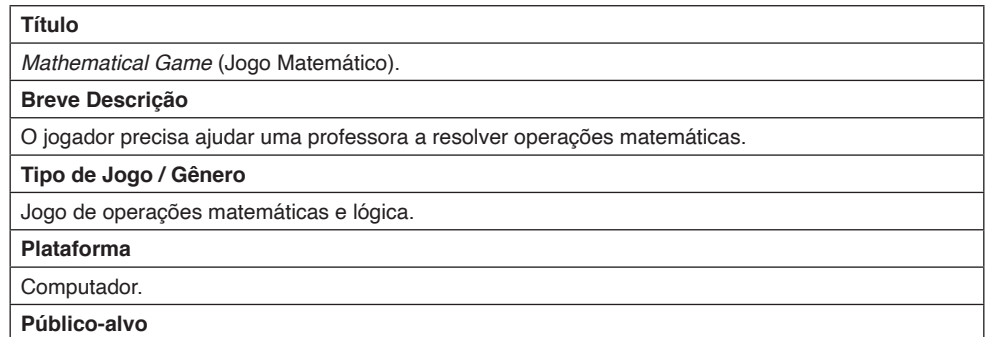

A partir do 9°Ano.

#### **Cenário**

Escola e sala de aula.

#### **Descrição longa**

A professora está com problemas para resolver algumas operações matemáticas e o jogador será convidado a ajudá-la.

#### **Sistema de Jogo**

As regras do jogo são: acertar todas as perguntas e os acertos serem maiores que os erros, pois se os erros forem maiores que os acertos, a professora pede para jogar novamente. O personagem do jogador é o próprio usuário; o personagem não jogador é: a professora. Os objetos de sala são: entrada de uma escola e uma lousa.

#### **Jogo**

Caixa de texto para inserir as respostas e a tecla ENTER para confirmação dos dados inseridos.

#### **Game flow (Fluxo do jogo)**

O jogo é divido em três fases, sendo a terceira fase uma fase bônus. A primeira e segunda fases contêm as operações de adição e subtração e divisão e multiplicação, respectivamente, e a fase bônus contêm as operações de radiciação e potenciação. A primeira e segunda fases têm três operações cada para serem resolvidas e a fase bônus têm duas operações. Só irá prosseguir no jogo caso o jogador inserir a resposta correta senão, ele volta e tenta resolver a questão até acertar.

#### **Mapa de Ambientes**

O ambiente é uma sala de aula e as transições de fases é um fundo com símbolos matemáticos.

#### **Título e Telas de Informação**

A tela de início mostra o nome do jogo com o fundo sendo a fachada de uma escola e uma frase indicando para apertar a tecla X para indicar o início do jogo. A tela do fim do jogo está escrito *THE END* e tem a indicação para pressionar a bandeira verde para reiniciar o jogo.

#### **Análise de dados educacionais**

As operações matemáticas que o jogador terá que resolver desafiará suas habilidades matemáticas, já que o uso de calculadora é proibido.

#### **Requisitos de áudio**

O jogo não reproduz nenhum som.

#### **Programação**

*Scratch* 2.0, uma ferramenta para criar jogos e animações. Jogo disponível em: *<https://scratch.mit. edu/projects/251827066/>*.

Tabela 2 – Características do jogo *Mathematical Game*

Fonte: Elaboração própria.

# **6.2 Jogos desenvolvidos**

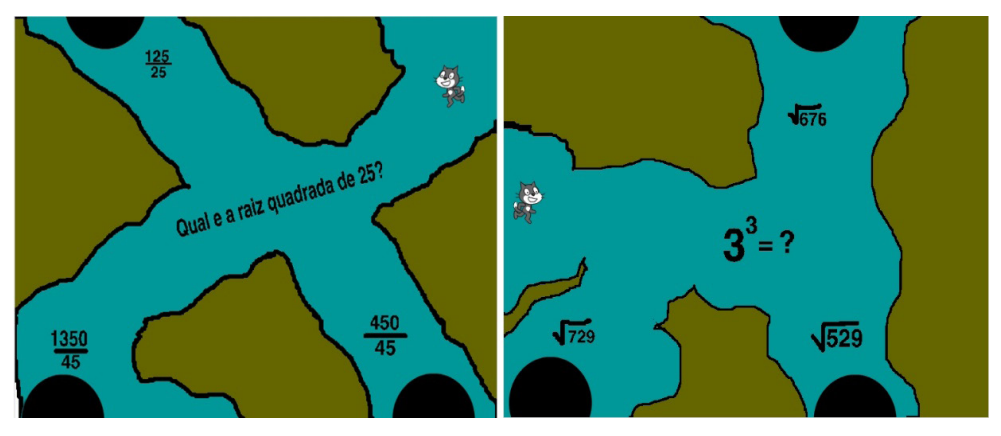

Figura 2. Partes do jogo *Cat Scape*.

erros **O** erros acertos **100** acertos **2**  $(2 X 5) - 3 = ?$  $425 + 214 - 36 = ?$ Qual a resposta? Qual a resposta?  $\bullet$  $\bullet$ 

Fonte: Próprio Autor.

Figura 3. Partes do jogo *Mathematical Game.* Fonte: Próprio Autor.

# **6.3 Comparação na programação dos personagens principais de ambos os jogos**

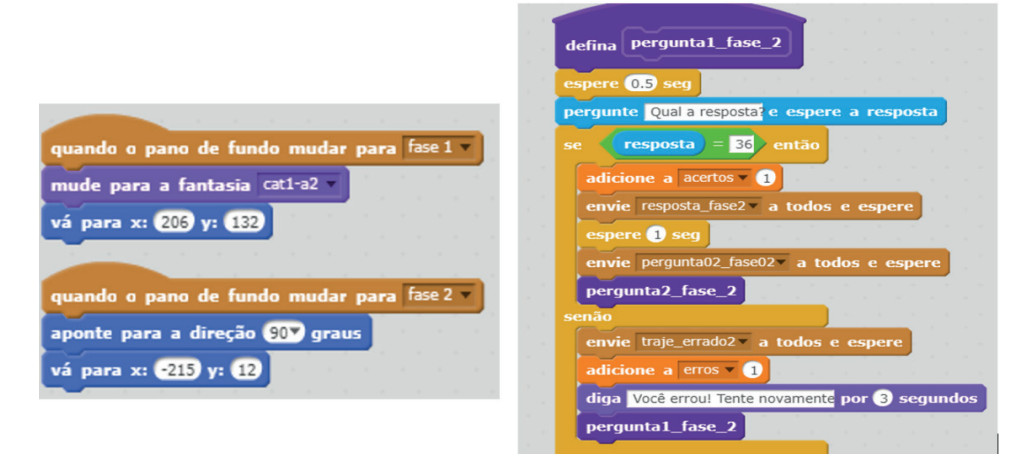

Figura 4. Parte de um código do jogo *Cat Scape* (esq.) e outra parte de um código do jogo *Mathematical Game* (dir.).

Fonte: Próprio Autor.

A Figura 4 mostra à esquerda parte do código do personagem principal do jogo *Cat Scape* e à direita, parte do código do jogo *Mathematical Game*. Percebe-se a diferença entre uma programação e outra, porém ambas chegaram no mesmo resultado que era prosseguir ou não para a próxima fase.

Nota-se que ambos os personagens foram programados de forma distintas, porém o objetivo de comparar as respostas e passar para a fase seguinte foi elaborada com sucesso; mostrando que há mais de um caminho possível para se chegar em um fim, pois o importante é que os próprios programadores estivessem entendendo o que estavam fazendo.

Vale ressaltar que os quatros estudantes que desenvolveram os jogos não tinham nenhum conhecimento prévio de programação antes desse projeto e no final do desenvolvimento dos jogos, pode-se observar que já estavam familiarizados e utilizaram as principais estruturas de programação, tais como: sequências, repetições, iterações, condições, variáveis, paralelismo, lógica booleana, programação orientada a objetos e análise de eventos (depuração).

# **7 | CONCLUSÃO**

Diante dos resultados obtidos e analisados, foi possível concluir que o uso de computadores na educação traz benefícios para os estudantes, mas desde que sejam usados com caráter produtivo e que venham a ajudar os usuários a construírem seu próprio conhecimento de acordo com o cronograma escolar, mas vinculado aos seus interesses e não apenas com a finalidade de ser uma outra maneira de reproduzir os materiais tradicionais.

Em especial, empregar a construção de jogos eletrônicos para ensinar os discentes a programarem, contribui para que exerçam melhor uso do seu raciocínio-lógico, não só para aprenderem programação como também para outros propósitos: mais facilidade para resolver problemas matemáticos; maior interesse por permanecer estudando e aprofundando conteúdos que são necessários para a construção de um conhecimento mais sólido e, utilizá-los não apenas para uso recreativo, mas sim fazer do tempo que passam jogando útil como meio de criar novos saberes.

Os objetivos de ambos os jogos foram totalmente distintos e inclusive com maneiras de se programar diferentes também, algo que na área de programação é muito importante; que cada programador tenha seu próprio estilo de raciocínio-lógico, pois isso ajuda na interação entre outros programadores quando precisam trabalhar em conjunto, ou seja, um auxilia no desenvolvimento do outro, amparando as dúvidas ou falhas não vistas e assim, conseguem encontrar melhores maneiras de escrever um algoritmo mais aprimorado e complexo.

Voltada ao uso do computador para a criação de jogos, esta pesquisa mostrou também que a plataforma *Scratch* é uma boa ferramenta para ensinar programação aos leigos, pois foca mais na construção do algoritmo que na sintaxe, onde os discentes podem se atentar mais à lógica, que é a essência da programação.

Permitir que os estudantes construam seus próprios conhecimentos de acordo com seus interesses provou-se funcional, pois os discentes escolheram por qual caminho seguir para alcançarem o objetivo final do curso e que por sua vez mostraram que quando estão livres para programarem da maneira que lhes for mais convincente, traz resultados positivos aos próprios discentes em questão de criatividade, pensamento crítico e raciocínio lógico.

# **REFERÊNCIAS**

ANDRADE, M. *et al*. **Desenvolvendo Games e Aprendendo Matemática Utilizando o Scratch**. **Simpósio Brasileiro de Jogos e Entretenimento Digital**, 12 ed., 2013. São Paulo. Proceedings do XII Simpósio Brasileiro de Jogos e Entretenimento Digital (SBGames) – Trilha de Cultura. 4p. Disponível em: <https://www.sbgames.org/sbgames2013/proceedings/cultura/Culture-5\_short.pdf>. Acesso em 20 de março de 2018.

ARAÚJO, U. F. **A quarta revolução educacional: a mudança de tempos, espaços e relações na escola a partir do uso de tecnologias e da inclusão social**. **ETD – Educação Temática Digital**, Campinas, v. 12, n. esp., p. 31-48, mar. 2011. Disponível em: <https://periodicos.sbu.unicamp.br/ojs/ index.php/etd/article/view/1202>. Acesso em 13 de março de 2018.

COSTA, Â.; MOLINA, M. **Gamelabs e aprendizagem: Considerações epistemológicas sobre o ambiente de autoria Scratch na educação**. **Seminário Jogos Eletrônicos, Educação e Comunicação**, 9 ed., 2013. Salvador. 7p. Disponível em: <http://www.comunidadesvirtuais.pro.br/ seminario-jogos/files/Gamelabs%20e%20aprendizagem%20-%20Scratch.pdf>. Acesso em 21 de fevereiro de 2018.

FANTIN, M. **Crianças, Dispositivos Móveis e Aprendizagens Formais e Informais**. **ETD – Educação Temática Digital**, Campinas, v. 20, n. 1, p. 66-80, jan./abr. 2017. Disponível em: <https:// periodicos.sbu.unicamp.br/ojs/index.php/etd/article/view/8647545>. Acesso em 13 de março de 2018.

MATTAR, J. **História, Teorias e Cases sobre o Uso de Games em Educação**. **Revista Tecnologia Educacional**, Rio de Janeiro, v. 40, n. 192, p. 45-57, jan./mar. 2011. Disponível em: <http://abt-br.org. br/wp-content/uploads/2017/03/192.pdf>. Acesso em 21 de fevereiro de 2018.

MOTTA, R. L.; JUNIOR, J. T. **Short game design document (SGDD)**. **Simpósio Brasileiro de Jogos e Entretenimento Digital**, 12 ed., 2013. São Paulo. Proceedings do XII Simpósio Brasileiro de Jogos e Entretenimento Digital (SBGames) – Trilha de Arte & Design. 7p. Disponível em: <https://www. sbgames.org/sbgames2013/proceedings/artedesign/15-dt-paper\_SGDD.pdf>. Acesso em 10 de outubro de 2018.

NUNES, S. C.; SANTOS R. P. **O Construcionismo de Papert na Criação de um Objeto de Aprendizagem e sua Avaliação Segundo a Taxionomia de Bloom**. **Encontro Nacional de Pesquisa em Educação em Ciências – ENPEC**, 9 ed., 2013. Águas de Lindóia. Atas do IX Encontro Nacional de Pesquisa em Educação em Ciências – IX ENPEC. 8p. Disponível em: <http://www.fisica-interessante. com/files/artigo-construcionismo\_papert\_objeto\_de\_aprendizagem.pdf>. Acesso em 08 de outubro de 2018.

OLIVEIRA, F. D.; CORDEIRO E. C. F. **Oficina aplicada utilizando o** *Scratch* **como ferramenta de auxílio no ensino de matemática**. **Encontro de Nacional de Educação Matemática**, 12 ed., 2016. São Paulo. Anais do 12º Encontro Nacional de Educação Matemática: Sociedade Brasileira de Educação Matemática, 2016. 12p. Disponível em: <http://www.sbem.com.br/enem2016/anais/ pdf/5919\_3466\_ID.pdf>. Acesso em 20 de março de 2018.

OLIVEIRA, J. L. V. **Autoavaliação de Ferramentas Digitais para Educação e Educação Especial por Licenciandos**. 2016. 110f. Tese (Doutorado em Educação) – Faculdade de Filosofia e Ciências, Universidade Estadual Paulista, Marília, 2016.

RESNICK, Mitchel. **Repensando o Aprendizado na Era Digital**. Workshop: Scratch e Cricket: Novos ambientes de aprendizagem e de criatividade Bradesco Instituto de Tecnologia – Campinas: 2006. Disponível em: <http://llk.media.mit.edu/papers/rethinkport.doc>. Acesso em: 09 de outubro de 2018.

SÁPIRAS, F. S.; VECCHIA, R. D.; MALTEMPI, M. V. **Utilização do Scratch em sala de aula***.*  **Educação Matemática Pesquisa***,* São Paulo, v. 17, n. 5, p. 973-988, 2015. Disponível em: <https:// revistas.pucsp.br/index.php/emp/article/view/25152>. Acesso em 20 de março de 2018.

SCAICO, P. D. *et al.* **Programação no Ensino Médio: Uma Abordagem de Ensino Orientado ao**  *Design* **com Scratch**. **XVIII Workshop de Informática na Escola**, Rio de Janeiro, v. 18, n. 1, 26 a 30 nov. 2012. Disponível em: <http://www.br-ie.org/pub/index.php/wie/article/view/2112>. Acesso em 21 de fevereiro de 2018.

#### VENTORINI, A. E.; FIOREZE, L. A. **O SOFTWARE SCRATCH: UMA CONTRIBUIÇÃO PARA O ENSINO E A APRENDIZAGEM DA MATEMÁTICA**. **Escola de Inverno de Educação Matemática**, 4 ed., 2014. Santa Maria. Anais da 4ª Escola de Inverno de Educação Matemática. 7p. Disponível em: <http://w3.ufsm.br/ceem/eiemat/Anais/arquivos/ed\_4/MC/MC\_Venturine\_Andre.pdf>. Acesso em 20 de março de 2018.

YUKSELTURK, E.; ALTIOK S. **An investigation of the effects of programming with Scratch on the preservice IT teachers' self-efficacy perceptions and attitudes towards computer programming**. **British Journal of Education Technology**, Malden, v. 48, n. 3, p. 789-801, mai. 2017. Disponível em: <https://onlinelibrary.wiley.com/doi/pdf/10.1111/bjet.12453>. Acesso em 12 de março de 2018.

ZOPPO, B. **O Uso do Scratch no Ensino da Matemática**. **Encontro Brasileiro de Estudantes de Pós-Graduação em Educação Matemática**, 20 ed., 2016. Curitiba. Anais do XX EBRAPEM. 11p. Disponível em: <http://www.ebrapem2016.ufpr.br/anais/>. Acesso em 20 de março de 2018.

# **CAPÍTULO 3**

ASPECTOS CONCEITUAIS DA GOVERNANÇA E DA TECNOLOGIA DA INFORMAÇÃO NO DESENVOLVIMENTO DE APLICATIVO MULTICRITÉRIO PARA USO EM COMUNIDADES RURAIS

*Data de aceite: 23/06/2021 Data de submissão: 09/04/2021*

#### **Ricardo de Oliveira Brasil Costa**

Mestre em Saúde, Sociedade e Ambiente (UFVJM), Analista em Tecnologia da Informação na Diretoria de Educação a Distância, UFVJM Diamantina - Minas Gerais http://lattes.cnpq.br/7423553981638060

#### **Bernat Viñolas Prat**

Doutor em Engenharia Civil (Universidade Politécnica de Cataluña), Docente no Instituto de Ciência e Tecnologia, UFVJM Diamantina - Minas Gerais http://lattes.cnpq.br/7998463818840636

#### **Rosana Passos Cambraia**

Doutora em Psicobiologia (USP-RP), Docente na Faculdade de Ciências Biológicas e da Saúde (UFVJM) Diamantina - Minas Gerais http://lattes.cnpq.br/5804714230015958

**RESUMO:** Utilizar-se da governança da informação na escolha das melhores práticas para o desenvolvimento de estratégias de análise local apresenta o potencial de nortear ações públicas e privadas. O texto tem como objetivo contextualizar as temáticas relacionadas ao desenvolvimento de um aplicativo mediante os princípios da governança da informação mediante ao uso da análise multicritério. São apresentados alguns conceitos e discussões

acerca da tecnologia da informação e da governança ligados à saúde e a qualidade de vida especialmente em comunidades rurais. O texto encontra-se estruturado nos seguintes tópicos: 1) governança e tecnologia da informação, 2) análise multicritério como ferramenta para avaliação de indicadores e 3) procedimentos no desenvolvimento de um aplicativo de informática. O estudo subsidia o desenvolvimento de um aplicativo informático para estimativa de qualidade de vida da população, mediante a aplicação de técnicas de avaliação multicritério, com saída de dados para avaliação, de forma integrada, de acordo com os indicadores utilizados. Apresenta também os procedimentos no desenvolvimento do aplicativo de informática, em etapas a partir da análise do problema, levantamento dos requisitos do sistema, modelagem para o banco de dados, funcionalidades do sistema e tecnologias utilizadas. A modelagem de dados se mostra como um dos principais estágios do desenvolvimento de um aplicativo, visto que é através dela que os campos referente aos dados de projetos, protótipos, tipos de parâmetros, canais e medidas, e o relacionamento entre as tabelas pode ser delimitado.

**PALAVRAS-CHAVE:** Aplicativo de informática, Análise multicritério, Governança, Tecnologia da informação.

CONCEPTUAL ASPECTS OF GOVERNANCE AND INFORMATION TECHNOLOGY IN THE DEVELOPMENT OF A MULTI-CRITERIA APPLICATION FOR USE IN RURAL COMMUNITIES

**ABSTRACT:** Using information governance in

the choice of best practices for the development of local analysis strategies has the potential to guide public and private actions. The text aims to contextualize the themes related to the development of a software through the principles of information governance and the use of multicriteria analysis. Some concepts and discussions about information technology and governance related to health and quality of life are presented, especially that in rural communities. The text is structured in the following topics: 1) governance and information technology, 2) multicriteria analysis as a tool for evaluating indicators and 3) procedures in the development of a computer software. The study supports the development of an application to estimate the quality of life of the population, through the multicriteria assessment techniques, with the output of data for evaluation, in an integrated manner, according to the indicators used. It also presents the procedures in the development of the computer software, in stages from the analysis of the problem, survey of the system requirements, modeling for the database, system functionalities and technologies used. Data modeling is shown as one of the main stages of the development of an application, since it is through it that the fields referring to the data of projects, prototypes, types of parameters, channels and measures, and the relationship between the tables can be delimited.

**KEYWORDS:** Computer software, Multicriteria analysis, Governance, Information technology.

### **1 | INTRODUÇÃO**

A Tecnologia da Informação (TI) é um componente essencial para agregar valores aos produtos e serviços de uma organização, uma vez que seu uso eficiente contribui para a transformação das atividades da organização. Esse grau de utilização oferece oportunidades a profissionais e pesquisadores que adotam mecanismos eficientes e que tiram proveito dos benefícios gerados pela aplicação adequada da TI. O entendimento e a prática da governança de TI contribuem na minimização dos riscos, gerenciamento de custos e investimentos, identificação de oportunidades e benefícios, alinhamento a TI aos negócios ou metas e, consequentemente, agregação de valor à organização ou ao governo e também à comunidade. Um exemplo aplicado é a disponibilização da base de dados do Sistema de Informação de Atenção Básica (SIAB), na internet, que faz parte das ações estratégicas da política definida pelo Ministério da Saúde (BRASIL, 1998) com o fornecimento de informações que subsidiam a tomada de decisão pelos gestores do Sistema Único de Saúde (SUS) e a instrumentalização pelas instâncias de controle social, publicitando, assim, os dados para uso dos atores envolvidos na consolidação da organização.

Nesse contexto, exemplificado na área da saúde, a Agenda Nacional de Prioridades de Pesquisa em Saúde (BRASIL, 2008) recomenda o desenvolvimento de modelos, metodologias e sistemas de informação em saúde ambiental e indica também a necessidade do desenvolvimento de modelos, metodologias e sistemas de informação em saúde, ambiente e trabalho.

O presente texto tem como objetivo contextualizar as temáticas relacionadas ao

desenvolvimento de um aplicativo mediante os princípios da governança da informação, voltado à avaliação de indicadores mediante ao uso da análise multicritério. Desse modo, são apresentados alguns conceitos e discussões acerca da TI e da governança ligados à saúde e a qualidade de vida da população, especialmente daquelas que vivem em comunidades rurais. O texto encontra-se estruturado nos seguintes tópicos: 1) governança da informação tendo como referencial a TI e seu uso no âmbito de um sistema como o SIAB; 2) análise multicritério como ferramenta para avaliação de forma integrada de indicadores, visando o desenvolvimento de aplicativo informático de qualidade de vida da população e 3) procedimentos no desenvolvimento de um aplicativo de informática a partir da análise do problema, levantamento dos requisitos do sistema e modelagem para o banco de dados.

# **2 | GOVERNANÇA DA INFORMAÇÃO E APLICAÇÃO DA TI**

A governança da informação é um fenômeno mais amplo do que a governabilidade, pois abrange as instituições governamentais, mas implica também em mecanismos informais de caráter não governamental, os quais fazem com que as pessoas e as organizações, dentro de sua área de atuação, tenham uma conduta determinada, satisfaçam suas necessidades e respondam às suas demandas. Como ressalta Rosenau (2000), governança não é o mesmo que governabilidade.

Enquanto governabilidade sugere atividades sustentadas pela autoridade formal, pelo poder de autoridade, que garante a implementação das políticas formalmente instituídas, governança refere-se às atividades apoiadas em objetivos comuns, que podem ou não derivar de responsabilidades legais e formalmente prescritas e não dependem, necessariamente, do poder de autoridade para que sejam aceitas e vençam resistências. Uma política de informação em saúde ambiental, por exemplo, é essencial para a tomada de decisão e também a elaboração de políticas públicas visando a saúde e o desenvolvimento sustentável. Tal política é igualmente imprescindível para apoiar ações capazes de reverter a degradação ambiental e melhorar a qualidade de vida da população (AUGUSTO & BRANCO, 2003). Daí a necessidade de criação de indicadores capazes de gerar informações aplicáveis.

O SIAB do SUS fornece informações, para o acompanhamento das ações e resultados das atividades realizadas pelas equipes do Programa Saúde da Família (PSF), sobre cadastros de famílias, condições de moradia e saneamento, situação de saúde, produção e composição das equipes de saúde. Especificamente o uso da ficha A possibilita o conhecimento das condições de saúde, sociais, ambientais e de acesso à saúde das populações avaliadas (SALA *et al.,* 2004), sendo que as informações contidas nessas fichas correspondem aos dados básicos de cadastramento e acompanhamento das famílias pelas equipes do PSF. Essa informação sistematiza a entrada de dados e também facilita algumas das problemáticas existentes, como o fato de um preenchimento incorreto

da ficha, muitas vezes influenciado pela rotatividade dos agentes comunitários de saúde, com interpretações distintas de preenchimento (PINI; PINTO, 2005).

Diversos aplicativos informáticos para sistematização das informações já foram desenvolvidos, como um aplicativo baseado na informação contida na ficha de atendimento ambulatorial (TOMASI *et al*., 2003), outro de dimensionamento de profissionais da enfermagem (GAIDZINSKI *et al.,* 2009), de análise de ambientes com informações fornecidas pelos agentes comunitários de saúde (MALUCELLI *et al.,* 2010) e de agendamentos eletrônicos do paciente (CARVALHO; BOLLELA, 2015). Estes exemplos são uma amostra da importância do uso da sistematização das informações na área da saúde pública, na qual alguns trabalhos reforçam o fato de que os avanços em TI possibilitam passar da 'era da informação' à 'era do conhecimento', em que dados coletados são transformados em conhecimento (BENITO; LICHESKI, 2009). Existem outras aplicações das TI em outras áreas do setor público, como em prefeituras municipais (BERTOLIN, 2009).

Algumas características são fundamentais para que o aplicativo informático tenha seu uso facilitado e ofereça benefícios para os gestores que necessitam da informação, quais sejam: tenham uma entrada de dados simples (SILVEIRA *et al.,* 2010) possibilitando que não existam diferenças de entrada de dados devido a percepções distintas das pessoas que preencherão a página de entrada de dados e que possibilitem um *feedback* (MALUCELLI *et al.*, 2010) para melhoria contínua no aplicativo.

# **3 | ANÁLISE MULTICRITÉRIO NO DESENVOLVIMENTO DE UM APLICATIVO**

Além do uso de informação mais específica, confiável e atualizada nas atividades de planejamento e gestão, constata-se na atualidade também o emprego de técnicas mais estruturadas para tratamento, análise e uso no processo decisório em empresas públicas, concessionárias de serviços públicos e privados e em políticas públicas. Uma dessas técnicas é o Apoio Multicritério à Decisão (AMD) ou análise multicritério, ferramenta que tem utilidade nos processos decisórios, em situações em que as decisões precisam se pautar por critérios técnicos objetivos e transparentes e também por incorporar os juízos de natureza política e subjetiva dos gestores públicos envolvidos.

A análise multicritério é uma das áreas de estudo básica para integração do conhecimento multidisciplinar, ferramenta fundamental de auxílio no processo de tomada de decisão. Belton & Stewart (2002) explicam que essa área de conhecimento consiste numa série de conceitos, métodos e técnicas, para auxílio ao técnico ou pesquisador para avaliação do problema, tendo em conta diferentes aspectos e múltiplos agentes interessados. São inúmeras as metodologias existentes nesse âmbito. Para avaliar quais metodologias podem ser consideradas, pode-se consultar a análise realizada por Belton & Stewart (2002) ou também por Figueira *et al.* (2005), dentre outros. Uma das vantagens do uso de ferramentas multicritério é o gerenciamento de projetos, uma vez que facilita o planejamento, a redução de custos e aumenta a precisão dos resultados. Outra vantagem dessas ferramentas é a possibilidade de se avaliar, de forma integrada e objetiva, muitas variáveis diferentes.

Parte expressiva dos problemas de avaliação deveria ser estudada envolvendo aspectos de diferentes naturezas: econômicos, sociais, ambientais e funcionais. Isso faz com que a análise multicritério seja uma ferramenta de suporte bastante usada em muitos *stakeholders*. Ao entender a importância dos *stakeholders*, o responsável pelo planejamento ou plano consegue ter uma visão mais ampla de todos os envolvidos em um processo ou projeto e saber de que maneira eles podem contribuir para sua otimização. Os *stakeholders* são elementos fulcrais em termos de planejamento estratégico de uma empresa ou organização. Por isso o uso de técnicas de análise multicritério tomou importância no mundo inteiro, a partir dos anos 1950 (BARBA-ROMERO; POMEROL, 1997).

No Brasil, existem muitas aplicações da análise multicritério para auxílio de tomada de decisões em áreas temáticas diferentes: trabalhos na área de logística ou definição de localizações idôneas (ALVES; ALVES, 2015; SOLTANI *et al.,* 2013; LIEGGIO et al., 2012; BANDEIRA; BECKER; ROCHA, 2010; ZAMCOPÉ *et al.,* 2010; PEREIRA *et al.,* 2008); na área de análise ambiental, gestão de resíduos e avaliação de sustentabilidade (ALBUQUERQUE *et al.,* 2015; CARVALHO; CURI, 2013; SILVA; PINHEIRO, 2010; CARDOSO *et al.,* 2008; CALIJURI *et al.,* 2007); na área de políticas realizando uma avaliação de análise de qualidade de vida de comunidades carentes (JANNUZZI; MIRANDA; SILVA, 2009); e especificamente na área da saúde (LONGARAY; ENSSLIN, 2014; TOBIAS; FERREIRA, 2014; PIRES; CAVACO, 2014).

Um exemplo de utilização de AMD, no tocante à avaliação da qualidade de vida, pode ser observado no trabalho de Lins *et al.* (2002). Trata-se de um estudo que tem como proposta a apresentação, de forma didática, da metodologia de integração entre o Sistema de Informação Geográfica (SIG) e a análise multicritério, processo que combina e transforma dados espaciais em uma resposta para a tomada de decisão, permitindo a metodologia de sobreposição de mapas. Para isso, no trabalho de Lins *et al.* (2002) buscou-se selecionar o município do Estado do Rio de Janeiro em termos de melhor qualidade de vida urbana. Após a análise dos resultados, os autores observaram, por exemplo, que os três municípios que apresentaram os melhores desempenhos localizam-se na Região Serrana do Estado. Os SIG's têm sido utilizados para organização de informações espaciais em uma ferramenta que integra um grupo de rotinas de programação para a manipulação de quantidades expressiva de dados armazenados, os quais possuem informações representativas do mundo real, por meio de coordenadas geográficas, possibilitando análises espaciais (STAR; ESTES, 1991).

O Sistema de Avaliação da Qualidade de Vida, denominado QualiVida, foi desenvolvido por Costa *et al*. (2020), baseado na análise multicritério, para oferecer funcionalidades que resolvam cálculos para criação de indicadores de maneira padronizada.

Para tal, foram elaborados requisitos para sua implementação, identificados a partir das pesquisas de Laughton (2014), Costa (2016) e Laughton *et al.* (2017). Os seguintes requisitos foram considerados no desenvolvimento do QualiVida: permitir ao usuário a inserção, edição, visualização detalhada e exclusão de comunidades, famílias e pessoas; permitir que o usuário utilize o sistema a partir de dispositivos independentes de sistema operacional; armazenar os dados inseridos em um banco de dados específico o suficiente para atender as comunidades e projetos, com suas características próprias; possibilitar a comparação dos indicadores de cada comunidade por meio de relatórios; disponibilizar as informações para análises mais detalhadas; e ser acessível, independentemente de sua localização geográfica, utilizando um navegador de Internet padrão.

A entrada de dados, como no aplicativo QualiVida (COSTA *et al*., 2020), refere-se a alguns indicadores distintos, mas interligados, como aqueles de condições de saúde das famílias atendidas pelas equipes do PSF, ambientais, sociais, e, além da avaliação da potencialidade dos recursos naturais existentes numa comunidade rural. Mediante a aplicação de técnicas de avaliação multicritério, este aplicativo possibilita a geração de relatórios de saída de dados para avaliação, de forma integrada, de acordo com os indicadores utilizados.

# **4 | PROCEDIMENTOS NO DESENVOLVIMENTO DO APLICATIVO DE INFORMÁTICA**

Seguindo as etapas do processo de desenvolvimento de um aplicativo de informática, primeiramente deve ser realizada a análise do problema para que seja realizado o levantamento dos requisitos do sistema. Em seguida, é produzida uma modelagem para o banco de dados, genérica o suficiente para que atenda basicamente ao problema levantado, e uma especificação que coloque à disposição uma solução computacional para o gerenciamento das informações de comunidades e fornecimento de relatórios com os indicadores. São então definidas também as funcionalidades do sistema e as tecnologias utilizadas, de acordo com as necessidades encontradas na análise do problema e conhecimento do desenvolvedor. Para esses primeiros passos deve haver a troca de conhecimento e informações com os profissionais envolvidos, além de pesquisas na Internet sobre trabalhos similares.

A implementação do sistema deve ser feita em blocos, tomando-se base o padrão de arquitetura do aplicativo de informática *Model-View-Controller* (MVC). Este tipo de desenvolvimento permite que cada parte do aplicativo de informática seja realizada separadamente, para que assim possam ser realizados testes precisos e, posteriormente, essas partes sejam integradas umas às outras. Permite também que as tecnologias utilizadas em cada bloco sejam trocadas, caso necessário, sem modificar outros blocos do sistema.

Para garantir a integridade dos dados e o funcionamento correto dos métodos e processos de acesso à base de dados são então realizados testes das operações básicas de manipulação dos dados no aplicativo (inserção, remoção, consulta e atualização). Para assegurar a funcionalidade apropriada de cada caso de uso, percorrem-se os seus fluxos, utilizando tanto dados válidos (para verificar se ocorre o resultado esperado), quanto dados inválidos (para verificar se são retornadas mensagens de erro apropriadas).

O sistema pode ser dividido em módulos e a forma de realização em fases. Por exemplo: Fase I - Análise de requisitos: construída a partir da abstração de conversas em reuniões com os profissionais envolvidos. Fase II - Banco de dados: sua criação subdividese em duas etapas: projeto conceitual, gerado da abstração da análise de requisitos, e projeto lógico, ou seja, o detalhamento do projeto conceitual com a criação das chaves. Fase III - Diagrama de casos de usos: a criação do diagrama para descrição das principais funcionalidades do sistema e a interação dessas funcionalidades com os usuários que é elaborada a partir do desenvolvimento do banco dados e análise de requisitos. Fase IV - Codificação: o desenvolvimento da codificação a partir da utilização de um arcabouço de códigos, funções, bibliotecas e classes existentes dentro do *framework* e da combinação das fases anteriores. Fase V - Visões (*Views*): o desenvolvimento das visões a partir da criação do banco de dados e da análise de requisitos e resultados esperados da abstração de informações. Fase VI - Testes e inserção de dados: os testes e a inserção de dados são realizados por meio de exemplos coletados em conjunto com os profissionais envolvidos. Nessa fase pode ser validado o aplicativo em desenvolvimento. Fase VII - Melhoramentos e ajustes: após os testes o aplicativo deve passar por ajustes e são sugeridos melhoramentos que podem ser concluídos ou propostos futuramente.

#### **4.1 Montagem do banco de dados, projeto conceitual e lógico e casos de uso**

As informações podem ser organizadas em um Sistema Gerenciador de Banco de Dados (SGBD) conceituado, gratuito e muito aplicado em ambientes acadêmicos: PostgreSQL. Isso descomplica a manipulação para a base de dados da pesquisa. Basta construir as consultas correspondentes às informações necessárias na Linguagem *Structured Querie Language* (SQL). Este projeto de banco de dados pode ser subdividido em etapas nas quais a criação deve ser otimizada, para atendimento da necessidade levantada na análise de requisitos do sistema, é dividido em projeto conceitual, projeto lógico e projeto físico.

O projeto conceitual deve ser baseado na especificação de requisitos criada na etapa anterior. A partir dessa fração de informações, pode ser gerado um esquema conceitual do banco de dados. O esquema conceitual é uma visão macro, uma descrição de alto nível da estrutura. O modelo de entidade/relacionamento representado deve então ser utilizado para descrever o esquema conceitual detalhado em tabelas que se relacionam através de chaves primárias.

No projeto lógico acontece o mapeamento do conceito dos modelos de entidade/ relacionamento. Nessa fase o modelo interno do banco de dados é criado com detalhes sobre as tabelas, relacionamentos, regras, metadados das colunas (tipo, tamanho, obrigatoriedade etc.) e visões, resultando em um esquema de banco de dados parecido com o modelo conceitual, porém com mais detalhes. Na etapa final de criação do banco de dados, definem-se os detalhes técnicos da implementação determinando a forma como os dados são armazenados, os *scripts* para a criação dos objetos (tabelas, visões, colunas e funções) e permissão de acesso de usuário.

Os casos de uso são os procedimentos por meio dos quais o sistema relacionase com o usuário ou com outros sistemas, a partir de certas ações deste usuário. É importante notar que esses casos de uso não descrevem como o aplicativo deverá ser desenvolvido, mas, sim, como deverá ser sua atuação depois de pronto. A documentação das funcionalidades do sistema facilita a realização dos testes do aplicativo e é uma ótima ferramenta para a manutenção do código-fonte. O usuário pode listar os dados de todas as entidades do banco de dados, além de adicionar registros a elas, editá-los, fazer a visualização detalhada de cada um ou apagá-los do sistema.

#### **4.2 Banco de dados (PostgreSQL)**

O PostgreSQL é atualmente um dos SGBDs de código aberto mais avançados, que utiliza a linguagem SQL para acessar os dados do banco. A escolha do gerenciador PostgreSQL deve ser guiada pelas vantagens que oferece em relação a outros gerenciadores de código aberto, considerando as propriedades ACID, que englobam verificações de Atomicidade, em que a transação deve ter todas as suas operações executadas, em caso de sucesso, ou nenhum resultado, de alguma operação, refletido sobre a base de dados, em caso de falha. Ou seja, após o término de uma transação (*commit* ou *abort*), a base de dados não deve refletir resultados parciais da transação. Consistência, verificação na qual regras de integridade dos dados são asseguradas, assim, as transações não podem quebrar as regras do banco de dados.

Um aplicativo que pode ser utilizado como interface com o banco de dados é o pgAdmin III, que é distribuído junto com o PostgreSQL. O *software* de modelagem a ser utilizado é o DBVisualizer, uma vez que por meio dele é possível gerar *scripts* de criação do banco, após a criação do modelo.

#### **4.3 Servidor web (***Apache HTTP Server***)**

Apache HTTP (*Hypertext Transfer Protocol*) *Server* é uma boa escolha por ser um servidor web que se caracteriza por ser extremamente configurável, robusto e de alto desempenho. O Apache é um *software* livre, o que significa que qualquer um pode estudar ou alterar seu código-fonte, além de poder utilizá-lo gratuitamente. Graças ao trabalho colaborativo, muitas vezes voluntário, de vários desenvolvedores de *software*, o Apache continua sendo o servidor web mais usado no mundo.

#### **4.4 Padrão de arquitetura de software Model-View-Controller (MVC)**

O fluxo de informação entre o banco de dados e a *interface* com o usuário é fundamental para qualquer sistema. É natural então pensar em vincular essas duas partes para reduzir a quantidade de codificação e melhorar o desempenho do *software*. Tal abordagem, no entanto, implica em vários problemas significativos, como o fato de que a interface com o usuário tende a mudar com mais frequência do que a base de dados. Outro problema encontrado diz respeito ao fato de os sistemas incorporarem lógicas de negócio que vão muito além da simples transmissão de dados.

Desta maneira, há necessidade de se modular o desenvolvimento, de forma a facilitar as modificações em uma parte do sistema, sem que isso implique em mudanças nas outras partes. Para solucionar tais problemas, deve ser feita a implementação do sistema tomando por base o padrão de arquitetura de *software* MVC, que possibilita a separação entre lógica de negócio e interface com o usuário. Esse tipo de desenvolvimento permite que cada parte do *software* seja implementada separadamente, para que assim possam ser feitos testes pontuais e, posteriormente, essas partes sejam integradas umas às outras.

O padrão MVC separa o modelo de dados, sua apresentação e as ações do usuário em três componentes básicos, como a camada de modelo (Model), a camada de controle (Controller) e a camada de interface (View). Ressalta-se que tanto a camada de interface quanto a de controle dependem da camada de modelo. Entretanto, esta última não depende de nenhuma das outras duas. Isso permite que o modelo seja construído e testado independentemente do resto do sistema, da forma pela qual ocorrerá a interação com o usuário.

#### **4.5 Linguagem de programação PHP (PHP: Hypertext Preprocessor)**

A maior parte do sistema é implementada empregando-se programas escritos com a versão 5 da linguagem de programação PHP (*Hypertext Preprocessor*), linguagem de programação de script, pois é executada no interior de documentos *Hypertext Markup Language* (HTML), muito utilizada na criação de aplicações web. Apesar de ser uma linguagem de fácil aprendizagem e de utilização para programas pequenos, dinâmicos e simples, PHP é uma linguagem que suporta a modelagem orientada a objetos. A escolha dessa linguagem deve-se ao conhecimento adquirido nessa plataforma, além de diversas vantagens oferecidas, como velocidade de processamento, versatilidade e eficiência. É a linguagem web mais popular no mercado, possuindo ampla documentação disponível, o que a torna uma linguagem bastante robusta, uma vez que está sempre passando por testes e recebendo atualizações e correções de possíveis erros reportados pelos desenvolvedores.

A linguagem PHP é uma boa escolha também pela sua ótima integração com o

sistema gerenciador de banco de dados PostgreSQL. O PHP (um acrônimo recursivo para "PHP: *Hypertext Preprocessor*") é uma linguagem de *script* de código aberto (*Open Source*) de uso geral. A significativa característica do PHP é seu suporte a uma ampla variedade de SGDB's (PHP GROUP, 2008), além de possuir capacidade de extensibilidade e oferecer aos usuários finais uma infraestrutura sólida para diversos bancos de dados e protocolos. Outra característica chave do PHP é o suporte, a sintaxe para orientação a objetos que é bem mais consistente, melhorando assim o desempenho e o desenvolvimento de aplicações complexas (PHP GROUP, 2008).

## **4.6 Framework**

O processo de programação em qualquer linguagem sempre foi um trabalho lento, maçante, difícil e árduo, porém, nos últimos anos, com a utilização de frameworks, esse cenário tem mudado. Segundo Moraes & Santaliestra (2008), o desenvolvimento de *software* é feito através do encadeamento de instruções e comandos, de forma lógica e com regras de sintaxe próprias de cada linguagem de programação. Assim, o uso de um *framework* específico para determinada linguagem diminui a complexidade de um projeto de *software* e auxilia o desenvolvedor em seu trabalho.

Segundo Belém (2014), a qualidade de *software* é algo que sempre é buscado por qualquer equipe de desenvolvimento de *softwares*. Assim, o uso de um *framework* para determinada linguagem de programação não deve ser esquecido. É importante ressaltar que um *framework* possui como uma das principais características o reaproveitamento de códigos, o que evita a programação desnecessária e diminui o tempo de programação, oferecendo componentes prontos e, consequentemente, torna o trabalho mais simples e produtivo.

Para Minetto (2007), um *framework* para programação é uma base de onde se pode desenvolver algo maior ou mais específico. É uma coleção de códigos-fonte, classes, funções, técnicas e metodologias que facilitam o desenvolvimento de novos *softwares*. A utilização dessas coleções de códigos, classes, funções, técnicas e metodologias torna-se um processo moroso, caso os programadores não tenham uma boa experiência na linguagem de programação escolhida. Para diminuir essa demora e aumentar a produtividade no processo de desenvolvimento de *softwares,* faz-se necessária a utilização de um framework para a linguagem de programação.

#### **4.7 CakePHP**

No desenvolvimento de um aplicativo como o QualiVida (COSTA, 2016) foi utilizado o *framework Cake* PHP, específico para a linguagem PHP, ele possui uma base robusta e sólida para suas aplicações e pode tratar todos os aspectos da requisição inicial do usuário até a renderização de uma página *web*.

Esse *framework* baseia-se no padrão MVC descrito anteriormente. Suas

funcionalidades utilizadas no desenvolvimento do sistema incluem métodos de integração com o banco de dados; de auxílio à implementação do modelo de execução AJAX; de paginação dos dados obtidos do banco na forma de tabelas; estruturação do projeto em diretórios, facilitando sua compreensão, entre outras funcionalidades.

#### **4.8 Folhas de estilo Cascading Style Sheets (CSS)**

Com a utilização de folhas CSS é possível mudar o estilo de marcações HTML em todos os documentos que fazem referência às mesmas, poupando assim o trabalho de modificar diversos documentos. Seu principal benefício é prover a separação entre o formato e o conteúdo de um documento.

# **5 | CONSIDERAÇÕES FINAIS**

Na maioria dos projetos, a utilização de um banco de dados relacional é fundamental para o armazenamento e boa organização dos dados. Nesse modelo de banco de dados, as tabelas associam-se obedecendo a regras de relacionamentos que consistem em associar um ou diversos campos de uma tabela a um ou diversos campos de outra tabela. A modelagem de dados pode ser apreciada como um dos principais estágios do projeto, visto que é através dela que os campos de cada tabela referente aos dados de projetos, protótipos, tipos de parâmetros, canais e medidas, e o relacionamento entre as tabelas pode ser delimitado. Esse modelo pode ser entendido como um mapeamento de informações sobre objetos do mundo real e suas relações com os outros objetos.

A utilização do Padrão de Arquitetura de *Software Model-View-Controller* (MVC) é fundamental para definição do fluxo de informação entre o banco de dados e a interface com o usuário. A criação do banco de dados utilizado, PostgreSQL, parte da premissa de se utilizar o que, atualmente, é um dos Sistemas Gerenciadores de Bancos de Dados (SGBDs) de códigos abertos mais avançados.

O sistema construído sob o conceito do MVC possibilita o acoplamento de módulos futuros. A coleta de dados poderá ser automatizada para algumas informações da comunidade coletadas em bases de dados governamentais públicas e de bases abertas. O conceito MVC ainda possibilita o acoplamento de módulos de geração de gráficos e de migração de dados.

A razão da proposição do uso de sistemas em construção de indicadores reside no fato de tais sistemas possuírem características interessantes por serem, necessariamente, modulares e altamente flexíveis, o que possibilita a configuração em conformidade com as características contextuais locais e permite a expansão da base de conhecimento.

#### **AGRADECIMENTOS**

Fundação de Amparo à Pesquisa do Estado de Minas Gerais (FAPEMIG), Edital Demanda Universal 01/2014 processo CSA APQ 002294-14. Fundação Diamantinense de Apoio ao Ensino, Pesquisa e Extensão (FUNDAEPE). Programa de Pós-Graduação Interdisciplinar em Saúde, Sociedade e Ambiente e Pró-Reitoria de Pesquisa e Pós-Graduação (PRPPG) da Universidade Federal dos Vales do Jequitinhonha e Mucuri (UFVJM). Agradecimento ao apoio técnico de William Leite de Araújo.

# **REFERÊNCIAS**

ALBUQUERQUE, A.; SCALIZE, P.S.; FERREIRA, N.C.; SILVA, F. **Multi-criteria analysis for site selection for the reuse of reclaimed water and biosolids.** Revista Ambiente & Água, v.10. n.1, p.22-34, mar. 2015.

ALVES, J.R.X.; ALVES, J.M. **Definição de localidade para instalação industrial com o apoio do método de análise hierárquica (AHP)**. Production, v.25, n.1, p13-26, mar.2015.

ALVES, L.A.; BENACHIO, M.V. **As contribuições da educação ambiental para a construção de cidades saudáveis.** Enciclopédia Biosfera, Centro Científico Conhecer - Goiânia, v.7, n.12, 2011.

AUGUSTO, L.G.S.; BRANCO, A. **Política de informação em saúde ambiental**. Revista Brasileira de Epidemiologia, São Paulo, v. 6, n. 2, p. 150-7, jun. 2003.

BANDEIRA, D.L.; BECKER, J.L.; ROCHA, A.K. **Sistemática multicritério para priorização de embarques marítimos.** RAM Revista de Administração Mackenzie, v.11, n.6, p.107-130, 2010.

BARBA-ROMERO, S.; POMEROL, J.C. **Decisiones multicriterio: Fundamentos teóricos y utilización práctica**. España: Universidad de Alcalá, p.420, 1997.

BELÉM, P.H.A.; SOUZA, A.N.; MEZA, E.B.M.; VIANNA, D.S. **Escolha de um framework para a linguagem de programação PHP através do método AHP clássico**, Anais X Congresso Nacional de Excelência em Gestão 08 e 09 de agosto de 2014.

BELTON, V.; STEWART, T.J. **Multiple criteria decision analysis: An integrated approach**. Kluwer Academic Publishers, Boston, 2002.

BENITO, G.A.V.; LICHESKI, A.P. **Sistemas de informação apoiando a gestão do trabalho em saúde**. Revista Brasileira de Enfermagem, v.62, n.3, p.447-450, 2009. Disponível em: <http://dx.doi. org/10.1590/S0034-71672009000300018>. Acesso em: 16 fev. 2016.

BERTOLIN, A.P.G. **Ferramenta de TI aplicada à gestão da informação como suporte às tomadas de decisão**. Instituto Curitiba de Informática. Curitiba. Disponível em: <http://www.imap.curitiba.pr.gov. br/wpcontent/uploads/2014/03/Ferramenta\_de\_TI\_aplicada\_a\_gestao\_da\_informacao\_como\_suport e\_a\_tomada\_de\_decisao.pdf> Acesso em: 16 fev. 2016.

BRASIL. Ministério da Saúde. Secretaria de Assistência à Saúde. Coordenação da Saúde da Comunidade. SIAB: **Manual do sistema de informação de atenção básica.** Brasília: Editora do Ministério da Saúde; 1998.

BRASIL. Ministério da Saúde. Secretaria de Ciência, Tecnologia e Insumos Estratégicos. Departamento de Ciência e Tecnologia. **Agenda nacional de prioridades de pesquisa em saúde**. 2. ed. – Brasília : Editora do Ministério da Saúde, 2008. 68 p. (Série B. Textos Básicos em Saúde).

CALIJURI, M.L.; LOURES, S.S.P.; SANTIAGO, A.F.; SCHAEFER, C.E.G.R.; LUGÃO, W.G. **Identificação de áreas alternativas para disposição de resíduos sólidos na região do Baixo Ribeira do Iguape - SP**. Engenharia Sanitária e Ambiental, v.12, n.3, p.335-342, set. 2007.

CARDOSO, J.P.; ROSA, J.V.A.; LOPES, C.R.S.; VILELA, A.B.A.; SANTANA, A.S.; SILVA, S.T. **Construção de uma práxis educativa em informática na saúde para ensino de graduação**. Ciência & Saúde Coletiva, v.3, n.1, p.283-288, 2008.

CARVALHO, J.R.M.; CURI, W.F. **Construção de um índice de sustentabilidade hidroambiental através da análise multicritério: estudo em municípios paraibanos**. Sociedade & Natureza, v.25, n.1, p.91-106, abr. 2013.

CARVALHO, E.; BOLLELA, V. **Agendamento eletrônico do paciente (AEP) como ferramenta de gestão dos ambulatórios de um serviço de referência terciária em saúde**. Gestão e Saúde, 2015. Disponível em: <http://gestaoesaude.unb.br/index.php/gestaoesaude/article/view/905>. Acesso em: 16 fev. 2016.

COSTA, R.O.B.; PRAT, B.V.; LAUGHTON, J.C.; CARVALHO, M.A.; CAMBRAIA, R.P. **Desenvolvimento de ferramenta multicritério para avaliação de condições de vida em comunidades rurais tradicionais.** Brazilian Journal of Development, v.6, p.59738-59759, 2020.

COSTA, R.O.Bl. **Governança da informação na construção de aplicativo de avaliação da qualidade de vida e recursos naturais em comunidades tradicionais.** 2016. 141 p. Dissertação (Mestrado Profissional) – Programa de Pós-Graduação em Saúde, Sociedade e Ambiente, Universidade Federal dos Vales do Jequitinhonha e Mucuri, Diamantina, 2016.

FIGUEIRA, J.; GREGO, S.; EHRGOTT, M. **Multiple criteria decision analysis: State of the Art. Surveys**. Springer, New York, 2005.

GAIDZINSKI, R.R.; FUGULIN, F.M.T.; PERES, H.H.C.; CASTILHO, V.; MASSAROLLO, M.C.K.B.; MIRA, V.L.; PEREIRA, I.M.; TSUKAMOTO, R. **Dimensionamento informatizado de profissionais de enfermagem: Inovação tecnológica.** Revista Escola de Enfermagem USP, v.43, n.S2, p.1314-1319, 2009. Disponível em: <http://dx.doi.org/10.1590/S0080-62342009000600029>. Acesso em: 10 set. 2015.

JANNUZZI, P.M.; MIRANDA, W.L.; SILVA, D.S.G. **Análise multicritério e tomada de decisão em políticas públicas: aspectos metodológicos, aplicativo operacional e aplicações**. Revista Informática Pública, v.11, n.1, p.69-87, 2009.

LAUGHTON, J.C.S. ; Cambraia, R.P. ; Prat, B.V. **Método de evaluación de la calidad de vida de los quilombolos en Brasil.** Economía, Sociedad y Territorio, p. 647, 2017.

LAUGHTON, J.C.S. **Geografia da saúde: Indicadores de saúde e aspectos socioambientais na qualidade de vida de algumas comunidades remanescentes de quilombos da Serra do Espinhaço Meridional**. Dissertação (Mestrado em Saúde, Sociedade & Ambiente) - Universidade Federal dos Vales do Jequitinhonha e Mucuri, 2014.

LINS, M.P.E; GOMES, E.G.; MELLO, J.C.C.B.S. **Seleção do melhor município: Integração SIG-Multicritério**. Rio de Janeiro, RJ: Investigação Operacional, v.22, n.1, p.5985, 2002.

LIEGGIO J.; GRANEMANN, S.R.; SOUZA, O.A. **Aplicabilidades da análise multicritério às problemáticas de decisão no transporte rodoviário de produtos perigosos:** Uma perspectiva teórica. Journal of Transport Literature, v.6, n.2, p.197-217, jun. 2012.

LONGARAY, A.A.; ENSSLIN, L. **Uso da MCDA na identificação e mensuração da performance dos critérios para a certificação dos hospitais de ensino no âmbito do SUS**. Production, v.24, n.1, p.41- 56, mar. 2014.

MALUCELLI, A.; OTEMALER K.R.; BONNET M.; CUBAS M.R.; GARCIA T.R. **Sistema de informação para apoio à sistematização da assistência de enfermagem**. Revista Brasileira de Enfermagem, v.63, n.4, p.629-636, 2010. Disponível em: <http://dx.doi.org/10.1590/S0034-71672010000400020>. Acesso em: 15 ago. 2015.

MINETTO, E. L. **Frameworks para desenvolvimento em PHP**. São Paulo: Novatec, 2007.

MORAES, E.A.; SANTALIESTRA, R. **Modelo de decisão com múltiplos critérios para escolha de software de código aberto e software de código fechado**. Organizações em Contexto, v.4, n.7, p.1- 16, jun. 2008. Disponível em: <http://www.anpad.org.br/admin/pdf/ADI-D3299.pdf>. Acesso em: ago. 2015.

PEREIRA, S.H.F.; CALIJURI, M.L.; PEREIRA, S.C.M.; BEZERRA, N.R.; MACEDO, M.N.Costa. **Localização de um parque industrial em uma área definida em Ipatinga-MG utilizando a análise multicritério**. Sociedade & Natureza, v.20, n.1, p.139-159, jun. 2008.

PHP GROUP. **PHP Hypertext Preprocessor**. Disponível em: <http://www.php.net>. Acesso em: 21 abr. 2016.

PINI, F.; PINTO, I.C. **Percepção da equipe de saúde da família sobre a utilização do sistema de informação da atenção básica - SIAB**. Revista Latino Americana de Enfermagem, v.13, n.4, p.547- 554, 2005.

PIRES, C.M.; CAVACO, A.M. **Communication between health professionals and patients: review of studies using the RIAS (Roter Interaction Analysis System)**. Revista da Associação Médica Brasileira, v.60, n.2, p.156-172, 2014.

ROSENAU, J.N. Governança, ordem e transformação na política mundial. In: Rosenau, James N.; Czempiel, Ernst-Otto. **Governança sem governo**: **Ordem e transformação na política mundial**. Brasília: Ed. UnB e São Paulo: Imprensa Oficial do Estado, p.11-46, 2000.

SALA, A.; SIMÕES O.; LUPPI C.G.; MAZZIERO, M.C. **Cadastro ampliado em saúde da família como instrumento gerencial para diagnóstico de condições de vida e saúde**. Cadernos de Saúde Pública, Rio de Janeiro, v.20, n.6, p.1556-1564, nov./dez. 2004.

SILVA, A.W.L. **Governança de sistemas de indicadores de sustentabilidade em processos de avaliação ambiental estratégica sob mediação da gestão do conhecimento**. Tese (Doutorado). Universidade Federal de Santa Catarina, Centro Tecnológico. Florianópolis-SC, p.144, 2014.

SILVEIRA, D.S.; SILVEIRA, D.S.; FACCHINI, L.A.; SIQUEIRA, F.V.; PICCINI, R.X.; TOMASI; THUMÉ, E.; SILVA, S.M.; DILÉLIO, A.S.; MAIA, M.F.S. **Gestão do trabalho, da educação, da informação e comunicação na atenção básica à saúde de municípios das regiões Sul e Nordeste do Brasil.** Cadernos de Saúde Pública, v.26, n.9, p.1714-1726, 2010.

TOBIAS, M.S.G.; FERREIRA, E.F.B. **Perception of health and accessibility: an approach to support projects for urban public spaces**. Journal of Transport Literature, v.8, n.1, p.24-51, jan. 2014.

TOMASI, E.; FACCHINIB, L. A.; OSORIOA, A.; FASSA A. C. G. **Aplicativo para sistematizar informações no planejamento de ações de saúde pública**. Revista de Saúde Pública, v.37, n.6, p.800-806, 2003.

SOLTANI, A.; MARANDI, E.Z.; IVAKI, Y.E. **Avaliação de linhas de ônibus com uso de um modelo híbrido de dois estágios com Fuzzy AHP e TOPSIS**. Journal of Transport Literature, v.7, n.3, p.34-58, 2013.

STAR, J.; ESTES, J. **Geographic Information Systems: An introduction**. Englewoods Cliffs, New Jersey, 1991.

ZAMCOPÉ, F.C.; ENSSLIN, L.; ENSSLIN, S.R.; DUTRA, A. **Modelo para avaliar o desempenho de operadores logísticos: Um estudo de caso na indústria têxtil.** Gestão & Produção, v.17, n.4, p. 693- 705, dez. 2010.

# **CAPÍTULO 4**

# APP COVIDOSOS UM APLICATIVO PARA AUXILIAR NO TRATAMENTO DE IDOSOS COM COVID-19

*Data de aceite: 23/06/2021*

#### **Cecir Barbosa de Almeida Farias**

Universidade Federal de Campina Grande UFCG Sumé - PB http://lattes.cnpq.br/3309124072452549

#### **Alisson Clementino da Silva**

Universidade Federal de Campina Grande UFCG Sumé - PB http://lattes.cnpq.br/7751873336271804

#### **Ana Maria Silva Paiva**

Universidade Federal de Campina Grande UFCG Sumé - PB http://lattes.cnpq.br/1910013551334031

### **João Vitor da Silva Alves**

Universidade Federal de Campina Grande UFCG Sumé - PB http://lattes.cnpq.br/1338689631982762

#### **Pedro Florêncio Almeida Lima**

Universidade Federal de Campina Grande Sumé - PB http://lattes.cnpq.br/5724888758923622

**RESUMO**: O aplicativo descrito por este artigo está sendo desenvolvido para uso de profissionais da saúde e idosos que testaram positivo para o Covid-19, atuando com suporte pois em muitos casos há o fator agravante de doenças pré-existentes causando a necessidade de auxílio no tratamento. O aplicativo visa oferecer informações e suporte aos profissionais da saúde, além de ações educacionais e saudáveis no cotidiano dos pacientes idosos portadores de Covid-19 a fim de despertá-los para a importância da prevenção, do tratamento médico e cuidados após a contaminação desta doença.

**PALAVRAS-CHAVE:** Aplicativo; Saúde; Idosos, Covid-19.

# COVIDOSOS APP AN APPLICATION TO ASSIST IN THE TREATMENT OF THE ELDERLY WITH COVID-19

**ABSTRACT**: The application described by this article is being developed for use by health professionals and the elderly with the test positive for Covid-19, acting with support because in many cases there is the aggravating factor of preexisting diseases causing the need for treatment assistance. The application aims to offer information and support to health professionals, in addition to educational and healthy actions in the daily lives of elderly patients with Covid-19 for help them about the importance of prevention, medical treatment and care after contamination of this disease.

**KEYWORDS:** Application; Health; Elderly, Covid-19.

# **1 | INTRODUÇÃO**

Na época de epidemia da Covid-19, surge a necessidade de novos enfoques tecnológicos que auxiliem aos pacientes, familiares, agentes de saúde, enfermeiros e médicos durante o tratamento. A tecnologia pode tornar-se uma aliada neste momento difícil possibilitando uma assistência e análise completa, podendo também observar a evolução do quadro clínico de pacientes idosos. O envelhecimento, ainda que saudável, torna nosso sistema imunológico mais frágil e, por isso, há que se redobrar os cuidados. Além do mais, o público desta faixa etária vai ao hospital com mais frequência devido a quaisquer condições mórbidas pré-existentes, o que aumenta o tempo de exposição a ambientes repletos de micro-organismos. Por isso uma série de características intrínsecas tornam esse grupo mais vulnerável à Covid-19.

A luta contra o novo coronavírus não envolve apenas coragem, mas racionalidade, paciência e ciência, deste modo, o cuidado com idosos aliado à tecnologia pode tornar-se uma grande ferramenta neste momento difícil, possibilitando uma assistência e análise completa, podendo também observar a evolução do quadro clínico. Por isso o aplicativo entra a partir do pensamento para um suporte estendido do hospital seguindo as necessidades dos pacientes e profissionais da saúde.

# **2 | FUNDAMENTAÇÃO TEÓRICA**

A infecção pelo n-CoV-2019, causa uma série de complicações. O risco de contágio se desenvolver para morte, aumenta com a idade, já que a imunossenescência aumenta a perda da capacidade do corpo para responder a infecções imunológicas e infectocontagiosas, tornando pessoas de terceira idade uma grande parcela dos óbitos globais (HUANG et al, 2020). Essas características são naturais, o fato é que os pulmões e as mucosas dos idosos os tornam mais frágeis e, portanto, mais suscetíveis a doenças virais como o coronavírus. Essa fragilidade nos pulmões faz com que eles necessitem fazer mais força para aspirar, o que resulta em engasgos e, consequentemente, levar a mão à boca mais vezes.

Sabe-se que o processo de envelhecimento pode prejudicar as habilidades cognitivas em relação à velocidade de processamento, flexibilidade cognitiva e capacidade de fazer inferências de uma variedade de informações (DORAISWAMY, 2020), por isso há uma preocupação sobre como seguir corretamente a posologia dos medicamentos.

Alguns trabalhos vêm sendo realizados para auxiliar no tratamento da Covid-19, tais como, um trabalho da *Open University* do Reino Unido, que lançou um protótipo de um aplicativo que certifica os resultados dos testes de imunidade à covid-19 usando *blockchain* e "*pods*" – um acrônimo para *Personal Online Data Stores* (armazenamentos de dados pessoais *online*). O projeto visa capacitar os profissionais de saúde e outros a produzir um passaporte de imunidade para que possam retornar ao trabalho. Os testes seriam realizados por médicos ou farmacêuticos, e, se a pessoa tivesse anticorpos e provasse a sua identidade, seria emitido um passaporte de imunidade digital (Rocha, 2020).

No Brasil, a startup *Blockforce* desenvolveu a plataforma "Desviralize", que utiliza o

*blockchain* para monitorar infectados pelo Covid-19. O Desviralize foi desenvolvido com a proposta de orientar o monitoramento epidemiológico a partir das informações dos próprios cidadãos e em troca, oferecer a eles o quadro geral e em tempo real de suas próprias redes de relacionamento. Cada cidadão pode acompanhar no mapa a situação da sua rua, bairro e cidade, a evolução dos sintomas de todos com os quais se relaciona e com redes de relacionamentos de seus contatos diretos (Caetano, 2020).

Essas são duas iniciativas que foram desenvolvidas para ajudar a população neste momento de pandemia e que utilizam a tecnologia *blockchain* para garantir segurança e anonimato das informações. Apesar do seu potencial, o *blockchain* ainda tem alguns desafios a serem superados antes de ser adotado, como o seu alto custo de implementação, a falta de maturidade da tecnologia, a ineficiência por conta da sua forma de operação, a lentidão em momentos de grande quantidade de usuários na rede e a dificuldade de integração com outros sistemas (Monteiro, 2020).

O Ministério da Saúde do Brasil lançou o app Coronavírus-SUS com o objetivo de conscientizar a população sobre o Corona Vírus COVID-19, com as seguintes funcionalidades: Informativos de diversos tópicos como os sintomas, como se prevenir, o que fazer em caso de suspeita e infecção; mapa indicando unidades de saúde próximas e em caso de suspeita de infecção, o cidadão pode conferir se os sintomas são compatíveis com os do Corona, e caso seja, será instruído e encaminhado para a unidade de saúde básica mais próxima.

Outra ferramenta digital à disposição dos médicos é um "bot" no *Telegram* que conversa com o profissional e disponibiliza boletins diários da secretaria de Saúde pelo Brasil e o número de casos. Os médicos também podem acompanhar o panorama geral da Covid-19 através de uma "dashboard" atualizada em tempo real com informações sobre os casos em todo o Brasil. Na *dashboard*, os dados estão divididos por estados e municípios. É possível conferir também os números de casos recuperados e mortes. Os médicos brasileiros podem utilizar também um aplicativo com fluxos interativos, manejos e tratamentos da Covid-19. Através do aplicativo, é possível tomar decisões melhores e checar as orientações da Organização Mundial de Saúde e do Ministério da Saúde para cada situação. O aplicativo possui fluxogramas interativos que falam sobre manejo de síndrome gripal, manejo de broncoespasmo e protocolo para intubação orotraqueal, de acordo com notícias da Sanar Medicina (2020).

Foi percebido que nenhum dos trabalhos encontrados proporciona o tratamento para pacientes com Covid-19 e comunicação com equipe médico-hospitalar como o aplicativo aqui proposto (COVIDOSOS).

# **3 | MATERIAIS E MÉTODOS**

O aplicativo COVIDOSOS, foi desenvolvido utilizando a ferramenta *Mit App Inventor* 

*e o Kodular*, baseado em linguagem de programação em blocos lógicos e o *Cloud DB*, para armazenamento em nuvem. Este aplicativo possui interfaces e *layouts* amigáveis para idosos e é também uma ferramenta prática para médicos, enfermeiros, e agentes de saúde, pois estes podem buscar dados e informações dos pacientes e acompanhar o tratamento deles.

O aplicativo está sendo desenvolvido por uma equipe de estudantes e professora da UFCG – Universidade Federal de Campina Grande, campus CDSA – Centro de Desenvolvimento Sustentável do Semiárido em um projeto de extensão vinculado ao PROBEX – Programa de Bolsas de Extensão e a partir de reuniões com equipe do projeto, médicos, enfermeiras e agentes de saúde do município de Sumé, foram criados diversos diagramas, na etapa de análise, tais como o Diagrama de *Use Case* (Figura 1) e o Diagrama de Entidade e Relacionamento (Figura 2), para entender melhor as funcionalidades do aplicativo. O diagrama de *Use Case* demonstra um cenário de todas as funcionalidades do sistema do ponto de vista dos usuários, com as funções de: cadastrar dados, apresentar informações, editar e remover dados de usuário, pacientes, visitas, prescrições médicas, prontuários, boletins e medicamentos. Observa-se que os médicos e enfermeiros possuem permissões e funcionalidades diferentes dos agentes de saúde e dos pacientes. As funcionalidades do aplicativo foram desenvolvidas de acordo com os requisitos desejados pela equipe do hospital e dos agentes de saúde da Secretaria de Saúde do município.

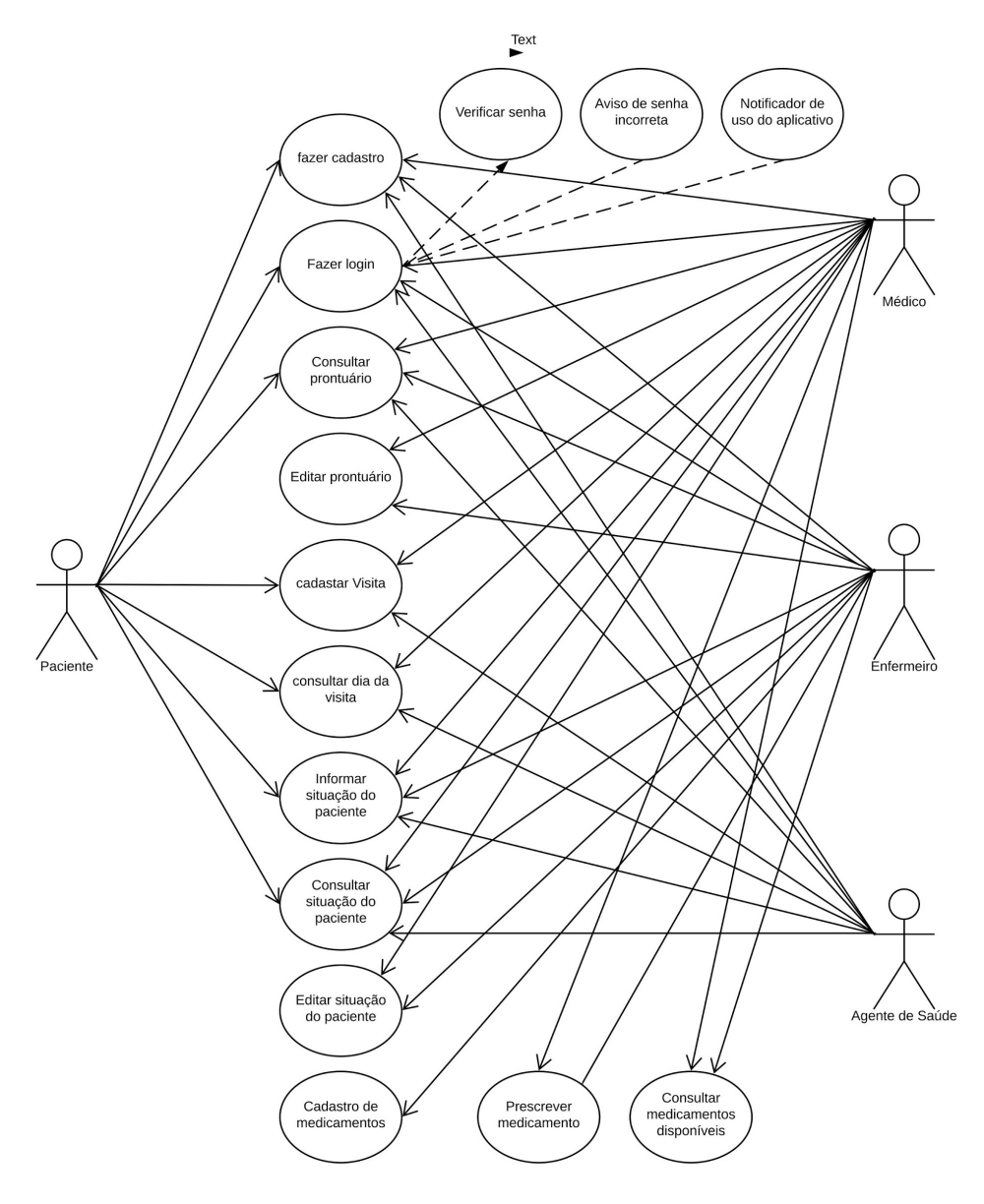

Figura 1. Diagrama de Use Case Fonte: Acervo dos autores, 2021.

Com o diagrama entidade relacionamento (ER) foi possível, de forma integrada, analisar todas as interações estabelecidas entre profissionais e pacientes.

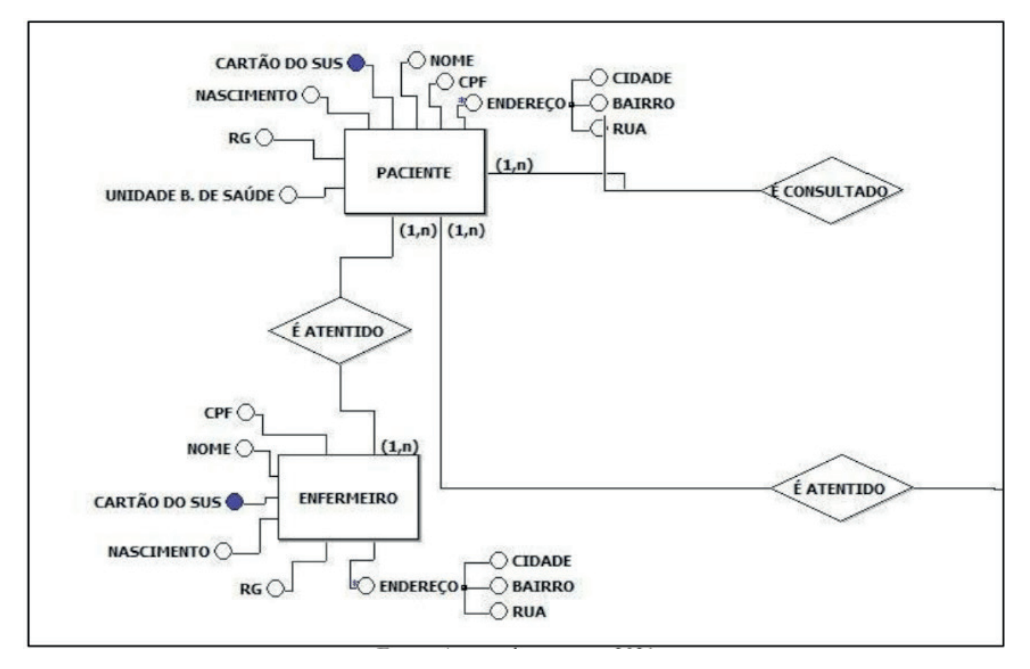

Figura 2.1 - Diagrama de Entidade Relacionamento do aplicativo CovIDOSOS

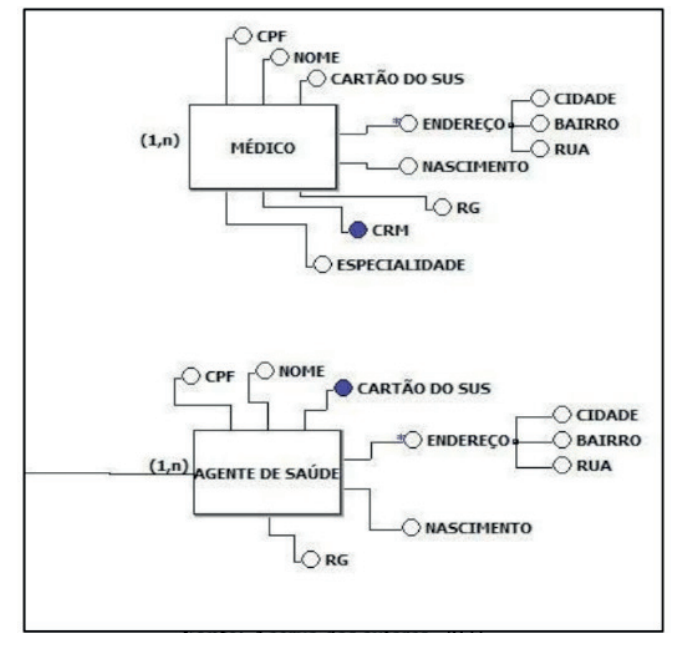

Fonte: Acervo dos autores, 2021.

Figura 2.2 - Diagrama de Entidade Relacionamento do aplicativo CovIDOSOS. Fonte: Acervo dos autores, 2021.

No domínio representado pelo diagrama acima temos as seguintes entidades e

relacionamentos:

- Paciente é consultado pelo médico (um paciente pode consultar-se com vários médicos e um médico pode consultar vários pacientes);
- Paciente é atendido pelo enfermeiro (um paciente pode ser atendido por vários enfermeiros e um enfermeiro pode atender vários pacientes);
- Paciente é atendido por agentes de saúde (um paciente pode ser atendido por vários agentes de saúde e um agente de saúde pode atender vários pacientes).

Uma entidade é representada por um conjunto de atributos e esses atributos podem aparecer no diagrama na forma de círculos ligados às entidades. No caso do diagrama acima podemos notar que vários dados listados se repetem por se tratar de dados pessoais dos indivíduos relacionados no aplicativo.

- Paciente tem os seguintes atributos: nome, cartão do sus, CPF, Unidade Básica de Saúde, RG, data de nascimento, cidade, bairro e rua;
- Médico tem os seguintes atributos nome, CPF, RG, CRM, cartão do sus, data de nascimento, especialidade, endereço que se divide em bairro, rua e cidade;
- Enfermeiro tem os seguintes atributos nome, CPF, RG, cartão do sus, data de nascimento, endereço que se divide em bairro, rua e cidade;
- Agente de Saúde tem os seguintes atributos nome, CPF, RG, data de nascimento, cartão do sus, endereço que se divide em bairro, rua e cidade.

Podemos definir um atributo como sendo chave primária explicitamente, ou seja, incluindo um campo contador que é incrementado em um a cada novo registro inserido ou então algum atributo que temos certeza que identifica unicamente um registro, como o número do CPF no cadastro de pessoa, no aplicativo esse registro ficou da seguinte forma:

- Paciente: Cartão do SUS
- Médico: CRM
- Enfermeiro: Cartão do SUS
- Agente de Saúde: Cartão do SUS

# **4 | RESULTADOS**

A Splash Screen do aplicativo é apresentada na Figura 3 , assim como também, é apresentada a tela secundária , Figura 3.1, que dá acesso ao a tela de login e também apresenta o ícone da função "Chamada de Emergência". Na tela de *login*, Figura 4, o usuário pode solicitar um novo cadastro ou realizar *login*. Para realizar o *login* dos pacientes é necessário digitar o número do cartão do SUS e para profissionais é necessário o CPF. Em ambos os casos, a senha são os números da data de nascimento.

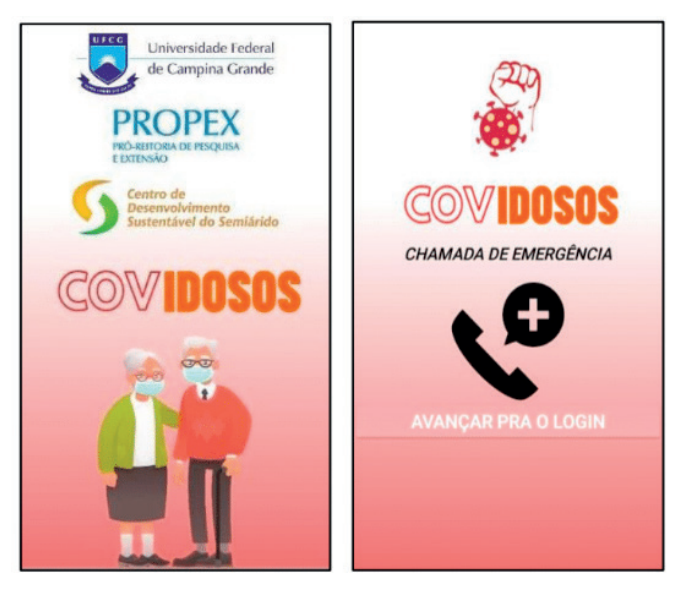

Figuras 3 - Splash screen Figura 3.1 - Tela Inicial Fonte: Acervo dos autores, 2021.

O aplicativo COVIDOSOS proporciona aos **pacientes idosos,** portadores de Covid-19 e outras doenças crônicas, a obtenção de acesso a informações importantes do seu tratamento (Figura 4), pois cada usuário possui uma tela de menu desenvolvida de forma interativa e acessível para facilitar a usabilidade, que permite acessar funções específicas, e possibilita que eles saibam mais sobre seus tratamentos, como por exemplo: os horários das medicações prescritas pelos médicos (tanto para sintomas do coronavírus, como também medicações para suas doenças crônicas pré-existentes), e caso eles estejam período de quarentena em casa, poderão obter informações sobre visitas de agentes de saúde do hospital. Os pacientes também possuirão possibilidade de comunicação com os médicos, enfermeiros e agentes de saúde através do aplicativo e poderão enviar dados para o hospital sobre sintomas da doença que possuem a cada dia.

Este aplicativo funciona como um grande instrumento para os **profissionais da área de saúde** (médicos, enfermeiros e agentes de saúde do município), pois oferece um suporte com muitas funcionalidades, possibilitando assim que os profissionais tenham mais controle sobre os pacientes idosos contaminados, como por exemplo: acesso a ficha do paciente e situação de cada um, com visualização de dados das últimas atualizações, a partir do número do cartão do SUS do paciente. Os médicos e enfermeiros(as) podem inserir seus próprios dados, de pacientes, prescrever plano terapêutico, editar prontuário, editar e visualizar dados de boletim do paciente, além de cadastrar, atualizar ou excluir medicamentos (Figura 4.1). Os agentes de saúde, podem visualizar dados de pacientes, boletins de saúde, editar prontuários, agendar visitas e verificar a situação atual de cada paciente (Figura 4.2).

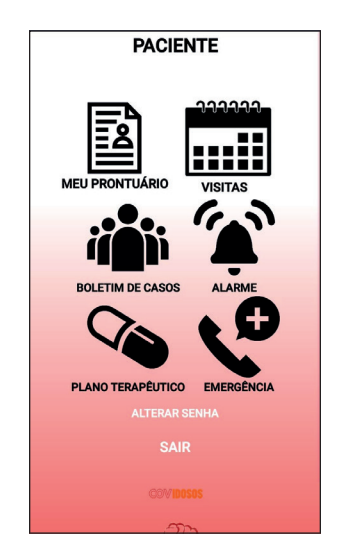

Figura 4 - Tela de menu do paciente

Fonte: Acervo dos autores, 2021.

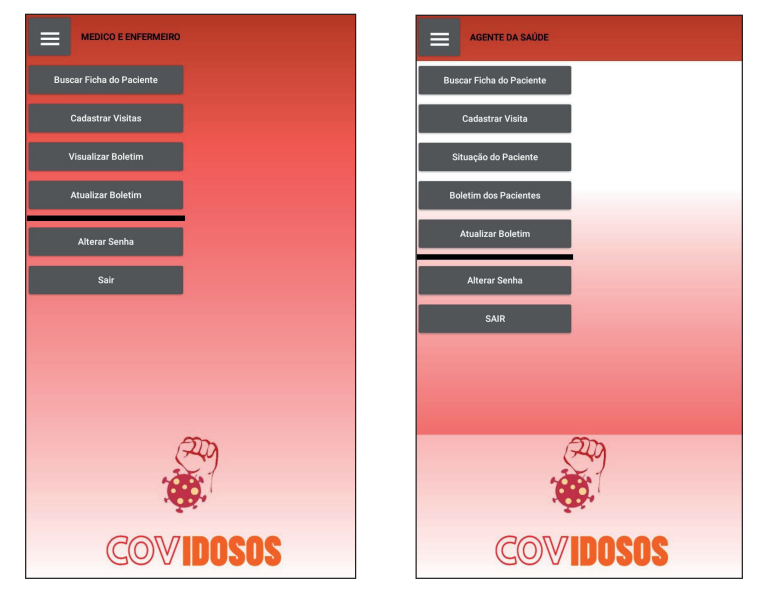

Figura 4.1 - Tela de menu do paciente Figura 4.2 - Tela de menu do paciente Fonte: Acervo dos autores, 2021.

Na sua primeira versão, o aplicativo realiza sincronização com os dados informados por todos os usuários a partir de dados armazenados na nuvem (*Cloud DB*) do aplicativo. Existe a funcionalidade de discagem de emergência automática para o hospital ou cuidador do idoso e ícones na interface para auxiliar na interação dos idosos com o aplicativo.

# **5 | CONCLUSÃO**

O aplicativo desenvolvido atendeu aos objetivos definidos inicialmente, possibilitando ao usuário monitoramento e avaliação de pacientes em tratamento da Covid-19. O modelo possibilita o cadastro de unidades de saúde, pacientes, profissionais, medicamentos e prescrições a partir de consultas clínicas (ou visitas presenciais a domicílio), plano terapêutico e boletim de paciente, facilitando o tratamento, ou seja, atendendo a pacientes, médicos, enfermeiros e agentes de saúde. A ferramenta utilizada - *App Inventor* facilitou o desenvolvimento do projeto, mostrando-se simples e intuitiva. O aplicativo proposto proporcionará uma eficiência no processo de monitoramento e avaliação dos pacientes em tratamento da Covid-19 para hospitais de cidades de pequeno porte, aumentando a adesão correta ao tratamento, diminuindo os abandonos ou erros e possibilitando um considerável avanço na cura da doença. Novas funcionalidades poderão ser incluídas após a realização de testes de usabilidade com os usuários do aplicativo.

# **REFERÊNCIAS**

CAETANO, R. **Startup usa blockchain para monitorar infectados pelo coronavírus.** Abril, 2020. Disponível em: <https://exame.com/tecnologia/startup-usa-blockchain-para-monitorar-infectados-pelocoronavirus/>. Acesso em 17 de outubro de 2020.

CORONAVÍRUS SUS. Governo do Brasil. Abril, 2020. Disponível em: <https://play.google.com/store/ apps/details?id=br.gov.datasus.guardioes&hl=en\_US&gl=US>. Acesso em 18 de outubro de 2020.

DORAISWAMY, Sathyanarayanan; CHEEMA, Sohaila; MAMTANI, Ravinder. **Older people and epidemics: a call for empathy. Oxford University Press**, 2020. Disponível em: <https://academic. oup.com/ageing/article/49/3/493/5813672> Acesso em: 17 de setembro de 2020.

HUANG, Chaolin; WANG, Yeming; LI, Xingwang; et al. **Clinical features of patients infected with 2019 novel coronavirus in Wuhan, China. The Lancet, 2020.** Disponível em: < https://www.thelancet. com/journals/lancet/article/PIIS0140-6736(20)30183-5/fulltext#:~:text=Common%20symptoms%20 at%20onset%20of,%5B3%25%5D%20of%2038).>. Acesso em 18 de setembro de 2020.

MIT App Inventor Disponível em: <https://appinventor.mit.edu/> 2012.

MONTEIRO, F. **O uso do blockchain na luta contra a Covid-19.** Maio, 2020. Disponível em: https:// www.ilos.com.br/web/o-uso-do-blockchain-na-luta-contra-a-covid-19/. Acesso em 18 de outubro de 2020.

ROCHA, L. **Novo aplicativo para Covid-19 combina blockchain e ferramenta de privacidade criada pelo inventor da internet.** Abril, 2020. Disponível em: <https://www.criptofacil.com/novoaplicativo-para-covid-19-combina-blockchain-ferramenta-privacidade-criada-pelo-inventor-internet/>. Acesso em 17 de outubro de 2020.

Sanar Medicina. **Cinco Ferramentas grátis contra o Coronavírus para médicos.** Maio, 2020. Disponível em: https://www.sanarmed.com/5-ferramentas-gratuitas-contra-coronavirus. Acesso em 18 de outubro de 2020.

# **CAPÍTULO 5**

APLICAÇÃO PRÁTICA DO PROGRAMA WXMAXIMA NO ESTUDO DO MODELO *PULSE FORMING NETWORK*

*Data de aceite: 23/06/2021 Data de submissão: 03/05/2021*

#### **Gilson Maekawa Kanashiro**

Instituto Federal de Educação, Ciência e Tecnologia do Paraná – IFPR Paranavaí – PR

**RESUMO:** Para prevenir a disseminação de COVID-19, ficar em casa se tornou um dos melhores conselhos. Com isso, o acesso aos laboratórios institucionais se tornaram restritos ou proibidos. Os estudantes ficaram incapazes de realizar simulações e experimentos nos laboratórios. Em tempos de lockdown, propõe-se o Maxima/wxMaxima, como um substituto emergencial considerando uma utilização individual. Objetivo: instalar e executar Maxima/wxMaxima para avaliar suas ferramentas. Método: experimentação, foi utilizada em uma aplicação prática sobre Rayleigh PFN. Resultados: Maxima/wxMaxima não apenas tem boas ferramentas, mas percebese que sua interface permite uma edição livre em qualquer ponto (copiar, colar, reeditar) como folhas de cálculo. Conclusão: trata-se de uma boa opção, considerando o uso individual, mas, a despeito dos excelentes resultados, esse experimento não deve ser comparado com programas comerciais como MathWorks Matlab.

**PALAVRAS-CHAVE:** CAS, álgebra simbólica, sistema de computação algébrica, Rayleigh, PFN.

# A PRACTICAL APPLICATION OF WXMAXIMA SOFTWARE ON THE STUDY OF PULSE-FORMING NETWORK MODEL

**ABSTRACT**: In order to prevent the spread of COVID-19, stay home has become one of the best advice. So, the access to the laboratories was restricted or prohibited. Studentes was unable to operate simulations and experiments on labs. At times of lockdown, we propose Maxima/wxMaxima, as emergency substitute considering individual use. Objective: install and run Maxima/wxMaxima to assess its tools. Method: experimentation, in a pratical application about Rayleigh PFN was used. Results: Maxima/wxMaxima not only has good tools, but we realize its interface allows elsewhere free edition (copy, paste, reedition) like spreadsheets. Conclusion: its a good option considering individual use, but despite of excellent results, this experiment must not be compared with commercial softwares like MathWorks Matlab.

**KEYWORDS**: CAS, symbolic algebra, computer algebra system, Rayleigh, PFN.

# **1 | INTRODUÇÃO**

Com a suspensão das aulas presenciais no Instituto Federal de Educação, Ciência e Tecnologia do Paraná (IFPR) (Brasil, 2020; IFPR, 2020a; IFPR, 2020b; IFPR, 2020c), o uso de laboratórios foi restringido e proibido durante a pandemia. Se evitar a aglomeração de pessoas – como em laboratórios – é eficaz na prevenção à contaminação, por outro lado, trouxe desafios, motivando assim a busca por alternativas para o ensino.

Sabe-se que o uso de Sistemas de Computação Algébrica (SCA) ou *Computer Algebra Systems* (CAS) auxiliam no desenvolvimento cognitivo dos alunos. De fato, os CAS precisam de abordagens muito bem planejadas pelo professor, já que permite desenvolver rapidamente algumas habilidades cognitivas mais avançadas.

Essas evidências no uso de CAS ainda se mostram em trabalhos muito recentes, tais como:

- Investigação das habilidades relacionadas a equações diferenciais, com aumento de autonomia criativa, motivação e um grande diferencial nas habilidades de pesquisa (Eyrikh et al., 2020).
- Vantagens obtidas com a visualização gráfica, em atividades com gráficos, mostrando os passos de algoritmos de programação linear e não-linear (Wojas e Krupa, 2020).
- Progressos no desenvolvimento da visualização espacial, decorrentes de exercícios com rotações no espaço (Karakus e Aydin, 2017).

Entre outros fatores, como será evidenciado na seção 2, a escolha do Maxima (*List of computer algebra systems*, 2020), usando em particular uma de suas interfaces gráficas – o wxMaxima (wxmaxima, 2020), deve-se principalmente à restrição no uso do Matlab (Matlab, 2020) presente nos laboratórios do Campus.

O Maxima é um programa oriundo do Macsyma (MAC's SYmbolic MAnipulator), criado em 1982, dentro de um projeto de desenvolvimento que durou vários anos no *Massachussets Institute of Technology (MIT)* (Moses, 2012). A computação simbólica permite a resolução analítica ou literal de expressões matemáticas. Nesse trabalho, o objetivo é detalhar alguns dos principais recursos da dupla Maxima/wxMaxima – que doravante chamaremos somente de wxMaxima.

A seção 2 detalha o processo de escolha que levou ao wxMaxima. A seção 3 traz uma ambientação em que se insere o tema, mostrando a utilidade em um sistema de desinfecção para alimentos termossensíveis. Na seção 4, alguns recursos do programa são aplicados em um modelo conhecido como *Pulse-Forming Network* (PFN). Na seção 5, são elencadas algumas das percepções obtidas com o uso do wxMaxima e, por fim, na seção 6, discutem-se sucintamente algumas observações.

# **2 | SELEÇÃO DE UM SISTEMA DE COMPUTAÇÃO ALGÉBRICA**

Genericamente, a seleção de um sistema computacional exige a consideração de fatores característicos daqueles que o utilizarão e farão sua manutenção.

Levou-se em consideração os seguintes critérios:

• Propósito geral – sistema para uso geral, não restrito a um determinado assunto ou área.

- Facilidade de instalação e manutenção considerando inexistência de apoio de uma seção de Tecnologia da Informação (TI).
- Custo zero em geral, a fragilidade financeira agravada pela pandemia levou a considerar somente os programas livres.
- Existência de documentação priorizou-se vasto acervo, disponível de forma on-line e gratuita.
- Suporte entendido como a existência de recursos audiovisuais ou interativos (fóruns) aos quais se possa recorrer.

Buscou-se uma lista aleatória de CAS (*List of computer algebra systems*, 2020) e, como mostra a Tabela 1, são várias as opções. Apesar de extensa, a lista não se esgota e não tem o intuito de mapear todos os programas existentes.

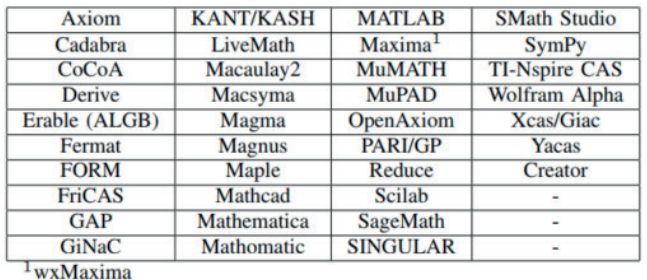

Tabela I: Lista dos principais CAS

Os três primeiros critérios serviram como triagem inicial. Eliminaram-se os programas para aplicações específicas, os que não possuem instaladores e os programas pagos. Chegou-se ao rol de programas da Tabela 2. Observa-se ainda que todos possuem *release* em 2020, à exceção de um programa, o que indica ciclo de desenvolvimento lento ou estagnado.

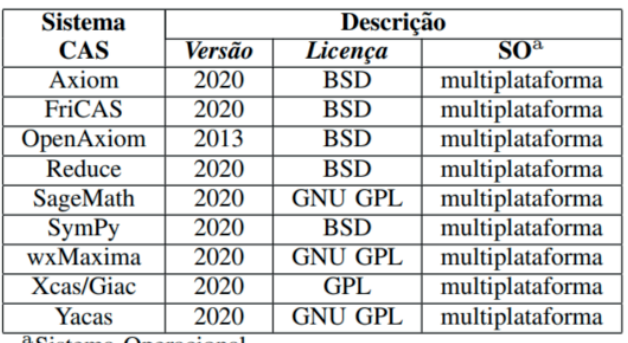

<sup>a</sup>Sistema Operacional.

Tabela II: Tabela comparativa de CAS

As características que se tornaram diferenciais foram a existência de documentação e o suporte. Ambas tem a ver com o usuário. Observa-se que, em termos de recursos audiovisuais na língua portuguesa, o wxMaxima se destaca fortemente. Para a aprendizagem, em um contexto de migração ou de adaptação, considerou-se essa característica imprescindível para sua adoção.

# **3 | SOBRE A DESINFECÇÃO DE ALIMENTOS LÍQUIDOS**

O *pulse-forming network* (PFN) é um circuito componente de um sistema gerador de campo elétrico pulsado (CEP). Essa tecnologia emite um campo elétrico suficientemente forte que destrói as estruturas da membrana ou da parede celular dos patógenos, presentes em alimentos líquidos e bebidas.

O diagrama em blocos da Figura 1 mostra um sistema composto pelo transformador, um retifi cador, o PFN e um *spark gap switch* (SGS), componente este que direciona as descargas elétricas sobre um alvo.

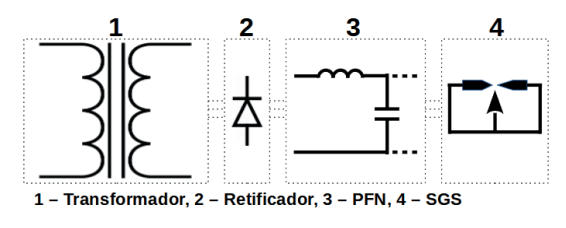

Figura 1: PEF - diagrama de blocos

Essa tecnologia é usada na desinfecção de bebidas (Zhong et al., 2019) contra o *Fusarium oxysporum*. Esse fungo acomete pessoas imunocomprometidas, causando sintomas como febre, dores musculares até lesões na pele; pode ainda levar a problemas respiratórios, cardíacos, hepáticos, renais ou neurológicos (Lockhart e Guarner, 2019).

O esboço de um sistema como o descrito é mostrado na Figura 1 (Zhong et al., 2019). A alimentação do PFN é feita por um transformador e um circuito retificador. O PFN entrega suas descargas elétricas ao alimento através de um SGS. Os campos elétricos pulsados levam vantagem quando os alimentos não podem ser submetidos a tratamentos térmicos ou químicos, que causam degradação nutricional. Usando o sistema proposto, o nível de desinfecção atingiu 99,84%, com uma exposição máxima de 10 segundos e campos elétricos em torno de 5kV/cm.

Feitas essas observações, consideram-se essas noções suficientes para ambientar o propósito geral em que se insere a aplicação prática. A seguir, abordam-se alguns dos recursos do wxMaxima aplicados em um modelo circuital.
#### **Aplicação dos recursos do wxMaxima**

Apesar de inúmeros recursos, o wxMaxima é uma interface bastante enxuta, como mostra a Figura 2. Há uma barra de ferramentas na parte superior, painéis instrumentais nas laterais e uma folha de cálculo ao centro.

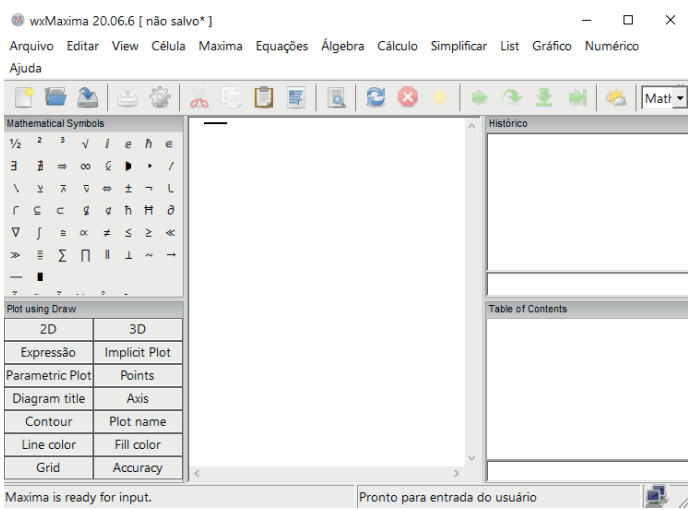

Figura 2: wxMaxima - visão da janela principal

A capacidade de resolução simbólica no wxMaxima pode ser vista em um exemplo simples. Em calculadoras e programas comuns, a expressão (3 - 2)/3 resulta 0.333... No wxMaxima, por exemplo, essa entrada – expressa como (%i1) (3-2)/3 – teria como saída  $(*601) \frac{1}{3}.$ 

O wxMaxima possui recursos que auxiliam na manipulação algébrica ou simbólica, tais como: operações de substituição, expansão racional ou trigonométrica, derivações e integrações.

Como aplicação prática, tem-se um modelo circuital ressonante com etapas sucessivas de indutores e capacitores, também conhecido como Rayleigh PFN. Há vários tipos de redes geradoras de pulsos como esta e são melhor detalhadas em (Glasoe et al., 1965).

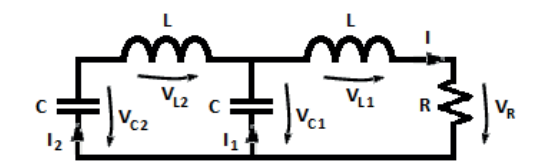

Figura 3: Rayleigh PFN a 2 malhas

Neste artigo, aborda-se apenas o bloco 3 da Figura 1. O modelo (simplificado) será o da Figura 3, com capacitâncias C e indutâncias L, formando as malhas 1 (à direita) e 2 (à esquerda). Considera-se o circuito energizado e a carga R é puramente resistiva. As tensões V e as correntes I são indicadas com índices representando cada malha e cada componente.

R: 
$$
V_R = R \cdot (I_1 + I_2)
$$
  
\n $C_1$ :  $V_{C1} = V_{C1}(0) - \frac{1}{C} \int_{\tau=0}^{\tau=t} I_1(\tau) d\tau$   
\n $C_2$ :  $V_{C2} = V_{C2}(0) - \frac{1}{C} \int_{\tau=0}^{\tau=t} I_2(\tau) d\tau$   
\nL<sub>1</sub>:  $V_{L1} = L \frac{d(I_1(t) + I_2(t)}{dt}$   
\nL<sub>2</sub>:  $V_{L2} = L \frac{dI_2}{dt}$   
\nMalha1:  $V_{C1}(t) = V_R(t) + V_{L1}(t)$   
\nMalha2:  $V_{C2}(t) = V_{C1}(t) + V_{L2}(t)$  (1)

Por simplicidade, desprezam-se indutâncias mútuas entre as bobinas e as capacitâncias e indutâncias se mantêm como estão. A partir da Figura 3 e das leis de Kirchhoff, obtém-se (1). Após algumas manipulações algébricas dessas equações, pode-se chegar à equação diferencial:

$$
L^{2}C^{2} \cdot \frac{d^{4}I_{2}}{dt^{4}} + RLC^{2} \cdot \frac{d^{3}I_{2}}{dt^{3}} + 3LC \cdot \frac{d^{2}I_{2}}{dt^{2}} + 2RC \cdot \frac{dI_{2}}{dt} + I_{2} = 0
$$
 (2)

Para mostrar os recursos do wxMaxima, transpõe-se (1) para o programa. A Figura 4 mostra como ficam essas entradas, na mesma ordem em que apareceram. Definem-se as variáveis com um ":" como sinal de atribuição, como feito nas cinco primeiras expressões da Figura 4.

```
V R: R (I 1(t) + I 2(t));V C1: V C10 - (1/C) integrate (I 1(t), t);
V C2: V C20 - (1/C) integrate (I 2(t), t);
V L1 : L \cdot diff(I 1(t) + I 2(t), t);V L2 : L \cdot diff(I 2(t), t);VCI = V LI + V R;V C2 = V C1 + V L2;
```
#### Figura 4: Transcrição de (1) no wxMaxima

Essa Figura 4 foi editada: o wxMaxima mostraria as saídas de cada linha de comando. Para evitá-las, cada linha deveria terminar com "\$", ao invés de ";".

Após digitar V\_C1=V\_L1+V\_R; e V\_C2=V\_C1+V\_L2;, teclando SHIFT+ENTER em cada uma, as definições feitas são substituídas nessas duas expressões (Figura 5).

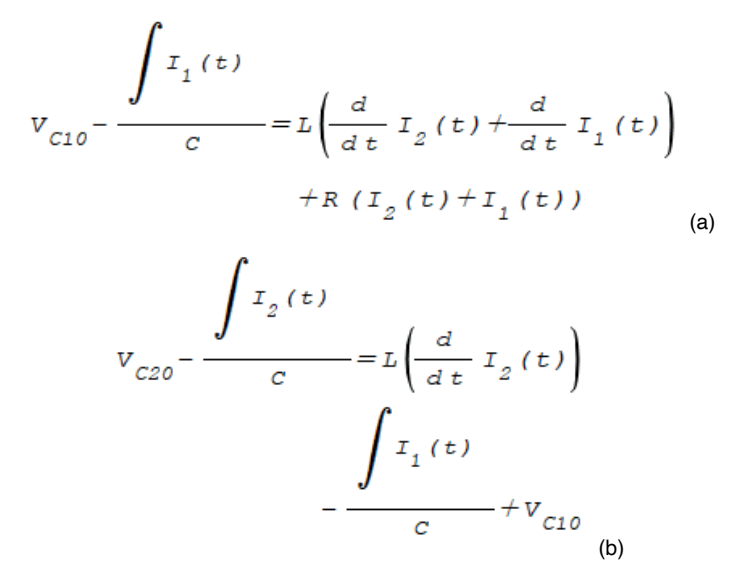

Figura 5: Equações diferenciais obtidas após substituições. Em 5a para a Malha 1 e 5b para a Malha 2.

Seja "%o16" a linha em que está a equação da Figura (5a) e sejam dados os comandos a seguir:

```
expand(C^*(rbs(diff(\%o16,t))-lhs(diff(%o16,t)))=0);
```
collectterms(lhs(%),C,L,R)=0;

#### Observa-se que:

- diff(%o16,t) deriva a saída "%o16" em relação a t.
- rhs() *right hand side*, termos à direita da igualdade.
- lhs() *left hand side*, termos à esquerda da igualdade.
- expand() expande, aplicando a propriedade distributiva.
- collectterms() evidencia C, L, R na expressão lhs(%).
- % refere-se ao último resultado computado.

Como resultado dos comandos acima, é exibida a equação da Figura 6.

$$
CL \left( \frac{d^{2}}{dt^{2}} I_{2}(t) + \frac{d^{2}}{dt^{2}} I_{1}(t) \right) + CR \left( \frac{d}{dt} I_{2}(t) + \frac{d}{dt} I_{1}(t) \right) + C R \left( \frac{d}{dt} I_{2}(t) \right)
$$

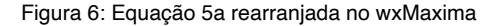

Com o intuito de eliminar os termos em l<sub>1</sub>, usam-se as derivadas explicitadas pelo programa (Figura 5b). Aplicando-se os comandos:

expand( $C^*(rbs(diff(\%,t))$ -lhs(diff(%,t))=0))\$

produzindo-se o resultado da Figura 7a.

$$
CL\left(\frac{d^{2}}{dt^{2}}I_{2}(t)\right) + I_{2}(t) - I_{1}(t) = 0
$$
\n(a)\n
$$
t^{2} + 157 - I_{1}(t) = 0
$$
\n(b)

Figura 7: Em 7a, derivada e rearranjo da equação 5b. Em 7b, resultado da função isolate().

Para continuar, será isolado I<sub>,</sub>, o que, no wxMaxima, significa atribuir uma variável temporária a tudo que não interessa, permitindo a manipulação (Figura 7b). Com os comandos:

 $I_1(t) = ev(hs(\%) + I_1(t));$  $diff(\%, t);$  $diff(\%, t);$ obtém-se I<sub>1</sub>(t) e suas 1ª e 2ª derivadas (Figura 8).

$$
\frac{d}{dt} I_1(t) = C L \left( \frac{d^3}{dt^3} I_2(t) \right) + \frac{d}{dt} I_2(t)
$$
\n
$$
\frac{d^2}{dt^2} I_1(t) = C L \left( \frac{d^4}{dt^4} I_2(t) \right) + \frac{d^2}{dt^2} I_2(t)
$$

Figura 8: As 1ª e 2ª derivadas de I<sub>1</sub>(t) exibidas no wxMaxima.

Para substituir a expressão de I<sub>1</sub>(t) e suas derivadas, considere que "%o106" seja a linha da equação da Figura 6 e seja dado o comando (de uma única linha) a seguir:

%o106,

diff(I\_1(t),t,1)= $C^{\star}L^{\star}$ (diff(I\_2(t),t,3))+diff(I\_2(t),t,1), diff(I\_1(t),t,2)= $C^*L^*(diff(1_2(t),t,4))+diff(1_2(t),t,2),$ 

 $I_1(t) = C^*L^*(diff(I_2(t), t, 2)) + I_2(t)\$ .

Nas linhas acima, percebe-se que o comando se compõe de 4 expressões separadas por ",". A primeira delas é "%0106", a segunda e a terceira são as derivadas 1ª e 2ª de l<sub>1</sub>(t) e a última, o próprio I<sub>1</sub>(t). Por fim, com um comando  $\exp$ and $(\%)$ , explicita o resultado (Figura 9) - que é o mesmo em (2).

$$
c^{2} L^{2} \left( \frac{d^{4}}{dt^{4}} I_{2}(t) \right) + c^{2} L R \left( \frac{d^{3}}{dt^{3}} I_{2}(t) \right)
$$
  
+3 C L \left( \frac{d^{2}}{dt^{2}} I\_{2}(t) \right) + 2 C R \left( \frac{d}{dt} I\_{2}(t) \right)   
+ I\_{2}(t) = 0

Figura 9: Equação diferencial de 4ª ordem obtida no wxMaxima para resolver o circuito da Figura 3.

Para obter a solução, sabe-se que: *C = T/2R* e *L = RT/2* e *I 2 (t) = A.eat*, onde *A* e *a* são constantes declaradas com declare(A,constant) e declare(a,constant).

Supondo que I\_2(t)=A\*exp(a\*t); esteja em "%o116":

diff(%o116,t,1),diff(%o116,t,2),

diff(%o116,t,3),diff(%o116,t,4)

para se obter as derivadas de l $_2^{}$ (t).

Então, substituem-se os valores de C, L, I<sub>2</sub>(t) e suas derivadas, na equação diferencial (Figura 9), para obter a equação característica:

$$
\frac{1}{16}x^4 + \frac{1}{8}x^3 + \frac{3}{4}x^2 + x + 1 = 0
$$
 (3)  
onde  $x = a\tau = a\frac{\tau}{2}$ .

Com o comando allroots(%), obtêm-se as raízes imaginárias:

$$
x_1 = a_1 \tau \approx -0.7902487 \pm j1.013688 \Rightarrow a_1 = \frac{1}{2\tau} \cdot (-0.7902487 \pm 1.013688)
$$
  

$$
x_2 = a_2 \tau \approx -0.209753 \pm j3.104984 \Rightarrow a_2 = \frac{1}{2\tau} \cdot (-0.209753 \pm j3.104984)
$$

Sabendo-se da existência de complexos, explicitam-se com índices as partes real (R) e imaginária (Ι) e com "\*" os conjugados: a<sub>1</sub> = (1/2τ).(a<sub>1R</sub> + j a<sub>1l</sub>), a<sub>1</sub> = (1/2τ).(a<sub>1R</sub> - j a<sub>1l</sub>),  $a_2 = (1/2\tau) \cdot (a_{2R} + j a_{2I}) e a_2^* = (1/2\tau) \cdot (a_{2R} - j a_{2I}).$ 

Uma possível solução para a equação diferencial (Figura 9) é dada por:

$$
I_2(t) = A_1 e^{a_1 t} + A_2 e^{a_1 t} + A_3 e^{a_2 t} + A_1 e^{a_2 t}
$$
(5)

Substituem-se as raízes a<sub>1</sub> e a<sub>2</sub> em (5), que toma a forma de Euler (*e<sup>±jθ</sup>* = *cosθ* ± jsenθ) (Figura 10), depois do comando j\*imagpart(rhs())+realpart(rhs()).

O leitor pode perceber um bloco superior e inferior, que são, respectivamente, as partes imaginária e real. Além disso, pode-se ter uma noção do quanto o apoio do programa economizou em esforço.

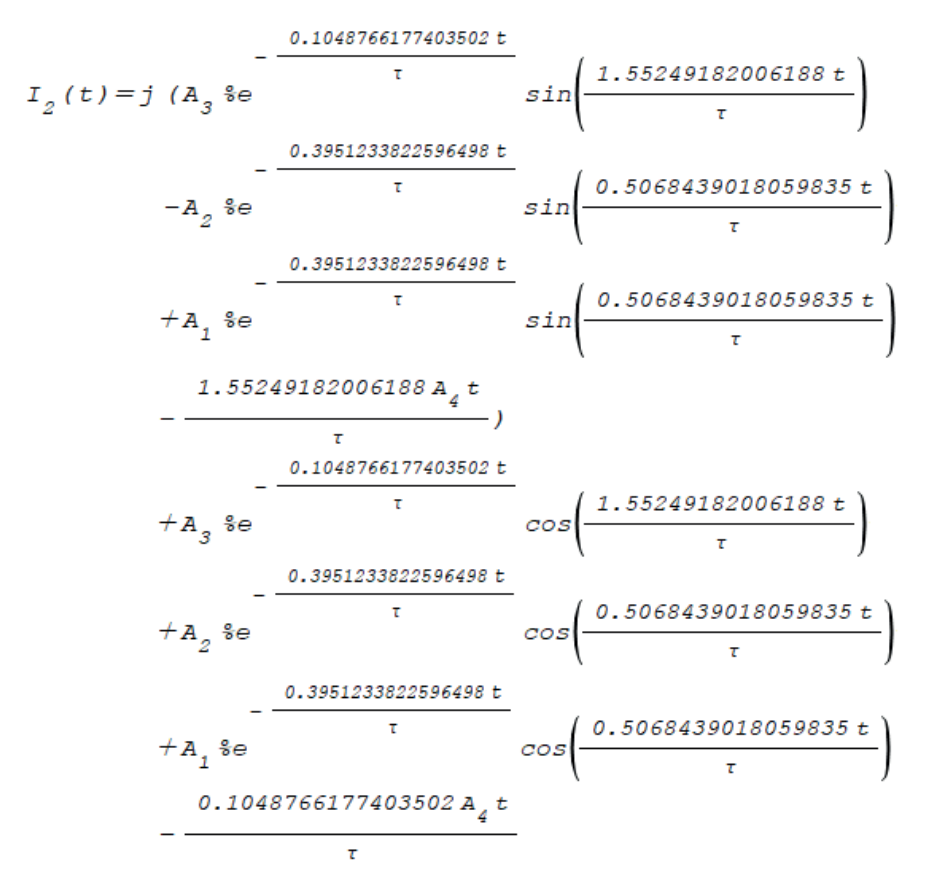

Figura 10: Solução geral explícita da equação da Figura 9.

As manipulações algébricas continuariam para encontrar l<sub>1</sub>(t) e as soluções particulares, usando as condições de contorno, parâmetros estes inferidos das condições físicas das malhas PFN.

No entanto, finaliza-se essa exposição aqui, pois por questões de espaço e objetividade, considera-se que o escopo e os objetivos do presente trabalho foram atingidos.

#### **4 | RESULTADOS**

Nas seções anteriores, mostraram-se diversos recursos do programa Maxima e de sua interface wxMaxima.

Sem dúvida, fazer manipulações algébricas é uma importante habilidade para Engenheiros. Mas, mesmo para proficientes, os cálculos demonstrados na seção 4 demandariam horas valiosas.

Verificou-se na seção 2 que o Maxima/wxMaxima é livre e gratuito; permite refazer os cálculos, numérica ou simbolicamente, examinar e conferir resultados.

Como resultado da experimentação (seção 4), podem-se listar algumas das

características mais úteis:

- Recursos para manipular expressões numérica e simbolicamente.
- Interface fluída, que permite rapidez e precisão nos cálculos.
- Folha de cálculo, que permite correção para recalcular.
- Notação simbólica, que facilita uma análise visual.
- Pode servir de apoio didático no ensino da Engenharia.
- Instalação fácil, nos sistemas operacionais Microsoft Windows e Linux.

# **5 | CONCLUSÕES**

Os resultados listados ao final da seção 5 demonstram que o Maxima/wxMaxima pode ser uma boa escolha para uso individual, sobretudo se alinhada com critérios elencados na seção 2.

Além disso, o wxMaxima mostra potencial para ser adotado – se já não o foi – nos laboratórios do IFPR, arriscando-se a estender esta percepção para a grande maioria das faculdades e universidades, no que tange ao ensino até o nível de graduação.

Há vários outros recursos que não fizeram parte do escopo do presente trabalho, como teoria dos números ou álgebra tensorial, somente para citar alguns. Mas, os curiosos podem se deleitar com o manual eletrônico do Maxima na web<sup>1</sup>.

É importante ressaltar que, embora tenha sido abordado como substituto, não se deve comparar o wxMaxima a programas comerciais como o Matlab (*The MathWorks, Inc.*). Pode-se perceber rapidamente que muitas das operações não existem ou são menos práticas no Maxima/wxMaxima.

#### **AGRADECIMENTOS**

Aos alunos do IFPR, cujas dúvidas e necessidades ensejaram o presente trabalho.

# **REFERÊNCIAS**

Brasil, **Lei federal nº 14.040, de 18 de agosto de 2020.** Diario Oficial da União - DOU, Seção 1, Atos do Poder Legislativo, 2020. [Online]. Available: https://www.in.gov.br/en/web/dou/-/lei-n-14.040-de-18 de-agosto-de-2020-272981525.

Eyrikh, N.; Bazhenov, R.; Gorbunova, T.; Markova, N. and Zhunusakunova, A. **The advantages of using computer algebra system maple in learning differential equation**, in 2020 V International Conference on Information Technologies in Engineering Education (Inforino), 2020, pp. 1–5.

Glasoe, G., Lebacqz, J. and MIT **Radiation Laboratory, Pulse Generators**, Edited by G.N. Glasoe [and] J.V. Lebacqz. Office of Scientific Research and Development, National Defense Research Committee. Dover Publications, 1965. [Online]. Available: https://books.google.com.br/ books?id=FfLitAEACAAJ.

1 http://maxima.sourceforge.net/documentation.html

IFPR, **Resolucão nº 25, de 30 de julho de 2020.** Boletim de Serviço Eletrônico [do] Sistema Eletrônico de Informações - SEI, 2020a. [Online]. Available: https://reitoria.ifpr.edu.br/documentos-institucionaissobre-o-covid-19/.

\_\_\_, **Portaria nº 849, de 25 de setembro de 2020.** Boletim de Serviço Eletrônico [do] Sistema Eletrônico de Informações – SEI, 2020b. [Online]. Available: https://sei.ifpr.edu.br/sei/publicacoes/ controlador\_publicacoes.php?acao=publicacao\_visualizar&id\_documento=950328&id\_orgao\_ publicacao=0.

\_\_\_, **Resolução nº 29, de 28 de setembro de 2020.** Boletim de Serviço Eletrônico [do] Sistema Eletrônico de Informações – SEI, 2020c. [Online]. Available: https://reitoria.ifpr.edu.br/wp-content/ uploads/2020/09/RDE.pdf.

Karakus, F. and Aydin, B. **The effects of computer algebra system on undergraduate students' spatial visualization skills in a calculus course**, Malaysian Online Journal of Educational Technology, vol. 5, no. 3, pp. 54–69, 2017. [Online]. Available: https://eric.ed.gov/?id=EJ1150411.

**List of computer algebra systems**, 2020. [Online]. Available: https://en.wikipedia.org/wiki/List\_of\_ computer\_algebra\_systems.

Lockhart, S. R. and Guarner, J. **Emerging and reemerging fungal infections**, Seminars in Diagnostic Pathology, vol. 36, no. 3, pp. 177 – 181, 2019, emerging infections issue. [Online]. Available: http://www. sciencedirect.com/science/article/pii/S0740257019300425.

**Matlab (R2020b)**, 2020. [Online]. Available: https://www.mathworks.com/.

**Maxima (version 5.44.0),** 2020. [Online]. Available: http://maxima.sourceforge.net/.

Moses, J. **Macsyma: A personal history**, Journal of Symbolic Computation, vol. 47, no. 2, pp. 123 – 130, 2012. [Online]. Available: http://www.sciencedirect.com/science/article/pii/S0747717110001483.

Wojas, W. and Krupa, J. **Supporting education in algorithms of computational mathematics by dynamic visualizations using computer algebra system**, in Computational Science – ICCS 2020, V. V. Krzhizhanovskaya, G. Zavodszky, M. H. Lees, J. J. Dongarra, P. M. A. Sloot, S. Brissos, and J. Teixeira, Eds. Cham: Springer International Publishing, 2020, pp. 634–647.

**wxmaxima (version 20.09.0)**, 2020. [Online]. Available: https://github.com/wxMaximadevelopers/wxmaxima/releases.

Zhong, C.; Guan, X.; Fan, Z.; Song, W.; Chen, R.; Wang, Y.; Sun, X. and He, S. **Pulsed electric field disinfection treatment of Fusarium oxysporum in nutrient solution**, Water Supply, vol. 19, no. 7, pp. 2116–2122, 06 2019. [Online]. Available: https://doi.org/10.2166/ws.2019.090.

# **CAPÍTULO 6**

# ANÁLISE DOS DESAFIOS PARA PROGRAMAR SEM ENXERGAR: ESTUDO DE CASO NA DISCIPLINA LINGUAGEM DE PROGRAMAÇÃO

*Data de aceite: 23/06/2021 Data de submissão: 06/04/2021*

#### **Naiara Silva dos Santos**

Docente da Universidade Estadual do Sudoeste da Bahia (UESB), Departamento de Ciências e Tecnologias-DCT Jequié – BA ORCID 0000-0002-3155-7894

#### **Raul Santos Gonçalves**

Discente da Universidade Estadual do Sudoeste da Bahia (UESB), Departamento de Ciências e Tecnologias-DCT Jequié – BA http://lattes.cnpq.br/1084161846795488

### **Francisco Anacreonte Bezerra de Souza Neto**

Discente da Universidade Estadual do Sudoeste da Bahia (UESB), Departamento de Ciências e Tecnologias-DCT Jequié – BA ORCID 0000-0001-5025-2837

### **Saullo Cruz Benevides**

Discente da Universidade Estadual do Sudoeste da Bahia (UESB), Departamento de Ciências e Tecnologias-DCT Jequié – BA ORCID 0000-0001-6950-6390

# **Robson Santos Santana**

Discente da Universidade Estadual do Sudoeste da Bahia (UESB), Departamento de Ciências e Tecnologias-DCT Jequié – BA http://lattes.cnpq.br/3513653791884177 **RESUMO:** Os leitores de tela possibilitam que os programadores cegos possam implementar os códigos, pois conseguem ouvir o que estão digitando, porém esses programas apresentam problemas. Este artigo descreve o estudo de caso e faz uma análise dos problemas enfrentados por programadores cegos, no ato de programar. Os dados foram coletados durante as aulas da disciplina de Linguagem de Programação 1. Foi utilizado o leitor de tela DOSVOX e os compiladores da linguagem C: Dev C++, Falcon e CodeBlocks.

**PALAVRAS-CHAVE**: Programação. Acessibilidade. Deficiência visual.

# ANALYSIS OF THE CHALLENGES TO PROGRAM WITHOUT SEEING: A CASE STUDY IN THE PROGRAMMING LANGUAGE DISCIPLINE

**ABSTRACT:** Screen readers make it possible for blind programmers to implement the code because they can hear what they are typing, but these programs have problems. This article describes the case study and analyzes the problems faced by blind programmers in the act of programming. Data were collected during the classes of the Programming Language 1 course. The DOSVOX screen reader and the C language compilers were used: Dev C ++, Falcon and CodeBlocks.

**KEYWORDS:** Program. Accesibility. Visual impairment.

# **1 | INTRODUÇÃO**

A tecnologia está evoluindo mais rápido do que a capacidade humana, diz Friedman conforme Frabasile (2018), consequentemente, diversos problemas têm sido solucionados pelos programadores. O ato de programar exige a leitura constante do código e sua compreensão. Para facilitar os seus trabalhos, os programadores utilizam um Ambiente de Desenvolvimento Integrado (IDE), no qual apresentam recursos visuais como os *debuggers*, que indicam os erros encontrados no código. A visão, portanto, é necessária para a escrita, depuração e manutenção dos programas. Conforme Baker (2015) "o uso de recursos visuais apresentam dificuldades para programadores cegos, pois eles não conseguem acessar rapidamente as mesmas informações disponíveis para os desenvolvedores com visão", então surgem alguns desafios de se programar sem a possibilidade de enxergar.

Os recursos tecnológicos permitem reduzir as barreiras enfrentadas por deficientes visuais, o que acarreta a possibilidade desses a desenvolver com o auxílio de programas de leitura de texto, além de outras ferramentas. De acordo com Portaria n.°1.679/1999 (MINISTÉRIO DA EDUCAÇÃO, 1999), são precisos alguns requisitos básicos para uma Universidade dispor de um melhor auxílio aos Deficientes Visuais - DV's, como: máquina de datilografia braile, impressora braile acoplada a computador, sistema de síntese de voz, etc. Essa Portaria dispõe sobre requisitos de acessibilidade de pessoas portadoras de deficiências, para instruir os processos de autorização e de reconhecimento de cursos, e de credenciamento de instituições. Na década de 2006-2016, a SBC apontou como um dos cinco grandes desafios "Acesso participativo e universal dos cidadãos brasileiros ao conhecimento" (SBC, 2017).

O presente artigo tem como objetivo identificar e analisar os problemas enfrentados por deficientes visuais no ato de programar, desde a concepção do problema a ser resolvido até a sua compilação e testes, examinando também os recursos tecnológicos disponíveis e propor soluções que visam sanar ou reduzir os problemas enfrentados. Algumas barreiras foram possíveis de ser identificadas, a partir deste estudo de caso na disciplina de Linguagem de Programação 1. O artigo está organizado da seguinte forma: na seção 2 é apresentada uma breve fundamentação teórica, na seção 3 é descrita a metodologia, na seção 4 são discutidos os problemas detectados e na seção 5 são apresentados os resultados.

# **2 | FUNDAMENTAÇÃO TEÓRICA**

Os recursos tecnológicos permitem reduzir as barreiras enfrentadas por deficientes visuais, e permite que venham a desenvolver com o auxílio de programas de leitura de texto, que transformam o texto da tela do computador em áudio, como o JAWS for Windows, Virtual Vision, NVDA e DOSVOX. Segundo Cardoso, D'Ascenzi e Montserrat Neto (2009) o DOSVOX é um software para computadores e desktops, é um sistema que, por meio da síntese de voz, se comunica com o usuário. Nesse sentido, Souza e Freitas (2008) afirmam que "o ambiente Dosvox possui internamente seus próprios aplicativos, e tem

como objetivo ser uma solução completa para que pessoas com deficiência visual possam fazer uso de computadores da plataforma PC".

Para pessoas com deficiência visual que resolvem seguir a carreira de desenvolvedor de software, as melhores ferramentas de apoio são os leitores de tela. Cheong (2010) aponta que traduzir as informações visuais para auditivas não é tão adequado e eficiente para tarefas avançadas da computação como a programação, um programador cego não poderá entender as estruturas dos códigos somente com o auxílio de um leitor de tela. Um recuo no código, por exemplo, são vários espaços em branco consecutivos que um leitor de tela não conseguiria traduzir.

Os autores Baker, Milne e Ladner (2015) argumentam que o campo da programação para desenvolvedores cegos ainda é jovem, ferramentas de desenvolvimento feitas por cegos ainda não são tão comuns. Nessas circunstâncias pode-se dizer que: IDEs acessíveis para desenvolvedores com deficiência visual ainda são uma nova área de pesquisa. Há muito pouca exploração que feita para melhorar o desenvolvimento e a experiência na programação para desenvolvedores com DV. (POTLURI et.al., 2018 tradução nossa).

Existem alguns projetos para ensino de programação para deficientes visuais, como o Project Torino (MICROSOFT, 2017) que consiste em uma linguagem de programação tátil, é basicamente um Scratch físico, em que você posiciona os blocos em diferentes arranjos, a fim de escrever um programa, porém para se programar com as linguagens comumente trabalhadas nas Universidades, como: C, C++ e Java, ainda é utilizada a combinação leitor de voz e IDE, onde o DV pode definir quantas palavras por minuto devem ser ditas.

#### **3 | METODOLOGIA DE PESQUISA**

O estudo de caso é um método de pesquisa que utiliza, geralmente, dados qualitativos, coletados a partir de eventos reais, com o objetivo de explicar, explorar ou descrever fenômenos atuais inseridos em seu próprio contexto. Caracteriza-se por ser um estudo detalhado e exaustivo de poucos, ou mesmo de um único objeto, fornecendo conhecimentos profundos (EISENHARDT, 1989).

A primeira etapa do trabalho foi o delineamento da pesquisa, seguida da pesquisa bibliográfica para identificar os recursos tecnológicos utilizados por pessoas com deficiência visual, a segunda etapa consistiu da observação, durante as aulas práticas da disciplina de Linguagem de Programação 1, como o deficiente visual programa, ou seja, o desenho da pesquisa. A seguir, foi feita a coleta de dados: levantados por intermédio de anotações dos problemas detectados durante a resolução de exercícios na aula. Por fim, a organização do material coletado durante as observações. Para a análise dos dados, selecionamos as informações levantadas no caso, descartando as desnecessárias, e organizamos em categorias definidas.

#### **4 | PROBLEMAS DETECTADOS COM O USO DOS LEITORES DE TELA**

Sem o leitor de tela, não seria possível que a pessoa com deficiência visual viesse a programar de forma autônoma. Porém, no nosso estudo de caso foram observados alguns problemas apresentados pelos leitores de tela durante a implementação do código, que geram erros sintáticos, como por exemplo: alguns caracteres digitados não são pronunciados pelo reprodutor de tela; não diferencia letras minúsculas e maiúsculas - que ocasiona erro sintático quando a linguagem é sensível ao contexto; não identifica caracteres depois do ponto e vírgula, caracteres duplicados escritos de forma sequencial são lidos apenas uma vez, etc. Todos esses problemas que podem gerar erros sintáticos fazem com que o código escrito não seja compilado.

O processo de compilação é uma tradução de um código escrito em uma linguagem de programação para a linguagem de máquina, com consequente criação do código objeto (executável). Para um código ser compilado é feita a análise léxica e sintática do código, caso ocorra algum erro, o código objeto não é gerado. Os problemas sintáticos, citados anteriormente, fazem com que o programa executável não seja criado, porém os ambientes de desenvolvimento não apresentam recursos para informar ao programador com deficiência visual que o seu código não foi compilado. Mesmo o programador com visão comete erros, como: esquecer de colocar ponto e vírgula, parêntese ou chave, utilização de variáveis que não foram declaradas, espaço entre símbolos que deveriam estar juntos, etc. Todos esses erros sintáticos são exibidos nas IDEs em um local específico, e o leitor de tela não faz a leitura desse campo, logo o programador com deficiência visual não sabe qual foi o erro cometido, só é possível saber que houve o erro, pois o código objeto não foi criado.

A voz robotizada dos leitores de tela também foi identificada como um problema, pois diversas vezes o programador não entendia o que deveria ser feito, ao se ler um problema a ser resolvido. Essas são dificuldades identificadas na etapa da implementação e depuração do código. Há também os problemas em tempo de execução: o programa executa, porém não o faz corretamente.

# **5 | RESULTADOS ESPERADOS E CONCLUSÃO**

Após a apresentação do problema de pesquisa, traçamos possíveis soluções para os problemas dos leitores de tela, acessibilidade nas universidades e no ensino de programação, que poderão ser desenvolvidos durante nossa pesquisa.

A fim de melhorar a acessibilidade dos programadores com DV, é importante que seja feita algumas adaptações nos leitores de tela para que possa ser possível fazer a leitura do campo das IDEs que são mostrados os erros sintáticos. É necessário também que seja adicionada uma função no leitor que possa diferenciar as letras maiúsculas das letras minúsculas. Uma possível solução também seria a criação de uma IDE que tenha o

seu próprio reprodutor de voz sem a necessidade de um software externo. Um reprodutor capaz de identificar todos os erros de compilação, além de emitir um efeito sonoro ao ser identificado um erro em tempo de execução. Além dos itens anteriores, trabalhar é um dos maiores desafios enfrentados pelas pessoas com DV, por isso, é importante a criação ou alteração de um software para facilitar a adaptação de materiais didáticos, tornando assim, os ambientes educativos mais acessíveis e inclusivos.

# **REFERÊNCIAS**

BAKER, C.; MILNE, L.; LADNER, R. **StructJumper:** A Tool to Help Blind Programmers Navigate and Understand the Structure of Code. In: **Conference on Human Factors in Computing System,** ACM, 2015. Disponível em: https://catiembaker.github.io/StructJumper.pdf. Acesso em: 30 jan. 2020.

CARDOSO, D. R. M.; D' ASCENZI, I. F.; MONSERRAT N., J. **DOSVOX:** a História de uma Revolução entre os Cegos, In: **Revista Eletrônica SBC Horizontes**, Publicação da Sociedade Brasileira de Computação, Vol. 02 No 02, Edição de agosto de 2009.

CHEONG, C. **Coding without sight**, In: Andrew Burge (ed.) Eighth Annual Hawaii International Conference on Education, Honolulu, Hawaii, 7-10 January 2010, pp. 1-12.

EISENHARDT, K.M. **Building theories form case study research**. In: Academy of Management Review. New York, New York, v. 14 n. 4, 1989.

FRABASILE, D. **A tecnologia está evoluindo mais rápido do que a capacidade humana**, diz Friedman. Disponível em: [https://epocanegocios.globo.com/Tecnologia/noticia/2018/03/tecnologia-esta](https://epocanegocios.globo.com/Tecnologia/noticia/2018/03/tecnologia-esta-evoluindo-mais-rapido-do-que-capacidade-humana-diz-friedman.html)[evoluindo-mais-rapido-do-que-capacidade-humana-diz-friedman.html.](https://epocanegocios.globo.com/Tecnologia/noticia/2018/03/tecnologia-esta-evoluindo-mais-rapido-do-que-capacidade-humana-diz-friedman.html) Acesso em: 20 jan. 2020.

#### MINISTÉRIO DA EDUCAÇÃO (BR).Portaria n.º 1.679, de 2 de dezembro de 1999

Dispõe sobre requisitos de acessibilidade de pessoas portadoras de deficiências, para instruir os processos de autorização e de reconhecimento de cursos, e de credenciamento de instituições., Oficial União. 02 dez 1999.

MICROSOFT (2017). **Project Torino**. Disponível em: [https://blogs.microsoft.com/ai/project-torino](https://blogs.microsoft.com/ai/project-torino-microsoft-creates-physical-programming-language-inclusive-visually-impaired-children)[microsoft-creates-physical-programming-language-inclusive-visually-impaired-children](https://blogs.microsoft.com/ai/project-torino-microsoft-creates-physical-programming-language-inclusive-visually-impaired-children). Acesso em: 25 jan. 2020.

POTLURI, V., VIDYA, Y., VAITHILINGAM, P., SWAMINATHAN, M., IVENGAR, S., SRINIVASA, G. **CodeTalk:** Improving Programming Environment Accessibility for Visually Impaired Developers. **ACM.**  Abril, 2018, Montreal, QC, Canada.

SBC (2017). **Grandes Desafios da Pesquisa em Computação no Brasil** – 2016 – 2026, Disponível em: http://www2.sbc.org.br/ce-si/arquivos/GranDSI-BR\_Ebook-Final.pdf, Acesso em: 11 dez 2019.

SOUZA, E., FREITAS S.R. **Avaliação de usabilidade do sistema Dosvox na interação de cegos com a Web**. Disponível em: http://www.esdi.uerj.br/arcos/arcos-05-1/05-1.01.efrufino-sffreitasavaliacao-de- usabilidade.pdf. Acesso em: 02 de fev 2020.

# **CAPÍTULO 7** ANÁLISE COMPARATIVA DE PLATAFORMAS BASEADAS EM CLOUD PARA O DESENVOLVIMENTO DE APLICAÇÕES IOT

*Data de aceite: 23/06/2021 Data de submissão: 05/04/2021*

#### **Lara Carolina Luciana e Oliveira**

Universidade Federal de Uberlândia, Faculdade de Computação Uberlândia – Minas Gerais http://lattes.cnpq.br/7717033632480775

#### **Flávio de Oliveira Silva**

Universidade Federal de Uberlândia, Faculdade de Computação Uberlândia – Minas Gerais http://lattes.cnpq.br/3190608911887258

**RESUMO**: O uso da Internet das Coisas (IoT) é crescente e plataformas de IoT baseadas na nuvem são um componente fundamental das aplicações de IoT. Existem diversas plataformas com diferentes funcionalidades, capacidades, preços e limitações. Neste cenário como escolher a plataforma mais adequada? Quais critérios utilizar nesta escolha? Este trabalho realiza análise comparativa de um conjunto de plataformas IoT com arquitetura baseada na nuvem através de um método consistente e bem definido. Além de ser mais atual que a literatura atualmente disponível, o trabalho considera um maior número de critérios de comparação que a literatura correlata apresentando informações valiosas para a comunidade envolvida com IoT.

**PALAVRAS-CHAVE:** Internet das coisas, computação em nuvem, plataformas IoT, análise comparativa.

# COMPARATIVE ANALYSIS OF CLOUD-BASED PLATFORMS FOR THE DEVELOPMENT OF IOT APPLICATIONS

**ABSTRACT**: The use of the Internet of Things (IoT) is growing, and cloud-basedIoT platforms are a fundamental component of IoT applications. There are several platforms with different functionalities, capacities, prices, and limitations. In this scenario, how to choose the most suitable platform? What criteria to use in this choice? This work performs a comparative analysis of a set of IoT platforms with cloud-based architecture through a consistent and well-defined method. In addition to being more current than the literature currently available, the study considers a higher number of comparison criteria than the related research presenting valuable information for the community involved with IoT.

**KEYWORDS:** Internet of things, cloud computing, IoT platforms, comparative analysis.

# **1 | INTRODUÇÃO**

O crescente uso da Internet voltado para propósitos cada vez mais focados em auxiliar a vida dos usuários, resultou em um aumento significativo na variedade de dispositivos que interagem com ela. A sociedade atual vive em um mundo amplamente conectado através da integração de diferentes objetos com a Internet, culminando na era da Internet das Coisas (Internet of Things, IoT).

Neste contexto, as plataformas IoT exercem um importante papel. Além do desenvolvimento de aplicações, elas também oferecem ferramentas para coletar, armazenar, monitorar e analisar os dados gerados pelos dispositivos utilizados pela aplicação (Ismail et al, 2018). Diante da importância da Computação em Nuvem para essas aplicações, grande parte das plataformas IoT possuem arquitetura baseada em nuvem, como é o caso das plataformas utilizadas como objeto de estudo neste trabalho.

É possível encontrar diversas plataformas IoT disponíveis para uso, cada uma contendo funcionalidades, capacidades, preços e limitações diferentes. Diante dessa variedade, o processo de escolha de uma plataforma que se adeque aos requisitos de uma aplicação pode ser confuso e exigir tempo.

Neste cenário, surgem as seguintes questões: quais são as principais questões a se considerar no processo de escolha de uma plataforma? Quais são os principais critérios para avaliar plataformas IoT? De que maneira esses critérios se adequam a cada plataforma? Quais são as desvantagens e vantagens dessas plataformas? Essas e outras questões serão analisadas neste trabalho através da apresentação de uma análise comparativa com o intuito de auxiliar a escolha adequada de uma plataforma.

Este trabalho está organizado da seguinte forma: Seção 2 apresenta trabalhos relacionados. A Seção 3 apresenta o método utilizado para a realização da análise comparativa. A Seção 4 apresenta a análise comparativa. A Seção 5 faz uma discussão dos resultados. Finalmente a Seção 6 apresenta a conclusão e trabalhos futuros.

### **2 | TRABALHOS RELACIONADOS**

Esta seção apresenta os principais trabalhos de pesquisa relacionados ao tema aqui abordado, os quais motivaram ou contribuíram de alguma forma para a realização deste estudo.

O trabalho desenvolvido por Ganguly (2016) fornece uma análise comparativa de 10 plataformas IoT Cloud. O autor propõe um conjunto de 20 requisitos que devem ser atendidos pelas plataformas. São selecionadas, a partir de pesquisas no Google, as plataformas que atendem pelo menos 60% dos requisitos contidos no conjunto definido. Além disso, recomendações e reconhecimentos, como prêmios e aprovações por empresas de pesquisa de mercado, também são considerados para a seleção das plataformas. O autor desconsidera fatores como satisfação dos usuários e presença de mercado na seleção das plataformas para comparação. Além disso, também são desconsideradas plataformas desenvolvidas por grandes empresas, como Amazon e Google.

Na pesquisa apresentada por Ray (2016), vinte e seis plataformas IoT Cloud são avaliadas. A autora separa as plataformas de acordo com a principal especialidade de cada uma e é apresentado um breve resumo das plataformas com o objetivo de ressaltar as principais características de cada uma delas. Além disso, são identificados os prós e contras de cada plataforma. A análise comparativa entre as plataformas é apresentada sob forma de uma tabela, utilizando como critérios avaliativos as especialidades usadas para separar as plataformas. Por fim, a autora identifica os principais problemas enfrentados pelas plataformas: padronização, heterogeneidade, gerenciamento de energia, tolerância à falhas, middleware e identidade de nós IoT.

O estudo realizado por Sruthi e Kavitha (2016) visa fornecer uma visão geral sobre plataformas IoT a fim de auxiliar usuários na escolha da plataforma mais adequada para suas aplicações. É considerado um conjunto de 10 plataformas. Os autores fornecem um resumo das plataformas e definem cinco critérios para compará-las.

Em Mineraud et al. (2016), os autores definem um conjunto de sete características que devem ser analisadas durante o processo de escolha de uma plataforma IoT. Com base neste conjunto, trinta e nove plataformas são avaliadas. Contudo, o foco deste trabalho está em identificar as principais falhas entre as plataformas selecionadas e fornecer orientações para lidar com os problemas identificados.

Nakhuva e Champaneria (2015) discutiram as principais características de 11 plataformas IoT, julgadas pelos autores como as mais populares, de forma a identificar as funcionalidades chaves de cada uma delas. A pesquisa apresentada por Pires et al. (2015), busca discutir os principais requisitos para plataformas de middleware para IoT. Os autores abordam a arquitetura de referência do IoT-A, discutindo seus componentes e interações.

#### **3 | MÉTODO DE TRABALHO**

O primeiro passo para este trabalho foi selecionar as plataformas para este estudo. De acordo com o panorama fornecido por Harwood (2019), há uma quantidade numerosa de plataformas IoT baseadas em Cloud disponíveis atualmente. Realizar uma análise comparativa de todas essas plataformas não seria viável devido a limites práticos e de tempo. Dessa forma, foram adotados critérios de maneira a selecionar dez plataformas para análise.

Um dos critérios de seleção adotados diz respeito à popularidade. A fim de obter tais plataformas, foi considerado o relatório produzido pela IoT Analytics, empresa que estuda tendências no mercado de internet das coisas, onde estão listadas as 25 plataformas IoT mais populares tendo como base a satisfação dos usuários (Lueth, 2019). Foi selecionado um subconjunto de 6 plataformas cloud-based: AWS IoT, Microsoft Azure IoT, Oracle IoT Cloud, Google Cloud IoT, Cisco Kinetic e IBM Watson IoT.

Além da popularidade, a característica open-source também foi considerada como critério de seleção. A pesquisa realizada pelo grupo BCG, apresentada em Bhatia et al. (2017), buscou identificar os fatores mais atrativos em uma plataforma segundo a opinião de 300 desenvolvedores. Segundo a pesquisa, o fator mais atraente é a característica open-source. A fim de obter plataformas com tal característica, foi utilizado o panorama apresentado por Harwood (2019), onde estão listadas 4 plataformas open-source e cloudbased: ThingSpeak, Kaa, Macchina e SiteWhere.

#### **3.1 Definição dos conjuntos de métricas**

A fim de gerar as métricas utilizadas na análise comparativa foi realizada uma pesquisa de caráter exploratório acerca dos principais aspectos para avaliar uma plataforma IoT.

A maioria dos critérios encontrados nas fontes exploradas estão relacionados aos serviços e ferramentas que devem ser oferecidos pelas plataformas. É necessário que uma plataforma seja capaz de atender a um conjunto de funcionalidades essenciais a fim de possibilitar o provisionamento e gerenciamento das aplicações. Além das funcionalidades essenciais, é interessante considerar o suporte a tendências IoT inovadoras que podem ser vistas como fatores diferenciais entre as plataformas.

É também importante avaliar as plataformas sobre a perspectiva de características gerais como fornecimento de documentação, tipo de licença e oferecimento de suporte aos usuários. Características operacionais também devem ser consideradas como protocolos de comunicação suportados, SDKs fornecidos ou linguagens suportadas, suporte a dispositivos heterogêneos, entre outros. Outro grupo de características que deve ser avaliado diz respeito aos aspectos de segurança.

Considerando a revisão bibliográfica realizada foram determinados 26 critérios a fim de conduzir a análise comparativa entre as plataformas selecionadas, os quais são apresentados na Figura 1.

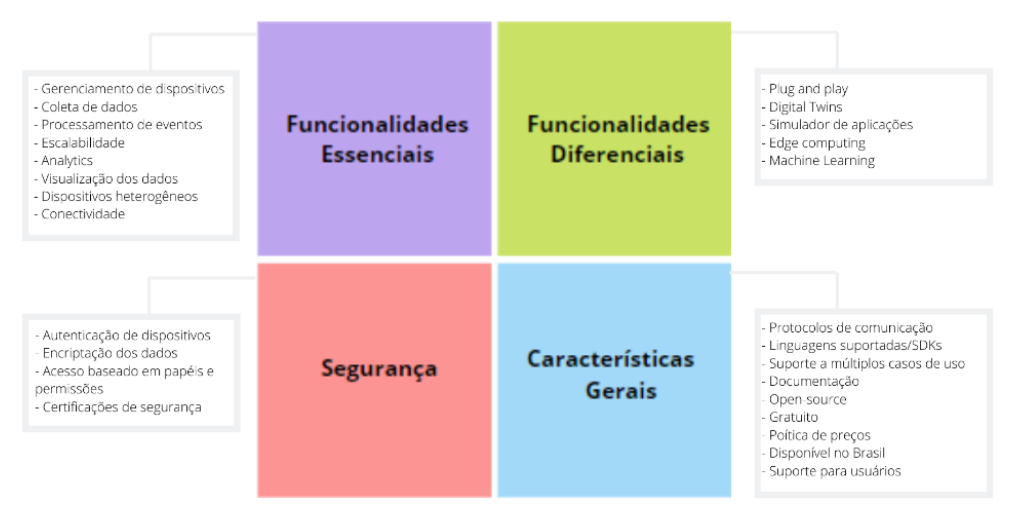

Figura 1 – Conjuntos de métricas definidos para a análise comparativa.

#### **3.2 Critérios de pontuação**

A fim de auxiliar a interpretação dos resultados da análise comparativa foram definidos critérios de pontuação, os quais servirão para distribuir pontos entre as plataformas e classificá-las de acordo com a pontuação obtida. A métrica definida para verificar a política de precos adotada não ser a pontuada pois tal característica fica a critério e preferência do usuário. A característica geral chamada Disponível no Brasil foca na disponibilidade da infraestrutura da plataforma no Brasil.

As plataformas receberão 1 ponto caso um critério seja atendido, 0.5 pontos caso o critério seja parcialmente atendido e 0 ponto caso o mesmo não seja atendido. Todos os critérios serão pontuados de acordo com tal regra, exceto os seguintes:

- SDKs/Linguagens suportadas: a quantidade de pontos obtida será a quantidade de SDKs ou linguagens suportadas.
- Protocolos de comunicação: a quantidade de pontos obtida será a quantidade de protocolos suportados.
- Documentação: a plataforma receberá 1 ponto caso a documentação disponibilize, além de tutoriais, downloads de amostras de código de aplicações reais, 0.5 pontos caso forneça apenas tutoriais e 0 ponto caso não ofereça documentação.

Para os critérios SDKs/Linguagens suportadas e Protocolos de comunicação, o valor máximo obtido por uma plataforma será normalizado em um ponto e demais ajustados proporcionalmente. Assim todos os critérios terão o mesmo peso na avaliação.

# **4 | ANÁLISE COMPARATIVA**

Esta seção apresenta a análise comparativa das plataformas selecionadas em diferentes tabelas baseando-se no conjunto de métricas definido na seção anterior.

As colunas podem ser preenchidas com símbolos ou informações, dependendo do critério. Caso uma plataforma atenda ao critério definido por uma coluna, a coluna é preenchida com o símbolo  $\checkmark$ , caso contrário, a coluna é preenchida com o símbolo  $\checkmark$ . Caso a plataforma atenda parcialmente ao critério, a coluna receberá o símbolo  $\Box$ .

A fim de verificar se uma plataforma atende ou não a um critério avaliativo, foram realizadas pesquisas exploratórias considerando a documentação disponibilizada e informações extraídas a partir de fontes secundárias, como sites e artigos.

Considerando o conjunto de critérios definidos para avaliar as funcionalidades essenciais, foi produzida a Tabela 1. Convém salientar que, para atribuir pontos às plataformas segundo o critério de Escalabilidade, foi considerado o estudo apresentado em Hill (2019), que avalia as plataformas IoT com foco em critérios de escalabilidade. Já a análise comparativa de acordo com as funcionalidades vistas como diferenciais é apresentada na Tabela 2. A comparação das plataformas de acordo com os critérios definidos para analisar os aspectos relacionados à segurança é apresentada na Tabela 3. Finalmente, a partir dos critérios para analisar as características gerais foi produzida a Tabela 4.

|                                              | <b>AWS IoT</b> | Cisco<br>Kinetic | Google<br><b>Cloud</b><br>IoT | <b>IBM</b><br>Watson<br>IoT | Kaa | <b>Macchina</b> | Microsoft<br>Azure<br>IoT | Oracle<br>IoT<br>Cloud | <b>SiteWhere</b> | <b>ThingSpeak</b> |
|----------------------------------------------|----------------|------------------|-------------------------------|-----------------------------|-----|-----------------|---------------------------|------------------------|------------------|-------------------|
| Gerenciamento<br>de dispositivos             |                | Х                |                               | ✔                           | ✔   |                 |                           | ✔                      |                  | Х                 |
| Processamento<br>de eventos                  |                |                  |                               | J                           |     |                 |                           |                        |                  |                   |
| Coleta de dados                              |                |                  |                               |                             |     |                 |                           |                        |                  |                   |
| Escalabilidade                               |                |                  |                               |                             | г   |                 |                           |                        | X                |                   |
| Analytics                                    |                | Х                |                               |                             | п   | x               |                           |                        |                  |                   |
| Visualização dos<br>dados                    |                | X                |                               | ℐ                           | п   |                 |                           |                        | п                |                   |
| à<br>Suporte<br>dispositivos<br>heterogêneos |                |                  |                               |                             |     | Х               |                           |                        |                  |                   |
| Conectividade                                |                |                  |                               |                             |     |                 |                           |                        |                  |                   |
| Pontos                                       | 8              | 4.5              | 7.5                           | 8                           | 6.5 | 5.5             | 8                         | 7.5                    | 6                | 6                 |

Tabela 1 – Comparação de acordo com as funcionalidades essenciais.

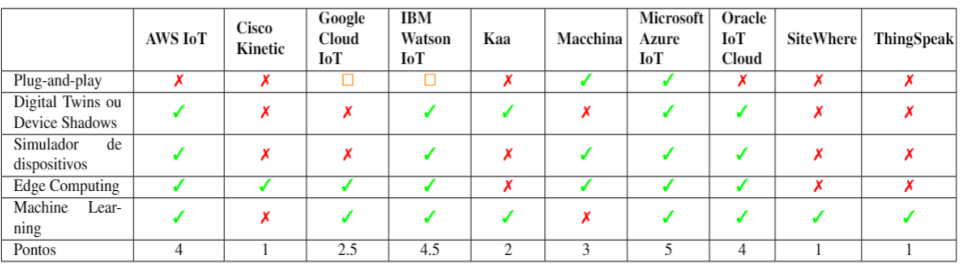

Tabela 2 – Comparação de acordo com as funcionalidades diferenciais.

|                                               | <b>AWS IoT</b> | Cisco<br>Kinetic | Google<br>Cloud<br>IoT | <b>IBM</b><br>Watson<br>IoT | Kaa | Macchina       | <b>Microsoft</b><br>Azure<br>IoT | Oracle<br>IoT<br>Cloud | <b>SiteWhere</b> | <b>ThingSpeak</b> |
|-----------------------------------------------|----------------|------------------|------------------------|-----------------------------|-----|----------------|----------------------------------|------------------------|------------------|-------------------|
| Autenticação de<br>dispositivos               |                |                  |                        |                             |     | X              |                                  |                        | х                |                   |
| Suporte<br>a<br>protocolos<br>criptográficos  |                |                  |                        |                             |     |                |                                  |                        |                  |                   |
| Acesso baseado<br>em papéis e per-<br>missões |                |                  |                        |                             |     |                |                                  |                        |                  |                   |
| Certificações de<br>Segurança                 |                |                  |                        |                             | x   | x              |                                  |                        | x                |                   |
| Pontos                                        |                | $\overline{4}$   |                        | 4                           | 3   | $\overline{2}$ | 4                                | 4                      | $\overline{c}$   |                   |

Tabela 3 – Comparação de acordo com aspectos de segurança.

|                                           |                                                                                                    | <b>Cisco</b>                                                                                 | Google                                                                                                    | <b>IBM</b>                                                                                                    |                                      |                                                                                                    | <b>Microsoft</b>                                                                                                    | Oracle                                                                         |                                                    |                                                                               |
|-------------------------------------------|----------------------------------------------------------------------------------------------------|----------------------------------------------------------------------------------------------|----------------------------------------------------------------------------------------------------|----------------------------------------------------------------------------------------------------|--------------------------------------|----------------------------------------------------------------------------------------------------|----------------------------------------------------------------------------------------------------|--------------------------------------------------------------------------------|----------------------------------------------------|-------------------------------------------------------------------------------|
|                                           | <b>AWS</b> IoT                                                                                                    | Kinetic                                                                                      | <b>Cloud</b>                                                                                                    | Watson                                                                                                    | Kaa                                  | Macchina                                                                                           | Azure                                                                                                    | IoT                                                                            | <b>SiteWhere</b>                                   | <b>ThingSpeak</b>                                                             |
|                                           |                                                                                                    |                                                                                              | IoT                                                                                                    | IoT                                                                                                    |                                      |                                                                                                    | IoT                                                                                                    | <b>Cloud</b>                                                                   |                                                    |                                                                               |
| Protocolos<br>de<br>comunicação           | MOTT,<br>HTTPS,<br><b>MQTT</b><br>sobre<br>WebSoc-<br>ket                                                                   | Independente                                                                                 | MOTT <sub>e</sub><br><b>HTTP</b>                                                                                           | MOTT <sub>e</sub><br><b>HTTP</b>                                                                                                    | <b>MOTT</b><br>e CoAP                | MOTT<br>e Web-<br>Sockets                                                                          | MQTT,<br><b>MOTT</b><br>SO-<br>breWeb-<br>Sockets.<br>AMOP.<br><b>AMOP</b><br>sobre<br>Web-<br>Sockets.<br><b>HTTPS</b>                                                       | HTTP<br>e<br><b>MOTT</b>                                                       | MOTT,<br>AMOP,<br>Web-<br>Sockets,<br><b>STOMP</b> | <b>MOTT</b>                                                                   |
| Linguagens<br>suporta-<br>das/SDKs        | Arduino<br>Yún, An-<br>droid, C,<br>$C++$ , iOS,<br>Java, Ja-<br>vaScript,<br>Python                                        | X                                                                                            | Go. Java.<br>NET.<br>Node.js,<br>PHP.<br>Python,<br>Ruby                                                                   | C, Java,<br>Node.js,<br>Python                                                                                                    | $C, C++$<br>Java.<br>Objective-<br>C | $C++c$<br>JavaS-<br>cript                                                                          | NET.<br>C, Java,<br>Node.js.<br>Python,<br>iOS                                                                                                    | Java,<br>JavaS-<br>cript,<br>An-<br>droid.<br>C,<br>iOS                        | Android.<br>iOS                                    | x                                                                             |
| Suporte<br>à<br>múltiplos<br>casos de uso | ✔                                                                                                    | ✔                                                                                            | J                                                                                                    | ✔                                                                                                    | ✔                                    | ✔                                                                                                  | ✔                                                                                                    | √                                                                              | ✔                                                  | ℐ                                                                             |
| <b>Documentação</b>                       | J                                                                                                    | ✔                                                                                            | J                                                                                                    | ✔                                                                                                    | J                                    | J                                                                                                  | J                                                                                                    | J                                                                              | J                                                  | J                                                                             |
|                                           |                                                                                                    |                                                                                              |                                                                                                    |                                                                                                    |                                      |                                                                                                    |                                                                                                    |                                                                                |                                                    |                                                                               |
| Open-source                               | Х                                                                                                    | X                                                                                            | X                                                                                                    | X                                                                                                    | 7                                    | ᢦ                                                                                                  | X                                                                                                    | Х                                                                              | ᢦ                                                  | ᢦ                                                                             |
| Gratuita                                  | о                                                                                                    | $\overline{\mathbf{x}}$                                                                      | о                                                                                                    | о                                                                                                    | 7                                    | о                                                                                                  | о                                                                                                    | $\overline{\mathbf{x}}$                                                        | 7                                                  | ο                                                                             |
| Política<br>de<br>Preços                  | Bascia-<br>se<br>nos<br>serviços<br>contra-<br>tados<br>e<br>utilização.<br>12 meses<br>gratui-<br>tos<br>com<br>limitações | Baseia-<br>se<br>nos<br>produtos<br>contrata-<br>Não<br>dos.<br>possui<br>versão<br>gratuita | Baseia-<br>se<br>no<br>volume<br>de dados<br>mensal<br>trocado<br>entre os<br>disposi-<br>tivos<br>e.<br>a plata-<br>forma | Baseia-<br>se no nro<br>de dispo-<br>sitivos.<br>volume<br>e tráfego<br>de<br>da-<br>dos.<br>Nível<br>gratuito<br>com<br>limitações | Gratuito                             | Planos<br>de assi-<br>natura<br>men-<br>sais.<br>Possui<br>nírvel<br>gratuito<br>com<br>limitações | Bascia-<br>se<br>nos<br>serviços<br>contra-<br>tados.<br>Cada<br>serviço<br>tem sua<br>própria<br>políitica<br>de<br>preços.<br>12 meses<br>gratui-<br>tos com<br>limitações. | Planos<br>de as-<br>sina-<br>tura.<br>Não<br>possui<br>versão<br>gra-<br>tuita | Gratuito                                           | Planos de<br>assinatura.<br>Possui<br>versão<br>gratuita<br>com<br>limitações |
| Disponível<br>no Brasil                   | о                                                                                                    | ✔                                                                                            | x                                                                                                    | ✔                                                                                                    | ✔                                    | ✔                                                                                                  | о                                                                                                    | о                                                                              | ✔                                                  | ✓                                                                             |
| Suporte para<br>usuários<br>Pontuação     | ✔                                                                                                    | ✔                                                                                            | ✔                                                                                                    | ✔                                                                                                    | v                                    | ✔                                                                                                  | ✔                                                                                                    | ✔                                                                              | ✔                                                  | ✔                                                                             |

Tabela 4 – Comparação de acordo com características gerais.

# **5 | DISCUSSÃO DOS RESULTADOS**

A Tabela 5 apresenta um ranking que foi construído a partir dos critérios de pontuação apresentados na Seção 3.2. A plataforma IoT que atendeu de forma mais satisfatória ao conjunto de critérios avaliativos foi a Microsoft Azure IoT, a qual ultrapassou a pontuação final da plataforma IBM Watson IoT por menos de um ponto. As plataformas IBM Watson IoT, AWS IoT e Oracle Cloud IoT obtiveram pontuações próximas, sendo seguidas pela solução oferecida pelo Google. A diferença de pontuação entre a plataforma que está na segunda posição (IBM Watson IoT) e a terceira (AWS IoT) foi de apenas 0.30 pontos. A adequação de tais plataformas em relação aos critérios também pode ser considerada satisfatória, indicando que as mesmas oferecem um rico conjunto de serviços.

| <b>Posição</b> | <b>Plataforma</b>     | Pontuação |
|----------------|-----------------------|-----------|
|                | Microsoft Azure IoT   | 22.75     |
| $\overline{2}$ | <b>IBM Watson IoT</b> | 21.90     |
| 3              | <b>AWS IoT</b>        | 21.60     |
| 4              | Oracle Cloud IoT      | 20.00     |
| 5              | Google Cloud IoT      | 18.80     |
| 6              | Kaa IoT               | 18.40     |
| 7              | Macchina.io           | 16.65     |
| 8              | <b>SiteWhere</b>      | 16.05     |
| 9              | <b>Cisco Kinetic</b>  | 14.40     |
| 10             | ThingSpeak            | 13.70     |

Tabela 5 – Comparação de acordo com características gerais.

A sexta posição na classificação foi ocupada pela plataforma Kaa IoT, seguida pelas plataformas Macchina.io, SiteWhere, Cisco Kinetic e ThingSpeak. Contudo, e importante salientar que, ainda assim, tais plataformas atendem a maior parte dos critérios avaliativos.

É possível perceber que as plataformas open-source ocupam as posições inferiores no ranking, com exceção da plataforma Cisco Kinetic, a qual não apresenta a característica open-source.

Convém salientar que o fato de uma plataforma ocupar posições inferiores na classificação não indica que a mesma não possa oferecer uma solução satisfatória para uma determinada aplicação. É possível que uma aplicação IoT não necessite de uma plataforma que possua todas as características consideradas na pontuação.

A fim de estabelecer uma comparação entre as abordagens adotadas pelos trabalhos relacionados apresentados na Seção 2 e este estudo, alguns parâmetros foram considerados para realizar uma breve análise comparativa, apresentados na Tabela 6.

A partir das tabelas construídas, é possível perceber que um dos principais diferenciais deste trabalho diz respeito a quantidade de critérios avaliativos utilizados na comparação com trabalhos encontrados na literatura.

| <b>Trabalho</b>                | Critérios de Seleção                                       | <b>Plataformas</b> | <b>Critérios</b> | Ano  |
|--------------------------------|------------------------------------------------------------|--------------------|------------------|------|
| [Ganguly 2016]                 | Adesão a pelo menos 60% dos requisitos listados pelo autor | 10                 | 21               | 2016 |
|                                | e pelo menos uma recomendação ou reconhecimento            |                    |                  |      |
| [Ray 2016]                     | Não há                                                     | 26                 | 10               | 2016 |
| [Sruthi and Kavitha 2016]      | Não há                                                     | 10                 |                  | 2016 |
| [Mineraud et al. 2016]         | Não há                                                     | 39                 |                  | 2016 |
| [Nakhuva and Champaneria 2015] | Popularidade                                               |                    | 11               | 2015 |
| [Pires et al. $2015$ ]         | Não há                                                     |                    |                  | 2015 |
| Este trabalho                  | Popularidade (6 plataformas) e Open-source (4 plataformas) | 10                 | 26               | 2019 |

Tabela 6 – Comparação entre os trabalhos relacionados.

É importante salientar que plataformas open-source como SiteWhere e Macchina.io

não foram consideradas em nenhum dos trabalhos correlatos. Além disso, as plataformas aqui consideradas que também foram analisadas por outro trabalhos, foram comparadas neste trabalho sob perspectivas diferentes, ou seja, considerando critérios distintos. Isso mostra que este trabalho trouxe novas informações e resultados até mesmo para as plataformas já analisadas em outros estudos.

Convém salientar também a importância da data de publicação deste tipo de estudo. Pesquisas mais antigas podem não retratar as características atuais das plataformas, já que as mesmas estão em constante aprimoramento, correções e adição de funcionalidades. Dessa forma, é necessário que o público deste tipo de pesquisa opte por trabalhos mais recentes. Portanto, o fato de este trabalho ser o mais recente em relação aos trabalhos relacionados, mostra que foram consideradas informações e tendências mais atuais.

# **6 | CONCLUSÕES E TRABALHOS FUTUROS**

A utilização de plataformas pode ser vista como um requisito para o desenvolvimento de aplicações IoT. Diante da variedade de plataformas IoT Cloud disponíveis atualmente, podem surgir dificuldades no processo de definição de uma plataforma para utilização.

Considerando a análise comparativa desenvolvida e a apresentação dos resultados obtidos, pode-se concluir que as plataformas analisadas possuem suas próprias vantagens e desvantagens. Contudo, observamos que as plataformas que mais se adequaram ao conjunto de critérios definidos foram as soluções oferecidas pela Microsoft e AWS. Tais plataformas apresentaram pontuações satisfatórias em todos os conjuntos de critérios.

Foi possível observar que as plataformas open-source apresentaram menores pontuações, principalmente em relação as funcionalidades diferenciais, o que leva a concluir que estas plataformas geralmente fornecem apenas as funcionalidades básicas.

Um trabalho futuro seria a análise comparativa da performance das plataformas a partir de simulações a fim de identificar quais são mais eficientes quando expostas a diferentes situações de uso.

# **REFERÊNCIAS**

BHATIA, A.; YUSUF, Z.; RITTER, D.; HUNKE, N. **Who will win the iot platform wars?** BCG Perspectives, 2017

GANGULY, P. **Selecting the right iot cloud platform**. In: IEEE.2016 International Conference on Internet of Things and Applications (IOTA). [S.l.], 2016. p. 316–320.

HARWOOD, T. **Iot cloud platform landscape**. 2019. Disponível em: https://www.postscapes.com/ internet-of-things-platforms/. Acesso em: 21 ago. 2019.

ISMAIL, A. A.; HAMZA, H. S.; KOTB, A. M. **Performance evaluation of open source iot platforms**. In: IEEE.2018 IEEE Global Conference on Internet of Things (GCIoT). [S.l.], 2018. p. 1–5.

LUETH, K. L.**The 25 best IoT Platforms 2019 - based on customer reviews**. 2019. Disponível em: https://iot-analytics.com/the-25-best-iot-platforms-2019/. Acesso em: 10 ago. 2019.

MINERAUD, J.; MAZHELIS, O.; SU, X.; TARKOMA, S. **A gap analysis of internet-of-things platforms**. Computer Communications, Elsevier, v. 89, p. 5–16, 2016.

NAKHUVA, B.; CHAMPANERIA, T. **Study of various internet of things platforms**. International Journal of Computer Science & Engineering Survey, v. 6, n. 6, p. 61–74, 2015.

PIRES, P. F.; DELICATO, F.; BATISTA, T.; BARROS, T.; CAVALCANTE, E.; PITANGA, M. **Plataformas para a internet das coisas**. In: Livro Texto de Minicursos-SBRC 2015. [S.l.]: SBC, 2015.

RAY, P. P. **A survey of iot cloud platforms**. Future Computing and Informatics Journal, Elsevier, v. 1, n. 1-2, p. 35–46, 2016.

SRUTHI, M.; KAVITHA, B. **A survey on iot platform.** International Journal of Scientific Research and Modern Education (IJSRME), ISSN (online), p. 2455–5630, 2016.

# **CAPÍTULO 8** AN APPLICATION FOR CREATING INVERSE DICTIONARIES SPECIALIZED

*Data de aceite: 23/06/2021 Data de submissão: 23/03/2021*

#### **Antonio Sarasa Cabezuelo**

Dpto. de Sistemas Informáticos y Computación Universidad Complutense de Madrid Madrid, España Orcid: 0000-0003-3698-7954

**ABSTRACT:** In specialized domains, a common task is the production of technical documents in which very specific terminology is used. Thus, a double need arises for the person who carries out this type of document. Sometimes it will be necessary to look up the meaning of certain terms, and other times it will be known the description of what it is wanted to express and it is necessary to find the appropriate term that represents that description. In order to perform these searches, the most useful tool is the use of a dictionary. However, dictionaries are usually designed to look up the meaning of terms and not to look up terms from their description. This last type of dictionary is called reverse dictionary. In this article, it is proposed an application that allows to create and use a reverse dictionary. The application has been evaluated in the specialized domain of railways.

**KEYWORDS:** Specialized reverse dictionary, terminology manager, area, category, motto.

## UM APLICATIVO PARA A CRIAÇÃO DE DICIONÁRIOS INVERSOS ESPECIALIZADOS

**RESUMO:** Em domínios especializados, uma tarefa comum é a produção de documentos técnicos nos quais uma terminologia muito específica é usada. Assim, surge uma dupla necessidade para quem realiza este tipo de documento. Às vezes será necessário pesquisar o significado de certos termos, outras vezes será conhecida a descrição do que se quer expressar e é necessário encontrar o termo adequado que represente essa descrição. Para realizar essas buscas, a ferramenta mais útil é a utilização de um dicionário. No entanto, os dicionários geralmente são projetados para pesquisar o significado dos termos e não para pesquisar os termos de sua descrição. Este último tipo de dicionário é denominado dicionário reverso. Neste artigo, é proposta uma aplicação que permite criar e utilizar um dicionário reverso. A aplicação foi avaliada no domínio especializado de ferrovias.

**PALAVRAS-CHAVE:** Dicionário reverso especializado, gerenciador de terminologia, área, categoria, lema.

#### **1 | INTRODUCTION**

Verbal communication is one in which signs are used in the message, and it can be oral or written. These signs that are used are called words. Thus the set of all the words of a language constitute the lexicon. Each word has a certain semantics associated with it, which in many cases can be multiple. Thus the same word can have one or more different meanings depending on the context in which it is used. Although all people are capable of fluent verbal communication in their own languages, it is not possible to know each and every one of the words that make up the language, and the multiple meanings that each of them have. For this reason dictionaries arose in all languages.

A dictionary is a document that compiles the lexicon used in a language along with the meanings that each of the words have. Normally the content of an official dictionary of a language is managed by an institution that is in charge of establishing which are the words that are going to be considered correct and accepted in that language as well as their associated meanings. For example, in the case of the Spanish language there is the Royal Spanish Academy (RAE).

There are different types of dictionaries. Some dictionaries allow to search for the meaning of a word, others allow to search for synonyms or antonyms of words, and some are dedicated exclusively to the grammar of a language (Trask, 2013).

A particular type are the dictionaries (Sanakulov, 2020) that compile the vocabulary of a specific domain of knowledge. In each domain a specialized lexicon is used made up of words that are only used and make sense in that area. For example, in the computer science domain, the words "API", "Interface", "Compiler", or "Cache" are terms that only make sense in the computer science domain.

In many activities carried out in specialized domains (Gotti, 2008), for example in the preparation of technical reports, the use of specialized terms specific to the domain is required. In this sense, it will be necessary to carry out two types of searches. On the one hand, the direct search for a term to find out what its meaning is, and on the other hand, the search in which the description or meaning of a term is known but the term that represents it is unknown. In either case, the tool that facilitates retrieving the required information is a dictionary. In the first case, a standard dictionary will be used, and in the second case, a specialized reverse dictionary.

A reverse dictionary (Campa et al., 1990) is one that allows you to retrieve words or terms through a definition. Some examples of this type of dictionary are the DIRAE (DIRAE,2021) (it is an inverse dictionary based on the dictionary of the Spanish language of the RAE), WinLexic (Gaya, 2015) is a tool for obtaining glossaries and their interpretation, SDL MultiTerm (Qi et al., 2020) is a tool for terminology management that is in charge of storing and managing multilingual terminology, or the specialized dictionaries in the railways (Leon, 2000) area of the Castilian Manchegan Federation of Friends of the Railroad (FCMAF) and ADIF(Administrator of Railway Infrastructures).

However, specialized reverse dictionaries have two major limitations (Siddique et al., 2018). On the one hand, they are not the most common and extended type of dictionary, and on the other hand, they are generally not digitized (Shete et al., 2018). Precisely this last aspect makes its use complicated and represents a disadvantage (Méndez et al., 2013).

The desirable thing is that the access and the search on a specialized dictionary were digitized, and could be combined in the context of a text editor. In this way, the person writing a technical report could use it while writing.

This article describes a proposal for a tool that allows to manage specialized inverse dictionaries. In this sense, the application can be used to create a reverse dictionary or to search on reverse dictionaries created with the tool. Likewise, to prove its usefulness, the domain of the railways has been chosen. It is a domain where employees use a very broad and specialized terminology (Horguelin, 1968). It is for this reason that the availability of specialized railway dictionaries is very useful.

The structure of the chapter is as follows. In section 2 the objectives of the work carried out will be established. Next, section 3 will describe the work methodology used. In section 4 the architecture of the application will be described and in section 5 the data model used to carry out the persistence of the information. Section 6 will be devoted to showing the functionality developed. Next, section 7 describes the evaluation of the application and finally section 8 will establish a set of conclusions and future lines of work.

#### **2 | OBJECTIVES**

The purpose of this application is to provide a desktop software application that is capable of managing a specialized reverse dictionary and allows an user to query the dictionary. This objective is refined into the following more specific objectives:

- Allow the creation of specialized reverse dictionaries of any domain.
- Facilitate the use of the inverse dictionaries created with the tool.
- Offer two types of users: those who create reverse dictionaries and those who use dictionaries.
- Offer an intuitive and easy-to-use interface.
- Not require any internet connection or connection with other machines.
- Possibility of being used by any user. In this sense, it will not be required to have technical computer knowledge.

#### **3 | METHODOLOGY**

In order to implement the reverse dictionary, a key element is how to structure the information so that it can be searched in the way expected by this type of dictionary. For this reason, it is necessary for the system to be able to manage the following types (Thorat et al., 2016) of entities (Figure 1):

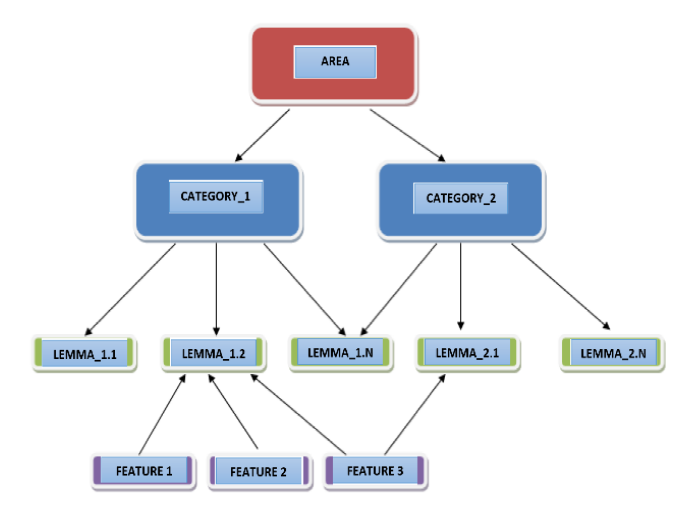

Figure 1.Conceptual scheme.

- Area. Represents a logical grouping of categories, and constitutes a first filter for searching for specific terms.
- Category (Wedel et al., 2013). Categories contain a set of terms related to a specific topic, that is, a subset of terms contained in an area. It is a second filter for searching for specific terms. Within the same area there may be several different categories.
- Lemma (Knowles et al., 2004). The lemmas are the search terms, that is, they are the words belonging to a dictionary. A lemma can be contained in different categories, even those belonging to the same area, since there may be the possibility that more than one category may have the same lemma depending on its nomenclature.
- Content features (Moschitti et al., 2004). They represent the characteristics or qualifiers that define a lemma. A content feature can define more than one lemma.
- Content areas, categories, lemmas, and features are interconnected to form a complete term tree. In this way, from a set of features, the term or the terms defined by them can be searched. And for this it is required that the terms are semantically characterized in an unequivocal way by the features that define them.

Figure 2 shows an example of an instance of the tree generated for the railway domain.

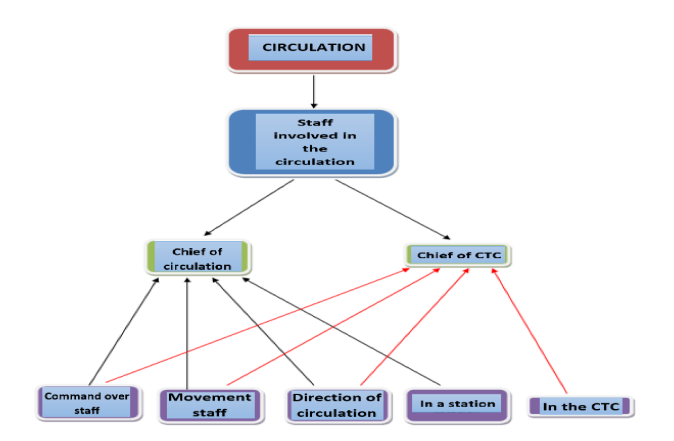

Figure 2.Conceptual schema instance.

# **4 | APPLICATION ARCHITECTURE**

The architecture of the implemented system is based on a three-layer model, in which each one of the levels interacts only with those that are below it. The three layers are:

- Presentation layer: graphical interface.
- Business layer: implementation of functionalities.
- Data layer: connection to the database.

The system presents as a peculiarity, the absence of the data layer that is merged with the business layer. In this sense, the application is made up of the application itself and a database. The application in turn is divided into a logical part and a graphical interface.

### **5 | DATA MODEL**

Regarding the persistence layer, this has been implemented on a relational database composed of 8 tables (Figure 3). There is a set of related tables that allow storing the information of the conceptual structure that exists between areas, category, lemma and content feature. In this sense, the tables meet the following restrictions. An area can contain one or more categories, while a category can only belong to one area. Categories can have multiple lemmas associated with them, and lemmas can be in multiple categories. In addition, the lemmas are made up of several content features and these in turn can have several associated lemmas.

There is also a table that stores the information of the users of the system and finally a table that stores information about suggestions done by users.

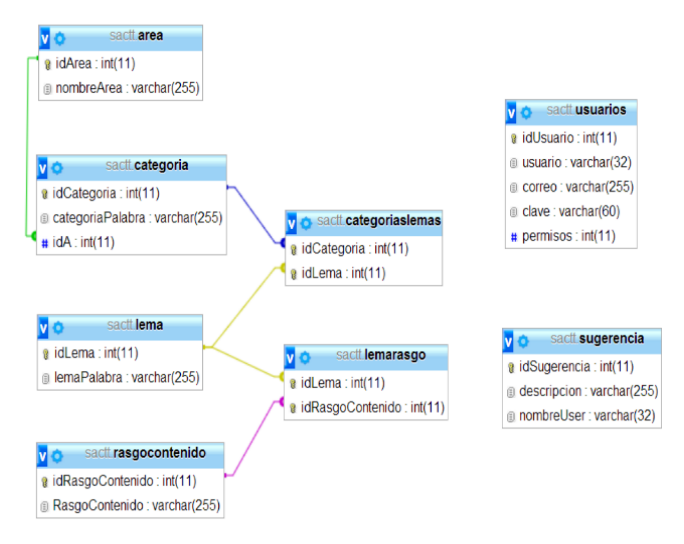

Figure 3. Relational database design.

# **6 | FUNCTIONALITY**

#### **6.1 Users**

A desktop application has been implemented whose main functionality is the search for specific terms based on a series of meaning traits. In this sense, the system offers two mechanisms for querying terms. On the one hand, from the query screen, and on the other, through a text editor developed specifically for the application. In addition, terms can also be added by cataloguing them in their corresponding group of words, which may be: area, category, lemma or content feature; as well as being able to delete or modify them

The application also allows to load and export a database with terms categorized into their corresponding sets of words from a file with a .csv or .xls extension, depending on the user's choice.

On the other hand, the application includes three types of users:

- The super-administrator
- The administrator
- The application user

The super-administrator and the administrator will take care of the same functionalities with the difference that there is only one super-administrator of the application, while there can be several administrators. Furthermore, the super-administrator will be the first user registered in the system by default in the initial database, and he can add or delete the rest of administrators and users. On the other hand, the administrator role can only create conventional users. In addition, administrators will manage the terms stored in the database.

Therefore, the common functionalities of both types of administrators are:

- Add new users to the application, providing them with the role that suits in each case. Also, it is possible to delete them.
- Add content areas, categories, lemmas, and features. Also, it is possible to modify, delete and query
- Import a database in .xls and .csv formats, as well as export the database in the aforementioned formats.

The non-administrator user can only access the basic query functionalities:

- Query the dictionary for the terms found in the database to obtain what it was looking for.
- Use a built-in text editor, in which the user can write and in case of any doubt, they can consult the dictionary to incorporate it. Also, it is possible to open files in order to edit and save them.
- Perform blind search, without knowing the type of term to search and the application will return the results found.
- Send suggestions of terms that will be shown to the super administrator user of the application that will be added in the application.

### **6.2 Functions**

In order to access the application, it must be registered in the system (Figure 4), having a specific username and password.

The different functionalities that can be accessed depending on the type of user are explained below.

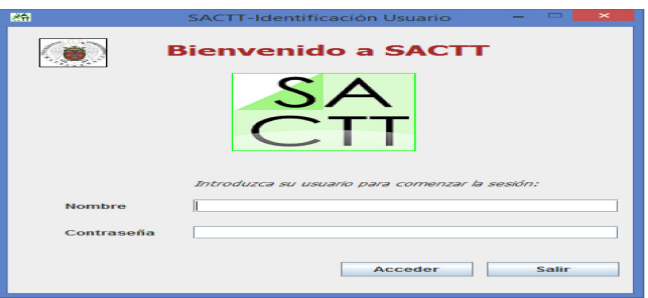

Figure 4. Main interface of the application.

# **6.3 Functions of application user**

When the session is initialized as a common user, a menu is shown (Figure 5).

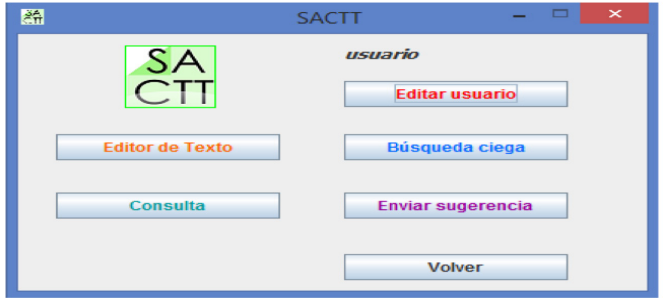

Figure 5. Main interface of the application user.

The normal user functions are as follows:

Text editor (Figure 6) The aim of the text editor is to be able to directly access the query for terms when the need to search for a specific word arises when writing a text in the editor. To do this, once the desired term is found on the query screen, simply by double-clicking on it, it will automatically be entered in the text editor, exactly at the last place where the cursor was positioned. The editor functions are File (Open, Save, Exit), Edit (Cut to clipboard, Copy to clipboard, Paste and Select all) and SACTT (allows direct access to the query screen).

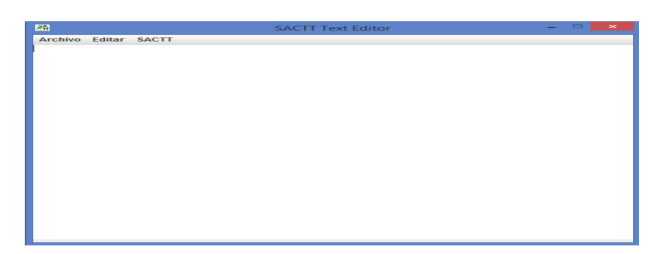

Figure 6. Text editor.

• Edit user (Figure 7). Through this option, it is possible to modify the data of the user with whom the application has been accessed. Once the information has been modified, the changes can be saved in the system.

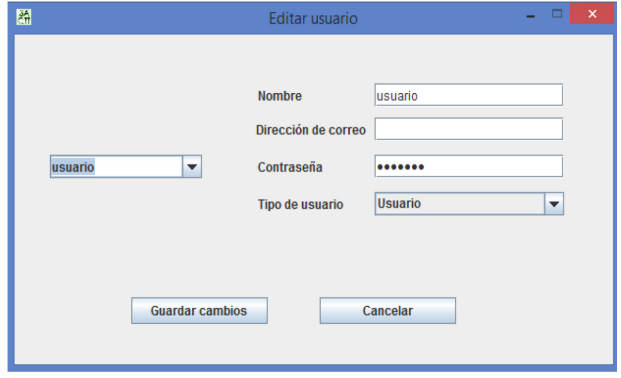

Figure 7. Edit user.

• Blind search (Figure 8). This option allows searching the terms that contain or are equal to the word entered by the user. As a result, it will be shown if it belongs to any set of areas, categories, lemmas and / or features existing within the system.

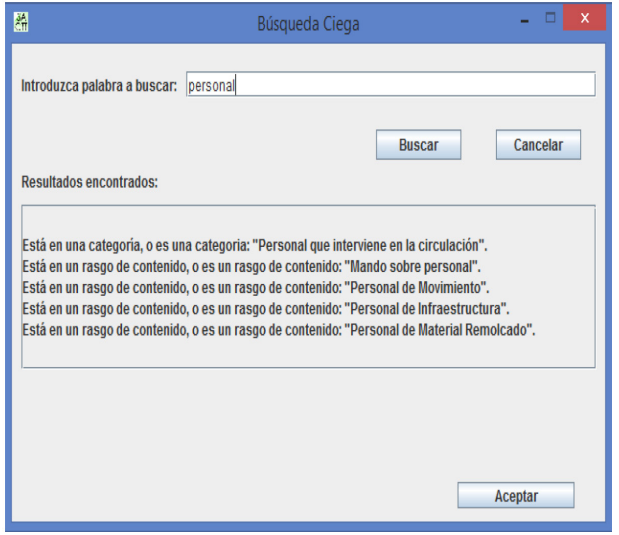

Figure 8. Blind search.

• Query (Figure 9). To consult a term, it is first necessary to enter the area to which it corresponds, followed by the category and choosing the content features that define said term.

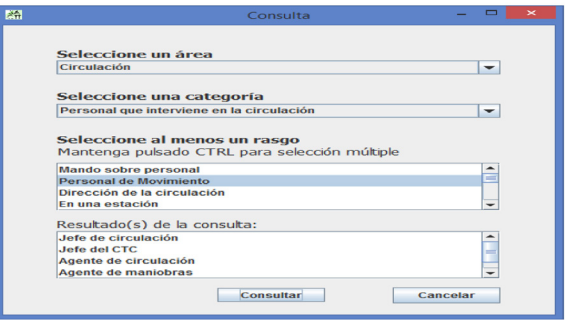

Figure 9. Query.

• Send suggestion (Figure 10). With this option, the user can communicate with the super-administrator of the application by sending him suggestions related to the application. The suggestions sent by the different users will be sent to e-mail and will be stored in the system database.

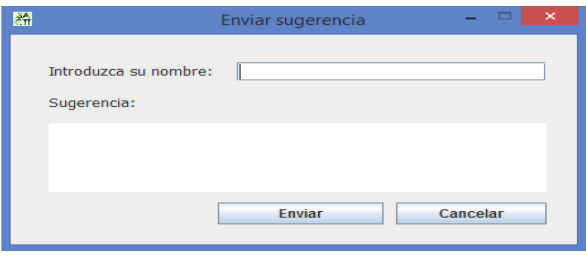

Figure 10. Suggestions.

# **6.4 Functions of administrator**

When the session is initialized as a common user, a menu appears (Figure 11).

|                  | $\overline{\mathbf{x}}$<br><b>SACTT</b> |
|------------------|-----------------------------------------|
| administrador    |                                         |
| Añadir           | Modificar                               |
| <b>Área</b>      | Área                                    |
| Categoria        | Categoria                               |
| Lema             | Lema                                    |
| Rasgo            | Rasgo                                   |
| Lema a Categoria | Área - Categoria                        |
| Rasgo a Lema     | Categoria - Lema                        |
| Eliminar         | Otras funcionalidades                   |
| Área             | Consultar                               |
| Categoria        | <b>Búsqueda</b> clega                   |
| Lema             | <b>Importar Excel o CSV</b>             |
| Rasgo            | <b>Exportar Excel o CSV</b>             |
| Lema-Categoria   | <b>Editor de Texto</b>                  |
| Lema-Rasgo       | <b>Gestionar</b> usuarios               |
|                  | Salir                                   |

Figure 11. Main interface of administrator.

The functions of the administrator are as follows:

- Add area. It allows adding a new area by entering the name (Figure 12.a)
- Add category. It allows adding a new category to the database, choosing the area to which the category will belong and entering the desired name (Figure 12.b).
- Add lemma. It allows adding a new lemma by entering the name (Figure 12.c)

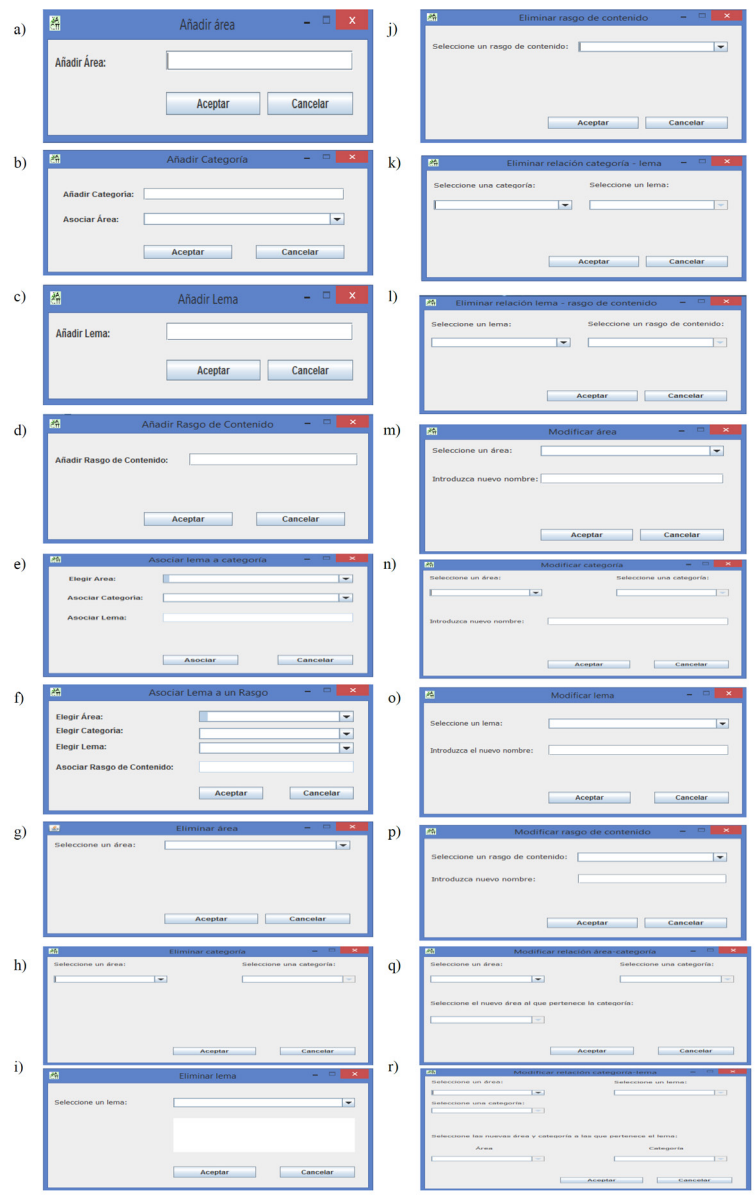

Figure 12. Functions of the administrator.

- Add content feature. It allows adding a new feature by entering the name (Figure 12.d)
- Associate the lemma with a category. It allows associating a lemma, registered or not in the database, to an existing category in the system, choosing the desired area and category (Figure 12.e)
- Associate a lemma with a feature. It allows associating a feature, registered or not in the database, to an existing lemma in the system, choosing the area, category and lemma (Figure 12.f)
- Delete area. It allows eliminating an area by choosing one from the list of existing areas in the system database (Figure 12.g)
- Delete category. Allows to delete a category by choosing one of the list of existing categories in the system database together with the area to which it belongs (Figure 12.h)
- Delete lemma. It allows deleting a lemma by choosing one from the list of existing lemmas in the system database (Figure 12.i)
- Remove feature. It allows eliminating a feature by choosing one from the list of features in the system database (Figure 12.j)
- Eliminate category-lemma relationship. It allows eliminating the relationship between a category and a lemma, first choosing an existing category in the system database and then a lemma associated with that category (Figure 12.k)
- Add content feature-lemma relationship. It allows eliminating the relationship between a lemma and a content feature, first choosing an existing lemma in the system database and then a content feature associated with that lemma (Figure 12.l)
- Modify area. It allows modifying the name of an area by choosing one from the list of existing areas in the system database and entering the new name (Figure 12.m)
- Modify category. It allows modifying the name of a category by choosing an area and a category from the list of categories in the system database and entering the new name (Figure 12.n)
- Modify lemma. It allows modifying the name of a lemma by choosing one from the list of existing lemmas in the system database and entering the new name (Figure 12.o)
- Modify content feature. Allows modifying the name of a content feature by choosing one from the list of content features in the system database and entering the new name (Figure 12.p)
- Modify area-category relationship. It allows modifying the relationship between an area and a category. For this, the area and the category belonging to that area will be selected, and then it will be chosen the new area to which the pre-

viously chosen category will belong (Figure 12.q)

- Modify category-lemma relationship. It allows modifying the relationship between a lemma and a category. For this, the area, category and lemma belonging to the area will be selected. Next, it will be chosen the new category to which the previously chosen lemma will belong(Figure 12.r)
- Import / Export Excel or CSV. Allows importing / exporting a database from /to an .xls or .csv file

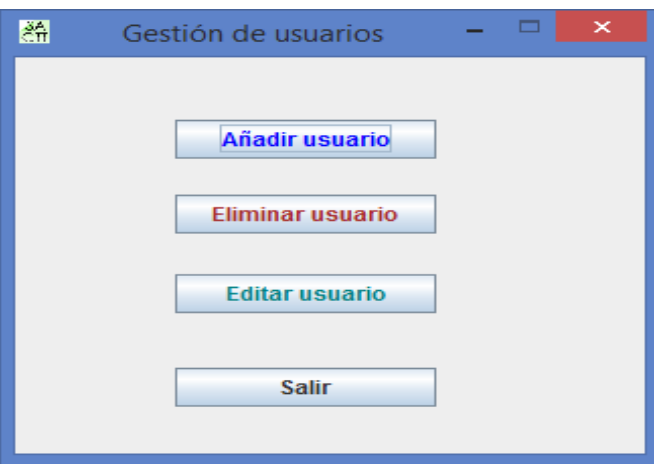

Figure 13. Options for managing users.

Likewise, the administrator has several options to manage users: add, modify or delete users (Figure 13).

#### **7 | EVALUATION**

The application has been evaluated in the railway domain. To do this, a specialized reverse dictionary on the field of railways was created with the help of a person from ADIF (Administrator of Railway Infrastructures). An evaluation of the application was then carried out with a group of 20 people from this field with an age between 35 and 50 years. The evaluation consisted of carrying out a set of tasks using the tool: creating a technical text about trains using the tool editor and the specialized inverted dictionary, and making modifications to the dictionary such as deleting / modifying / adding some entity (area, category, motto or content feature) and the relationships between them. Next, the people took a test done using a Google form. In the test they had to answer 11 questions about the usability of the application, valued using a liker scale from 0 to 5 where 0 represents not being satisfied and 5 you are very satisfied. The results of the test were as follows:
- Utility of the application. 11 have responded that their satisfaction level is 4, on the other hand, 2 people have given a score of 3 and the remaining 7 have assessed with the highest score.
- Ease of use of the application. The maximum score has been voted by 9 of the total, while 3 people have scored 5. The remaining 8 answers have given a rating of 4 points.
- Application design. 65% of respondents find it an aspect that is "very good". 15% have responded that the design is "good", while the remaining 20% have rated with the highest score.
- Global assessment. 75% of respondents responded "very well". The percentage of score "excellent" was 20% and the remaining percentage has rated the application with "good".

# **8 | CONCLUSIONS AND FUTURE WORK**

This article has presented a system that facilitates the search for terms in highly specialized lexical fields. In particular, the application includes a text editor that allows the inclusion of terms that are obtained from a specialized inverse dictionary created with the tool, while a document is being written.

The main contribution of the developed tool is to facilitate the creation of technical texts that include specialized terms. This type of terminology is generally collected in technical manuals and dictionaries that require a great deal of time and prior knowledge in the field to be useful. In this sense, the tool allows someone who is writing a technical document to consult the dictionary and insert a technical term by clicking on it.

The tool also incorporates the necessary functionalities to carry out revisions of the terminology inventory, such as changing a category area or incorporating new slogans, as user needs evolve.

Regarding future work, the following have been proposed:

- Integration with more advanced editor. The implemented text editor includes very basic options and functionalities. It would be very convenient to integrate the tool with a more advanced text editor.
- Creation of a web version. The first version of the tool was designed for the use of users who will not need to connect to the internet. However, if the number of users is going to be large and they are required to work collaboratively, a web application is the best option.
- Dictionary management system. Now the system can only manage a single dictionary, but it would be useful if it could manage different dictionaries and for the user to choose the dictionary they want to use when creating a technical text.

#### <span id="page-109-0"></span>**REFERENCES**

Campa, H., Manuel, E. D., Romero, A., & Romero, F. (1990). **Los diccionarios inversos y sus implicaciones didácticas para la enseñanza de la lengua en educación básica: utilidades semánticas y ortográficas**. In I Congreso de la Sociedad Española de Didáctica de la Lengua y la Literatura (1990), p 109-113. Universidad de Sevilla.

**DIRAE**: Diccionario inverso http://dirae.es/(Accessed 28/02/2021).

Gaya, D. (2015**). A study of building an reverse dictionary**. International Journal of Scientific and Research Publications, 5(7).

Gotti, M. (2008). **Investigating specialized discourse**. Peter Lang.

Horguelin, P. (1968). **Lexique ferroviaire/Railway Lexicon**. Meta: journal des traducteurs/Meta: Translators' Journal, 13(2), 67-67.

Knowles, G., & Don, Z. M. (2004). **The notion of a "lemma": Headwords, roots and lexical sets**. International Journal of Corpus Linguistics, 9(1), 69-81.

León, Mario (2000). **Diccionario de terminología ferroviaria**. Madrid: Babel.

Méndez, O., Calvo, H., & Moreno-Armendáriz, M. A. (2013). **A reverse dictionary based on semantic analysis using wordnet**. In Mexican International Conference on Artificial Intelligence (pp. 275-285). Springer, Berlin, Heidelberg.

Moschitti, A., & Basili, R. (2004). **Complex linguistic features for text classification: A comprehensive study**. In European Conference on Information Retrieval (pp. 181-196). Springer, Berlin, Heidelberg.

Qi, F., Zhang, L., Yang, Y., Liu, Z., & Sun, M. (2020). **WantWords: An Open-source Online Reverse Dictionary System**. In Proceedings of the 2020 Conference on Empirical Methods in Natural Language Processing: System Demonstrations (pp. 175-181).

Sanakulov, Z. 2020. **Typology of Dictionaries: on the Example of Dictionaries Created with the Participation of German and Uzbek Languages**. European Journal of Research and Reflection in Educational Sciences Vol, 8(7).

Shete, P. S., & Patil, G. A. (2018). **Intelligent Reverse Dictionary Based on Clustering**. In 2018 Fourth International Conference on Computing Communication Control and Automation (ICCUBEA) (pp. 1-9). IEEE.

Siddique, B., & Beg, M. M. S. (2018). **A Review of Reverse Dictionary: Finding Words from Concept Description**. In International Conference on Next Generation Computing Technologies (pp. 128-139). Springer, Singapore.

Thorat, S., & Choudhari, V. (2016). **Implementing a Reverse Dictionary, based on word definitions, using a Node-Graph Architecture**. arXiv preprint arXiv:1606.00025.

Trask, R. L. (2013). **A dictionary of grammatical terms in linguistics**. Routledge.

Wedel, A., Jackson, S., & Kaplan, A. (2013). **Functional load and the lexicon: Evidence that syntactic category and frequency relationships in minimal lemma pairs predict the loss of phoneme contrasts in language change**. Language and speech, 56(3), 395-417.

## <span id="page-110-0"></span>**SOBRE O ORGANIZADOR**

**ERNANE ROSA MARTINS** - Doutor em Ciência da Informação com ênfase em Sistemas, Tecnologias e Gestão da Informação, na Universidade Fernando Pessoa, em Porto/Portugal. Mestre em Engenharia de Produção e Sistemas, possui Pós-Graduação em Tecnologia em Gestão da Informação, Graduação em Ciência da Computação e Graduação em Sistemas de Informação. Professor de Informática no Instituto Federal de Educação, Ciência e Tecnologia de Goiás - IFG (Câmpus Luziânia) ministrando disciplinas nas áreas de Engenharia de Software, Desenvolvimento de Sistemas, Linguagens de Programação, Banco de Dados e Gestão em Tecnologia da Informação. Pesquisador do Núcleo de Inovação, Tecnologia e Educação (NITE), certificado pelo IFG no CNPq. ORCID: https://orcid.org/0000-0002-1543- 1108. Personal homepage: https://ernanemarti ns.wordpress.com/

# **ÍNDICE REMISSIVO**

# **A**

Acessibilidade [13,](#page-25-0) [68](#page-80-0), [69](#page-81-0), [71,](#page-83-0) [72](#page-84-0) Álgebra simbólica [56](#page-68-0) Análise comparativa [73,](#page-85-0) [74](#page-86-0), [75](#page-87-0), [76,](#page-88-0) [77](#page-89-0), [80,](#page-92-0) [81](#page-93-0) Análise multicritério [31,](#page-43-0) [33](#page-45-0), [34,](#page-46-0) [35,](#page-47-0) [43](#page-55-0), [44](#page-56-0) Aplicativo [1,](#page-13-0) [3,](#page-15-0) [4](#page-16-0), [6,](#page-18-0) [7](#page-19-0), [9,](#page-21-0) [13](#page-25-0), [16,](#page-28-0) [31](#page-43-0), [33,](#page-45-0) [34](#page-46-0), [36,](#page-48-0) [37](#page-49-0), [38,](#page-50-0) [40](#page-52-0), [43,](#page-55-0) [45](#page-57-0), [46,](#page-58-0) [47](#page-59-0), [48,](#page-60-0) [49](#page-61-0), [51,](#page-63-0) [52,](#page-64-0) [53,](#page-65-0) [54](#page-66-0), [55](#page-67-0), [83](#page-95-0) App inventor [48,](#page-60-0) [55](#page-67-0)

# **C**

Computação em nuvem [73](#page-85-0), [74](#page-86-0) Covid-19 [46,](#page-58-0) [47,](#page-59-0) [48](#page-60-0), [53,](#page-65-0) [55](#page-67-0), [56](#page-68-0), [67](#page-79-0)

# **D**

Deficiência visual [13,](#page-25-0) [68](#page-80-0), [70,](#page-82-0) [71](#page-83-0) Depressão [1](#page-13-0), [2](#page-14-0), [3,](#page-15-0) [4,](#page-16-0) [5](#page-17-0), [8,](#page-20-0) [10,](#page-22-0) [12](#page-24-0), [13,](#page-25-0) [14](#page-26-0), [15](#page-27-0), [16](#page-28-0)

# **E**

Educação [3,](#page-15-0) [17,](#page-29-0) [18](#page-30-0), [19,](#page-31-0) [20](#page-32-0), [27](#page-39-0), [28,](#page-40-0) [29](#page-41-0), [30,](#page-42-0) [31,](#page-43-0) [42](#page-54-0), [45,](#page-57-0) [56](#page-68-0), [69](#page-81-0), [72,](#page-84-0) [98](#page-110-0) Ensino [17,](#page-29-0) [18](#page-30-0), [19,](#page-31-0) [21](#page-33-0), [22](#page-34-0), [29,](#page-41-0) [30](#page-42-0), [42,](#page-54-0) [43,](#page-55-0) [44](#page-56-0), [57,](#page-69-0) [66](#page-78-0), [70](#page-82-0), [71](#page-83-0)

# **F**

Ferramentas [17,](#page-29-0) [19](#page-31-0), [29,](#page-41-0) [34](#page-46-0), [35](#page-47-0), [55,](#page-67-0) [56](#page-68-0), [60,](#page-72-0) [69,](#page-81-0) [70](#page-82-0), [74,](#page-86-0) [76](#page-88-0)

## **G**

Governança [31,](#page-43-0) [32](#page-44-0), [33,](#page-45-0) [43,](#page-55-0) [44](#page-56-0)

# **I**

Idosos [2,](#page-14-0) [14](#page-26-0), [46,](#page-58-0) [47,](#page-59-0) [49](#page-61-0), [53,](#page-65-0) [54](#page-66-0) Informação [1,](#page-13-0) [3,](#page-15-0) [12](#page-24-0), [18,](#page-30-0) [19](#page-31-0), [24](#page-36-0), [25,](#page-37-0) [31](#page-43-0), [32,](#page-44-0) [33,](#page-45-0) [34](#page-46-0), [35,](#page-47-0) [39](#page-51-0), [41](#page-53-0), [42,](#page-54-0) [43](#page-55-0), [44,](#page-56-0) [45,](#page-57-0) [58](#page-70-0), [98](#page-110-0) Informática [1](#page-13-0), [19,](#page-31-0) [21](#page-33-0), [29](#page-41-0), [31,](#page-43-0) [33](#page-45-0), [36,](#page-48-0) [42,](#page-54-0) [43](#page-55-0), [98](#page-110-0) Internet das coisas [73](#page-85-0), [75,](#page-87-0) [82](#page-94-0)

### **J**

Jogos [17](#page-29-0), [18,](#page-30-0) [20](#page-32-0), [23](#page-35-0), [24,](#page-36-0) [25](#page-37-0), [26,](#page-38-0) [27,](#page-39-0) [28](#page-40-0), [29](#page-41-0)

**L**

Lógica [17,](#page-29-0) [21](#page-33-0), [23,](#page-35-0) [24](#page-36-0), [27](#page-39-0), [28,](#page-40-0) [39](#page-51-0), [40](#page-52-0)

#### **M**

Modelo [4,](#page-16-0) [23](#page-35-0), [37,](#page-49-0) [38,](#page-50-0) [39](#page-51-0), [41,](#page-53-0) [44](#page-56-0), [45](#page-57-0), [55,](#page-67-0) [56](#page-68-0), [57,](#page-69-0) [59,](#page-71-0) [60](#page-72-0), [61](#page-73-0) Móveis [1,](#page-13-0) [3](#page-15-0), [7](#page-19-0), [8,](#page-20-0) [12](#page-24-0), [13](#page-25-0), [29](#page-41-0)

# **O**

Open-source [75,](#page-87-0) [80](#page-92-0), [81,](#page-93-0) [97](#page-109-0)

#### **P**

Pesquisa [4,](#page-16-0) [12,](#page-24-0) [15](#page-27-0), [18,](#page-30-0) [21](#page-33-0), [22](#page-34-0), [23,](#page-35-0) [28](#page-40-0), [29,](#page-41-0) [32,](#page-44-0) [37](#page-49-0), [42,](#page-54-0) [43,](#page-55-0) [57](#page-69-0), [70,](#page-82-0) [71](#page-83-0), [72](#page-84-0), [74,](#page-86-0) [75](#page-87-0), [76,](#page-88-0) [81](#page-93-0) Plataformas IoT [73,](#page-85-0) [74,](#page-86-0) [75](#page-87-0), [77,](#page-89-0) [81](#page-93-0) Programação [17](#page-29-0), [18,](#page-30-0) [19](#page-31-0), [20,](#page-32-0) [21](#page-33-0), [22,](#page-34-0) [23](#page-35-0), [24](#page-36-0), [25,](#page-37-0) [27](#page-39-0), [28,](#page-40-0) [29](#page-41-0), [35,](#page-47-0) [39](#page-51-0), [40,](#page-52-0) [42](#page-54-0), [49,](#page-61-0) [57](#page-69-0), [68,](#page-80-0) [69,](#page-81-0) [70,](#page-82-0) [71](#page-83-0), [98](#page-110-0) Programadores [18](#page-30-0), [27](#page-39-0), [28,](#page-40-0) [40](#page-52-0), [68,](#page-80-0) [69,](#page-81-0) [71](#page-83-0)

## **S**

Saúde [1,](#page-13-0) [2](#page-14-0), [3](#page-15-0), [4](#page-16-0), [7](#page-19-0), [12,](#page-24-0) [13,](#page-25-0) [14](#page-26-0), [15](#page-27-0), [16,](#page-28-0) [31,](#page-43-0) [32,](#page-44-0) [33](#page-45-0), [34](#page-46-0), [35,](#page-47-0) [36,](#page-48-0) [42,](#page-54-0) [43](#page-55-0), [44](#page-56-0), [45,](#page-57-0) [46,](#page-58-0) [47](#page-59-0), [48](#page-60-0), [49,](#page-61-0) [52,](#page-64-0) [53](#page-65-0), [55](#page-67-0) Scratch [17](#page-29-0), [18](#page-30-0), [19,](#page-31-0) [20](#page-32-0), [21,](#page-33-0) [23,](#page-35-0) [24](#page-36-0), [25,](#page-37-0) [28](#page-40-0), [29](#page-41-0), [30,](#page-42-0) [70](#page-82-0)

Sistema [4,](#page-16-0) [6,](#page-18-0) [7](#page-19-0), [20](#page-32-0), [24,](#page-36-0) [25,](#page-37-0) [31](#page-43-0), [32](#page-44-0), [33](#page-45-0), [35,](#page-47-0) [36,](#page-48-0) [37](#page-49-0), [38](#page-50-0), [39](#page-51-0), [40,](#page-52-0) [41,](#page-53-0) [42](#page-54-0), [44](#page-56-0), [47](#page-59-0), [49,](#page-61-0) [56,](#page-68-0) [57,](#page-69-0) [59,](#page-71-0) [67](#page-79-0), [69](#page-81-0), [72](#page-84-0)

Software [1](#page-13-0), [2](#page-14-0), [4,](#page-16-0) [6,](#page-18-0) [7](#page-19-0), [13,](#page-25-0) [15,](#page-27-0) [16](#page-28-0), [20,](#page-32-0) [30](#page-42-0), [32](#page-44-0), [38,](#page-50-0) [39](#page-51-0), [40](#page-52-0), [41,](#page-53-0) [44](#page-56-0), [56,](#page-68-0) [69,](#page-81-0) [70](#page-82-0), [72,](#page-84-0) [85](#page-97-0), [98](#page-110-0)

# **T**

Tecnologia da informação [31,](#page-43-0) [32,](#page-44-0) [58](#page-70-0), [98](#page-110-0)

#### **W**

WxMaxima [56](#page-68-0), [57](#page-69-0), [59,](#page-71-0) [60](#page-72-0), [61,](#page-73-0) [62,](#page-74-0) [63](#page-75-0), [64,](#page-76-0) [65](#page-77-0), [66](#page-78-0), [67](#page-79-0)

# Conteúdo conceitual e aspectos práticos da ciência da computação 2

₩₩

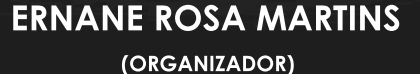

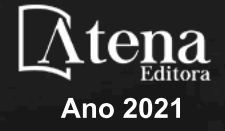

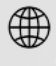

ଟ୍ର

www.atenaeditora.com.br

contato@atenaeditora.com.br  $\boxtimes$ 

@atenaeditora

facebook.com/atenaeditora.com.br

Conteúdo conceitual e aspectos práticos da ciência da computação 2

₩₩

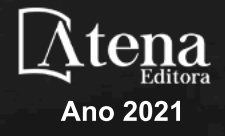